# **PONTIFÍCIA UNIVERSIDADE CATÓLICA DE CAMPINAS CENTRO DE CIÊNCIAS EXATAS, AMBIENTAIS E DE TECNOLOGIA**

# **HUDSON DE SOUZA E SILVA**

# **ANÁLISE DO DESEMPENHO EM COMPLEXOS EÓLICOS BRASILEIROS**

**CAMPINAS 2019** 

# **PONTIFÍCIA UNIVERSIDADE CATÓLICA DE CAMPINAS CENTRO DE CIÊNCIAS EXATAS, AMBIENTAIS E DE TECNOLOGIA**

# **HUDSON DE SOUZA E SILVA**

# **ANÁLISE DO DESEMPENHO EM COMPLEXOS EÓLICOS BRASILEIROS**

Dissertação apresentada ao Curso de Mestrado em Sistemas de Infraestrutura Urbana do Centro de Ciências Exatas, Ambientais e de Tecnologias da Pontifícia Universidade Católica de Campinas como requisito para obtenção do título de Mestre em Sistemas de Infraestrutura Urbana.

Área de Concentração: Sistemas de Infraestrutura Urbana.

Orientador. Prof. Dr. Marcius Fabius Henriques de Carvalho

**CAMPINAS 2019** 

# Ficha catalográfica elaborada por Vanessa da Silveira CRB 8/8423<br>Sistema de Bibliotecas e Informação - SBI - PUC-Campinas

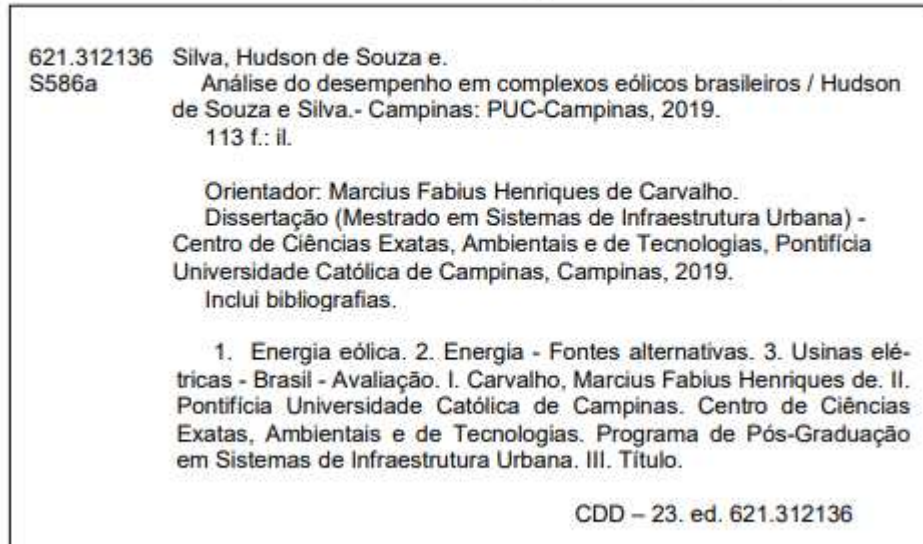

# **HUDSON DE SOUZA E SILVA**

# ANÁLISE DO DESEMPENHO EM COMPLEXOS **EÓLICOS BRASILEIROS**

Dissertação apresentada ao Curso de Mestrado em Sistemas de Infraestrutura Urbana do Centro de Ciências Exatas, Ambientais e de Tecnologias da Pontifícia Universidade Católica de Campinas como requisito parcial para obtenção do título de Mestre em Sistemas de Infraestrutura Urbana. Área de Concentração: Sistemas de Infraestrutura Urbana. Orientador (a): Prof. (a). Dr. (a). Marcius Fabius

Henriques de Carvalho.

Dissertação defendida e aprovada em 28 de fevereiro de 2018 pela Comissão Examinadora constituída dos seguintes professores:

Prof. Dr. Marcius Fabius Henriques de Carvalho Orientador da Dissertação e Presidente da Comissão Examinadora Pontifícia Universidade Católica de Campinas

Profa. Dra. Lia Toledo Moreira Mota Pontifícia Universidade Católica de Campinas

Prof. Dr. Wanderlei Lima de Paulo UNIFACCAMP - Centro Universitário Campo Limpo Paulista

Dedico esse trabalho ao amigo e orientador, Professor Dr. Marcius Fabius Henriques de Carvalho, que estendeu a sua mão e me colocou à caminhar novamente.

#### **AGRADECIMENTOS**

Ao Sol por manter a vida em nosso planeta.

À minha Família por sempre incentivar esse mancebo a acreditar que é possível.

À minha querida Companheira por suportar-me nos momentos de angustia e motivação.

Aos Professores da Pontifícia Universidade Católica de Campinas pelo conhecimento compartilhado durante as aulas.

Aos Profissionais da Secretária do Programa de Pós-Graduação em Sistemas de Infraestrutura Urbana da Pontifícia Universidade Católica de Campinas por todo o suporte e paciência dispensada durante o processo de paralisação e retorno dessa pesquisa.

Aos Amigos que reconhecem a gratidão e a importância desse título em minha vida.

Aos Avaliadores que contribuíram significativamente para essa pesquisa de mestrado.

A Atlantic Energias Renováveis por ceder o tempo de trabalho para realizar um sonho.

"Não seja mais um em tudo o que você se propuser a fazer" (Zezão & Maria)

# **RESUMO**

HUDSON DE SOUZA E SILVA. ANÁLISE DO DESEMPENHO EM COMPLEXOS EÓLICOS BRASILEIROS. 2019. 113f. Projeto de pesquisa, Programa de Pós-graduação em Sistemas de Infraestrutura Urbana, Pontifícia Universidade Católica de Campinas, Campinas – São Paulo, 2019.

Nos últimos anos, países do ocidente e do oriente contribuíram significativamente com o crescimento da matriz energética mundial no tocante a novos projetos geradores de energia limpa. Com notoriedade mundial, o Brasil destaca-se pela dimensão territorial, confiabilidade operacional do sistema de geração e transmissão de energia, abastança de recursos naturais para fontes convencionais e não convencionais, potencial energético a desenvolver, e em 2018 conquistou a oitava posição do ranking mundial de capacidade instalada em energias renováveis. O avanço das fontes renováveis no Brasil, com ênfase para o setor eólico, tem como válvula propulsora os incentivos financeiros e fiscais fomentados no plano de crescimento do governo federal, atraindo para esse mercado investidores de diversos segmentos. Com o setor aquecido, os complexos eólicos passaram a ser negociados com maior fluidez no mercado brasileiro, sejam em projetos greenfield, startups de energia ou ativos em operação comercial, porém, com a estratégia de retorno rápido, a infraestrutura e engenharia aplicada vêm apresentando baixa eficiência no que diz respeito ao técnico operacional. Aspectos técnicos estão sendo discutidos em âmbito nacional através de cases que apresentam inúmeras falhas operacionais; precariedade na qualidade em equipamentos eletromecânicos; durabilidade de pás; geradores, multiplicadoras e demais subsistemas envolvidos na produção de energia eólica. Observa-se que a dependência de fabricantes e fornecedores internacionais, celebrados em contratos de longo prazo, traz à luz dos investidores novos riscos antes analisados no Business Plan. No sentido contribuir com a engenharia e com cenário futuro do setor de energia eólica do Brasil, esse trabalho discute os indicadores que mais impactam na produtividade e eficiência de geração de energia elétrica através de parques eólicos e os utiliza na avaliação do desempenho de um conjunto de usinas eólicas brasileiras. Espera-se, a partir da especificação dos indicadores definidos nesse trabalho e das avaliações de eficiências dos parques estudados, oferecer insumos e ferramentas que auxiliem os tomadores de decisão novos investimentos em complexos eólicos no Brasil.

**Palavras Chave:** energia eólica, investimentos, operação e manutenção, analise de dados.

# **ABSTRACT**

HUDSON DE SOUZA E SILVA. ANALYSIS OF PERFORMANCE IN BRAZILIAN WIND COMPLEXES. 2019.113f. Research project, Post-graduation Program in Urban Infrastructure Systems, Pontifical Catholic University of Campinas, Campinas, 2019.

In recent years, western and eastern countries have contributed significantly to the growth of the global energy matrix as regards new clean energy generating projects. With world notoriety, Brazil stands out for the territorial dimension, operational reliability of the power generation and transmission system, supply of natural resources to conventional and nonconventional sources, energy potential to develop, and in 2018 won the eighth position of the world ranking of installed capacity in renewable energies. The advance of renewable sources in Brazil, with emphasis on the wind sector, has as a propellant the financial and fiscal incentive promoted in the growth plan of the federal government, attracting to this market investors of various segments. With the heated sector, the wind complexes began to be traded with greater fluidity in the Brazilian market, whether in greenfield projects, energy startups or assets in commercial operation, however, with the rapid return strategy, the infrastructure and applied engineering have been showing low efficiency in terms of operational technician. Technical aspects are being discussed at national level through cases that present numerous operational failures; precariousness in the quality of electromechanical equipment; blades durability; generators, gearbox and other subsystems involved in wind power production. It is observed that the dependence of international manufacturers and suppliers, concluded in long-term contracts, brings to the light of investors new risks previously analyzed in the Business Plan. In order to contribute to the engineering and future scenario of the wind energy sector in Brazil, this paper discusses the indicators that most impact on the productivity and efficiency of electricity generation through wind farms and uses them in the evaluation Of the performance of a set of Brazilian wind mills. It is expected, from the specification of the indicators defined in this work and the evaluations of efficiencies of the studied parks, to offer inputs and tools that help decision makers new investments in wind complexes in Brazil.

**Keywords:** wind energy, investments, operation and maintenance, Data analysis.

# **LISTA DE FIGURAS**

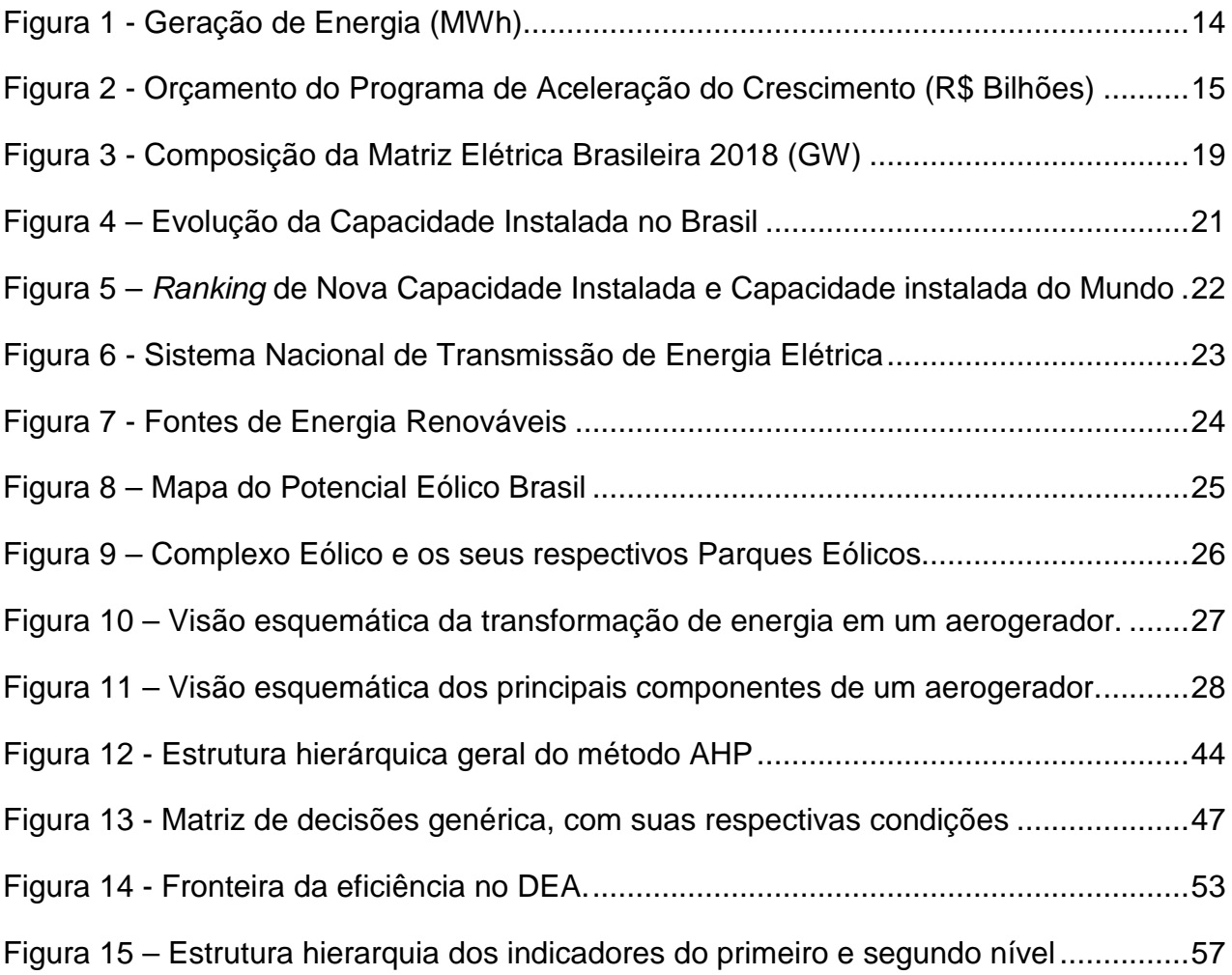

# **LISTA DE TABELAS**

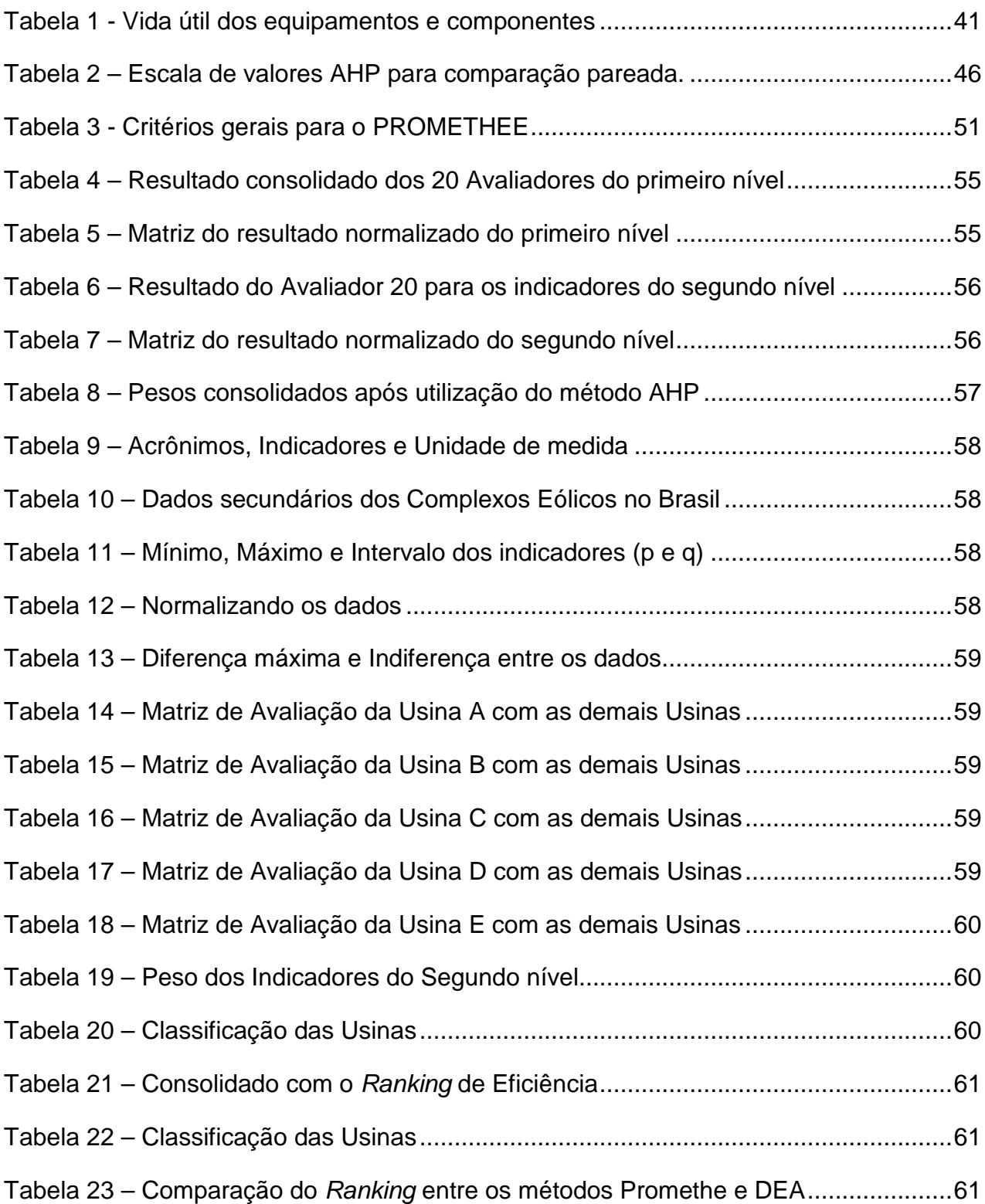

# **LISTA DE BREVIATURAS**

- **ACL**  Ambiente de Contratação Livre
- **ACR**  Ambiente de Contratação Regulado
- **AHP** Analytic Hierarchy Process
- **ANEEL** Agência Nacional de Energia Elétrica
- **BIG** Banco de Informações de Geração
- **CCEE** Câmara de Comercialização de Energia Elétrica
- **CMAERO** Custo Médio de O&M dos Aerogeradores
- **CMOMBOP** Custo Médio de O&M do BOP (Balance of plant)
- **DEA**  Data Envelopment Analysis
- **DISP** Disponibilidade do Complexo (Aerogeradores e BOP)
- **FCMV** Fator de Capacidade Médio Verificado do Parque
- **LT**  Linha de Transmissão
- **MT**  Média Tensão
- **MTBF**  Tempo Médio Entre Falhas
- **MTTR**  Tempo Médio Para Reparo
- **ONS** Operador Nacional do Sistema Elétrico
- **PAC** Plano Acelerado de Crescimento
- **POTINST** Potência Instalada
- **PROINFA** Programa de Incentivo às Fontes Alternativas de Energia Elétrica
- **PROMETHEE** Preference Ranking Method for Enrichment Evaluation
- **ROBP** Receita Operacional Bruta do Complexo Eólico
- **SIN**  Sistema Interligado Nacional
- **VMC** Vida Média do Conjunto
- **WTG**  Wind Turbine Generation

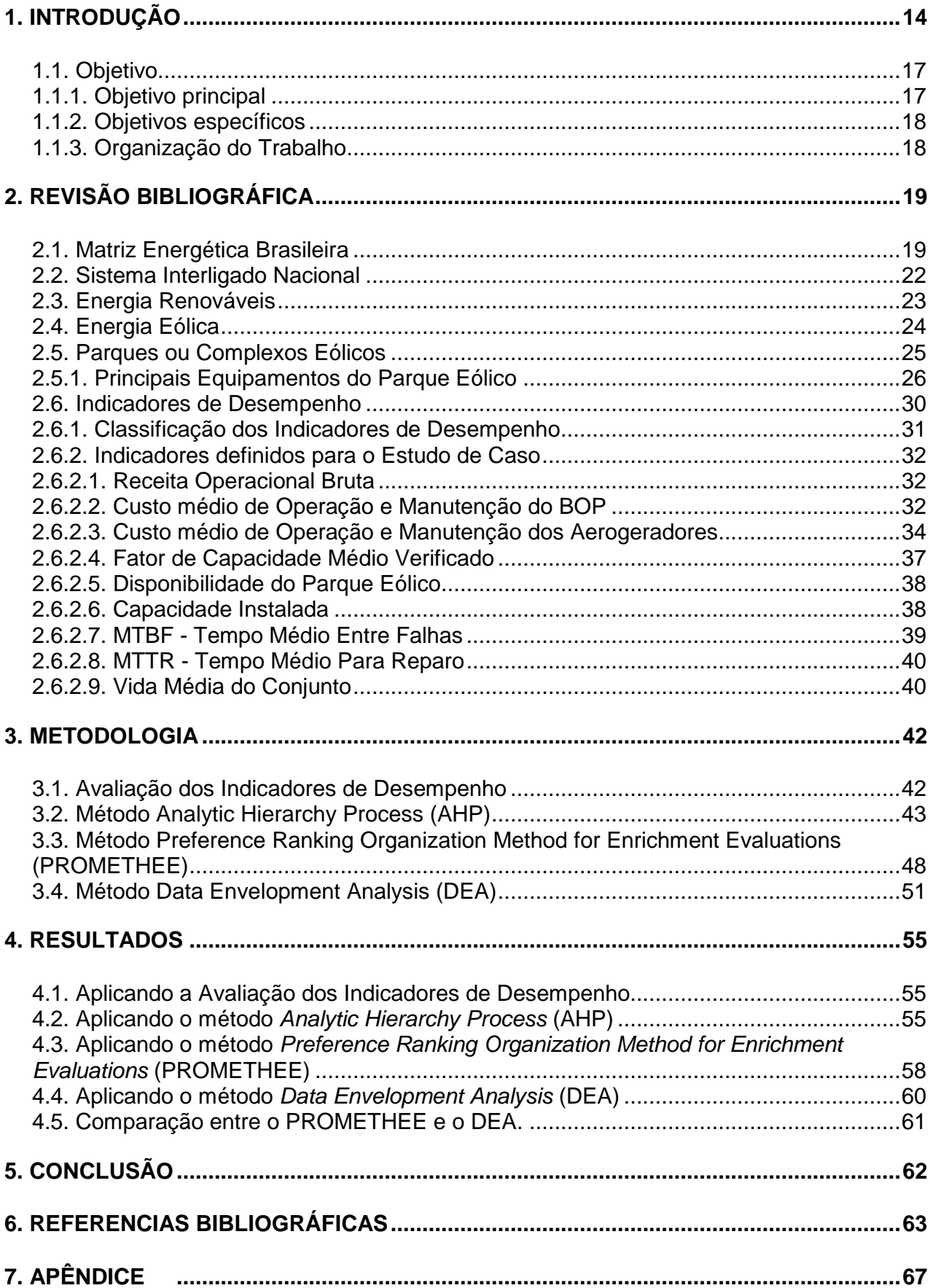

# **SUMÁRIO**

# **1. INTRODUÇÃO**

Nos últimos anos o Brasil vem gradativamente aumentando a demanda interna de energia e em 2018 alcançou 64.281 MWh de consumo, sendo a fonte eólica responsável por gerar 6.299 MWh, ou seja, 9,8% da geração total de 66.427 MWh registrada para o período (ONS, 2018). Na Figura 01 é possível visualizar a crescente demanda, tornando inegável a necessidade de se realizar investimentos em novos projetos para garantir a oferta, principalmente depois do apagão de 2001, onde a segurança energética virou um dos assuntos mais urgentes para o desenvolvimento do país.

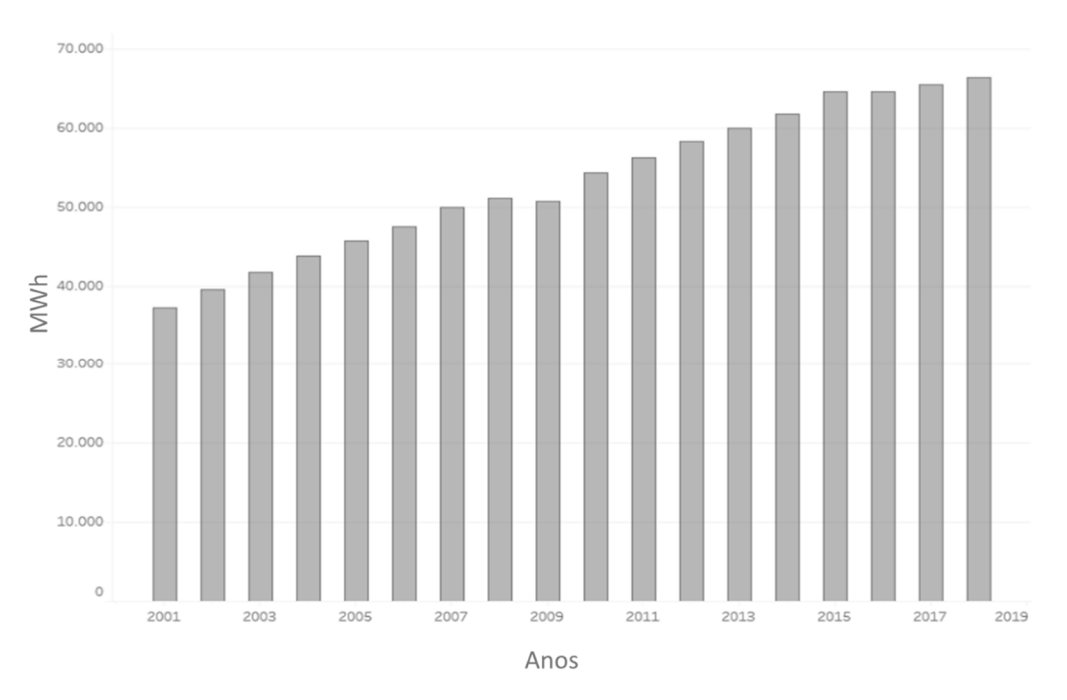

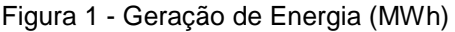

Para atender a demanda atual de energia, o Governo Federal criou o Plano de Aceleração de Crescimento – PAC (BRASIL, 2007), do qual a finalidade principal do programa foi demonstrar ao cidadão brasileiro que sua gestão em novos projetos de infraestrutura seria de modo acelerada, objetivando devolver ao povo os benefícios oriundos dos impostos capitaneados. O PAC foi criado pelo Governo Federal afim de realizar investimentos públicos no desenvolvimento da infraestrutura no país, além das obras em rodovias, ferrovias, uma parcela do orçamento foi destinada ao setor energia elétrica e habitação. Até o momento, o orçamento realizado está na ordem de 320 bilhões de reais (Tesouro Nacional, 2017). Avaliando a eficácia do PAC, é possível avaliar uma a

Fonte: ONS (2019)

baixa efetividade na execução dos projetos, onde apenas 20 projetos dos 100 projetos aprovados para a melhoria na infraestrutura brasileira foram concluídos (Ministério do Planejamento, 2013).

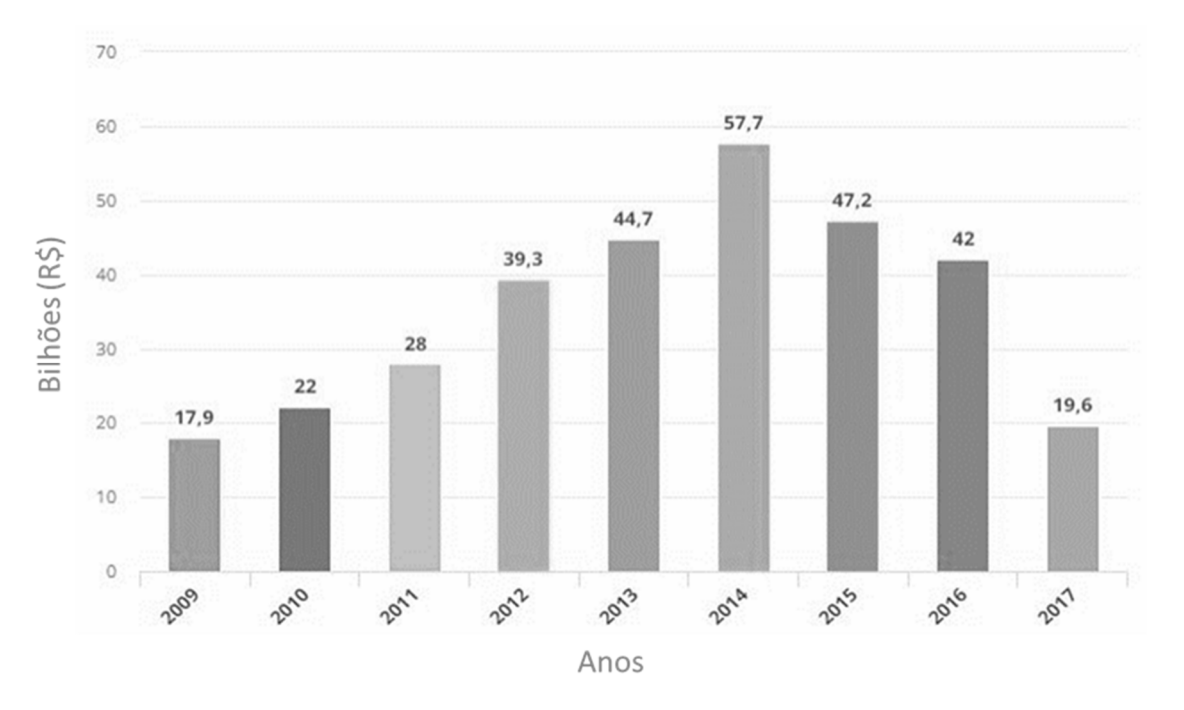

Figura 2 - Orçamento do Programa de Aceleração do Crescimento (R\$ Bilhões)

Fonte: Tesouro Nacional, (2017)

O setor de energia elétrica também foi beneficiado pelo PAC, contribuindo para impulsionar a construção de novas usinas, com destaque para fontes renováveis. A fonte eólica que, atualmente, contribui com mais de 9% da matriz energética brasileira (ABEEólica, 2018) é resultante dos projetos que estão distribuídos através de parques eólicos localizados no Sul, Sudeste e Nordeste do país, sendo essas, as regiões evidenciadas como potencial energético após a publicação do Atlas do Potencial Eólico Brasileiro (ELETROBRAS, 2001).

Com o início das obras motivadas pelo PAC, surgem os primeiros impasses com o licenciamento de construção e operação junto aos órgãos ambientais, atraso nos cronogramas de fabricação de equipamentos, mobilização de mão de obra, construção de canteiros, logística de entrega de materiais e equipamentos, conexão ao sistema interligado e demais adventos decorrentes das grandes construções, porém, no que se referem aos parques eólicos, os empreendimentos dependiam, também, da construção de novas subestações e linhas de transmissão que pudessem escoar a produção de energia. Essas etapas são de suma importância para iniciar os ensaios de comissionamento e início da operação comercial de qualquer empreendimento gerador de energia. Entretanto, teve-se o descasamento do cronograma de entregas de linhas de transmissão, ocorrido, em grande parte pelo atraso na liberação da Licença Ambiental atribuído ao Ministério de Meio Ambiente.

Além dos impactos decorrentes dos atrasos citados, o setor também sofreu com a logística de equipamentos e componentes inseridos na operação da usina eólica. Na contabilidade brasileira, os ativos são registrados a preço de custo, de acordo com o princípio contábil do "custo como base de valor". O valor de custo engloba todos os gastos adicionais e necessários para que o ativo seja colocado em funcionamento (BRASIL, 1976). Esses itens possuem elevado valor financeiro, sendo eles: pás, nacele, torre, multiplicadora de velocidade (gearbox), gerador, conversor, sistema de orientação, sistema de passo, anemômetros, transformador, seccionadoras MT (Média Tensão), talha de corrente, elevador e demais subcomponentes do aerogerador.

A vida útil do bem é relacionada à influência de fatores físicos e funcionais que, normalmente, atuam em conjunto, dificultando a determinação da intensidade e origem dos efeitos que provocam a redução ou perda de valor dos ativos do imobilizado (WALTER, 1981). No caso do parque eólico, a vida útil em si varia entre 25 a 30 anos para equipamentos robustos, como a turbina; e de 10 a 15 anos para dispositivos eletrônicos. Nesse sentido, inúmeros equipamentos como, por exemplo, o aerogerador, sofrem com a tropicalização, ou seja, equipamentos em operação no Brasil com o modus operandi para condições climáticas na Europa.

Com a derrocada do PAC na infraestrutura do Brasil, investidores nacionais revisitaram o plano de expansão energético no médio e logo prazo e realizaram as ações preventivas e corretivas básicas devido ao elevado custo operacional necessário para manter a Operação e Manutenção segura dos ativos. Com o risco Brasil elevado, investidores estrangeiros passaram a ter maior poder de negociação na aquisição dos ativos no Brasil, sendo o enfraquecimento cambial um atrativo, ampliação e diversificação do portfólio de negócios, exposição positiva das organizações no mercado renovável e sustentável.

As negociações de compra de ativos, geralmente, são norteadas através da IRR (Internal Rate of Return) ou TIR (Taxa Interna de Retorno), que representa desconto hipotética que, quando aplicada a um fluxo de caixa, faz com que os valores das despesas, trazidos ao valor presente, seja igual aos valores dos retornos dos investimentos, também trazidos ao valor presente (KEYNES, 1936). Entretanto para inúmeros cases é necessário que os investidores façam novos aportes financeiros para obter a melhor desempenho do ativo adquirido, logo, circunstâncias não mapeadas durante a transação de compra do ativo possam afetar a TIR calculada.

É possível observar que muitos investidores que apostaram em diversificar seu portfólio de negócios não possuíam a expertise necessária para mapear todos os riscos, passando a conviver com a dependência dos elevados custos com contratos de Operação e Manutenção; as dificuldades do lastro de equipamentos com defeitos ocultos; o fim de garantia dos equipamentos; a baixa qualificação de mão de obra; a real viabilidade energética e das falhas decorrentes dos erros de projetos durante a construção, gerando assim ineficiência nos indicadores de aquisição.

Visando contribuir com o setor de energia elétrica e para com a bibliografia brasileira, o resultado desse trabalho traz à luz o conjunto de indicadores de desempenho aderentes para obtenção do resultado comparativo de usinas eólicas utilizando os métodos numéricos, usualmente empregados para fins de tomada de decisão, sendo o AHP - Analytic Hierarchy Process (Saaty 1981) um método que consiste em realizar comparações entre os atributos e as alternativas; o PROMETHEE - Preference Ranking Method for Enrichment Evaluation (Brans & Vincke, 1985) que consiste em construir uma relação sobre a classificação de valores e o DEA - Data Envelopment Analysis, que é uma técnica não paramétrica baseada em programação linear para determinar a eficiência relativa de unidades produtivas (Charnes, Cooper e Rhodes, 1978).

## **1.1. Objetivo**

# **1.1.1. Objetivo principal**

O objetivo desse trabalho é propor um conjunto de indicadores de desempenho que possibilita maximizar ou minimizar os impactos em produtividade e eficiência de geração de energia elétrica em usinas eólicas brasileiras.

## **1.1.2. Objetivos específicos**

Avaliar a aplicabilidade dos métodos numéricos para comparar um conjunto de usinas eólicas brasileiras utilizando os indicadores de desempenho proposto como objetivo principal.

## **1.1.3. Organização do Trabalho**

A fim de alcançar o objetivo geral desse trabalho, faz-se necessário explorar os seguintes objetivos específicos:

- Pesquisar quais os indicadores que contribuem para o desempenho de operação e manutenção de um parque ou complexo eólico;
- Definir os critérios para avaliação do desempenho da operação e manutenção de um conjunto de usinas eólicas;
- Coletar os dados de amostragem de campo e realizar consolidação;
- Processar dados para avaliar o desempenho dos complexos eólicos no Brasil, em estudo, utilizando os métodos multicritérios.

# **2. REVISÃO BIBLIOGRÁFICA**

#### **2.1. Matriz Energética Brasileira**

A matriz energética brasileira possui um portfólio diversificado de empreendimentos geradores, sendo a fonte hídrica a de maior relevância para o setor. Hoje, o Brasil possui, no total, 7.290 empreendimentos em operação, totalizando 171.106.076 kW de potência instalada e com vários projetos prestes a entrarem em operação, adicionando mais potência na matriz (ANEEL, 2019).

O Brasil é o 7º maior consumidor de energia do mundo e o maior da América do Sul, assim como um grande produtor de petróleo e gás natural e o segundo maior produtor de etanol combustível do mundo. As agências governamentais responsáveis pela política de energia são o Ministério de Minas e Energia (MME), o Conselho Nacional de Política Energética (CNPE), a Agência Nacional do Petróleo, Gás Natural e Biocombustíveis (ANP) e a Agência Nacional de Energia Elétrica (ANEEL). As empresas estatais, Petrobras e Eletrobrás, são os principais atores do setor de energia do Brasil, assim como da América Latina. Como é mostrado na Figura 03, a matriz energética brasileira é inclinada para os recursos hídricos, porém, é possível identificar uma rica variedade fontes energéticas.

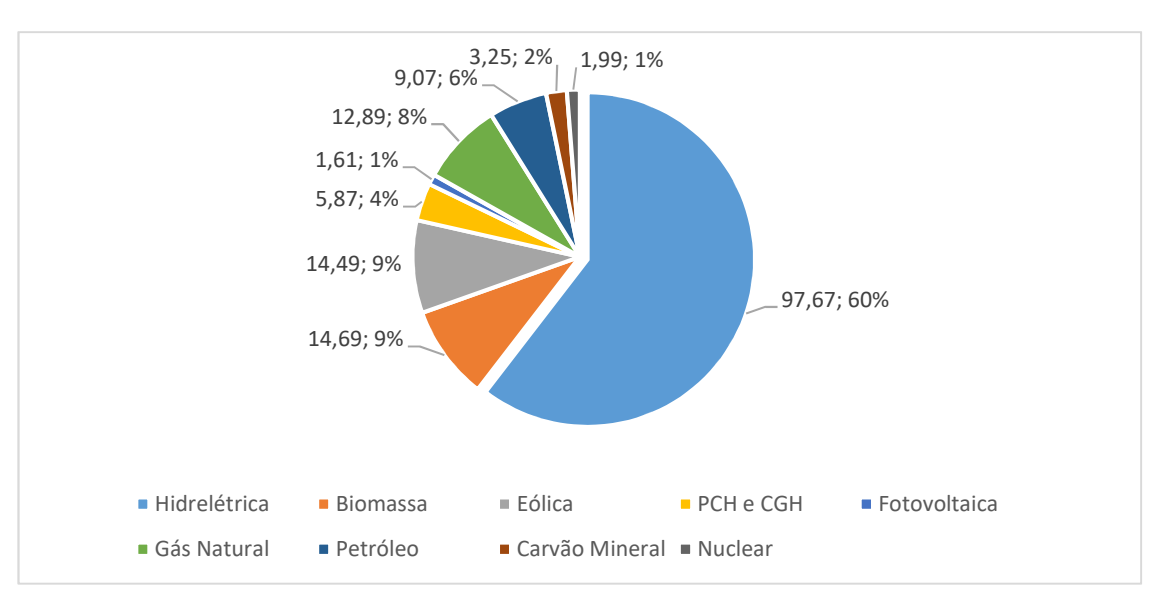

Figura 3 - Composição da Matriz Elétrica Brasileira 2018 (GW)

Fonte: ANEEL, (2018)

A Matriz Elétrica Brasileira, que apresenta uma configuração Renovável-Térmica, iniciou o mês de dezembro de 2018 com uma capacidade eólica instalada de 14,72 GW, a participação dessa fonte na matriz alcançou 8%. A curva da capacidade instalada da fonte eólica demostra o crescimento virtuoso da fonte no decorrer dos anos. A composição dos dados é feita através da consolidação das capacidades contratadas nos ambientes de contratação livre e regulado, ACL e ACR, respectivamente. Ao final de 2024 serão 18,8 GW instalados em território brasileiro (ABEEólica, 2019). Na Figura 04 é possível visualizar que nos anos de 2011 e 2012, os projetos de energia eólica passaram a competir com as fontes convencionais de energia (térmicas fósseis e hidrelétricas), nos Leilões de Energia Nova (LEN). A partir desse momento, os preços da geração de energia eólica aproximaram-se da fonte convencional mais competitiva no país (a hidrelétrica) (BNDES, 2019). Do lado da oferta, os principais fatores que promoveram a implantação de projetos de energia eólica foram os seguintes:

- desonerações fiscais em especial, a implantação do Regime Especial de Incentivos para o Desenvolvimento da Infraestrutura (Reidi), com a desoneração de tributos federais sobre a receita dos projetos – e a redução do Imposto sobre Circulação de Mercadorias e Serviços (ICMS) promovida por alguns estados sobre os equipamentos e componentes produzidos em seu território;
- enquadramento dos projetos no regime de tributação de lucro presumido, em vez de lucro real;
- desconto na tarifa de uso dos sistemas de transmissão e distribuição para a fonte; e
- condições de financiamento diferenciadas do BNDES para projetos de energia eólica, com desenvolvimento de uma metodologia específica de credenciamento de aerogeradores.

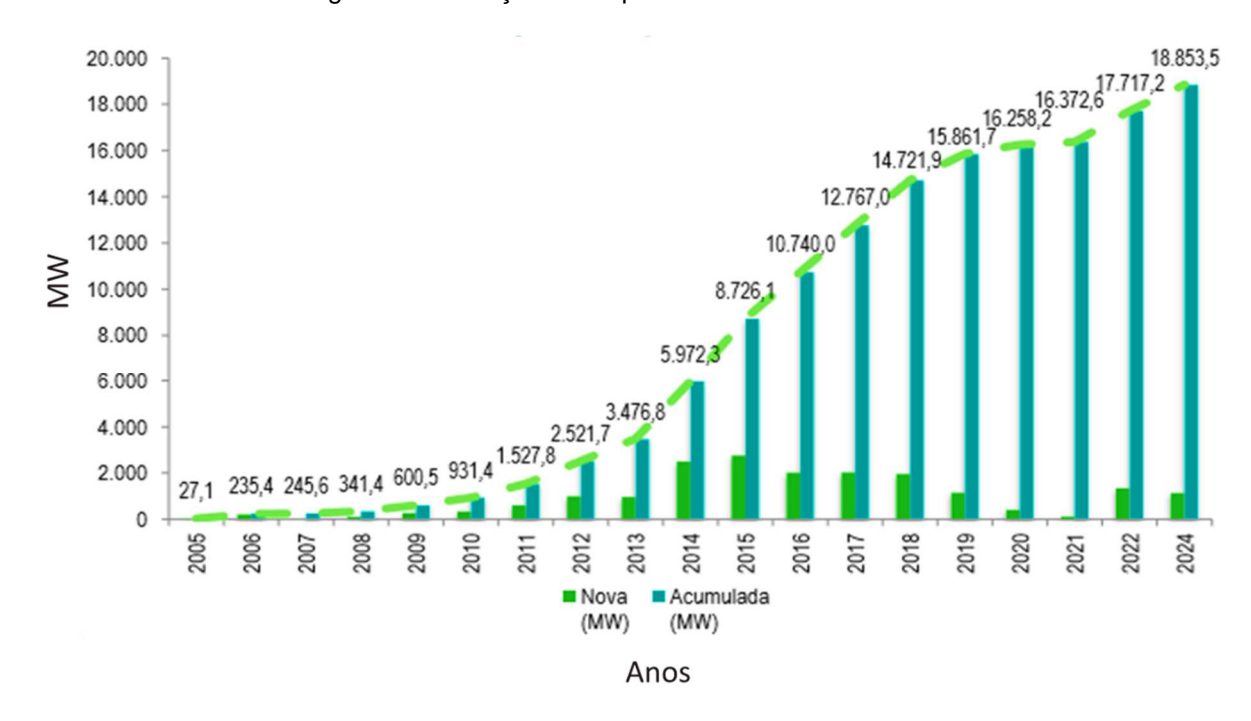

Fonte: ABEEólica, (2018)

No ranking dos dez países com mais capacidade instalada total de energia eólica, o Brasil subiu uma posição e aparece, agora, em oitavo na lista dos maiores países, com 12,76 GW, ultrapassando o Canadá, que está com 12,39 GW. No ranking de nova capacidade instalada no ano, o Brasil está em sexto lugar, tendo instalado 2,02 GW de nova capacidade em 2018. Nesta categorização, o Brasil caiu uma posição, já que o Reino Unido subiu do nono para o quarto lugar, instalando 4,27 GW de capacidade de energia eólica em 2017 (ABEEólica, 2019).

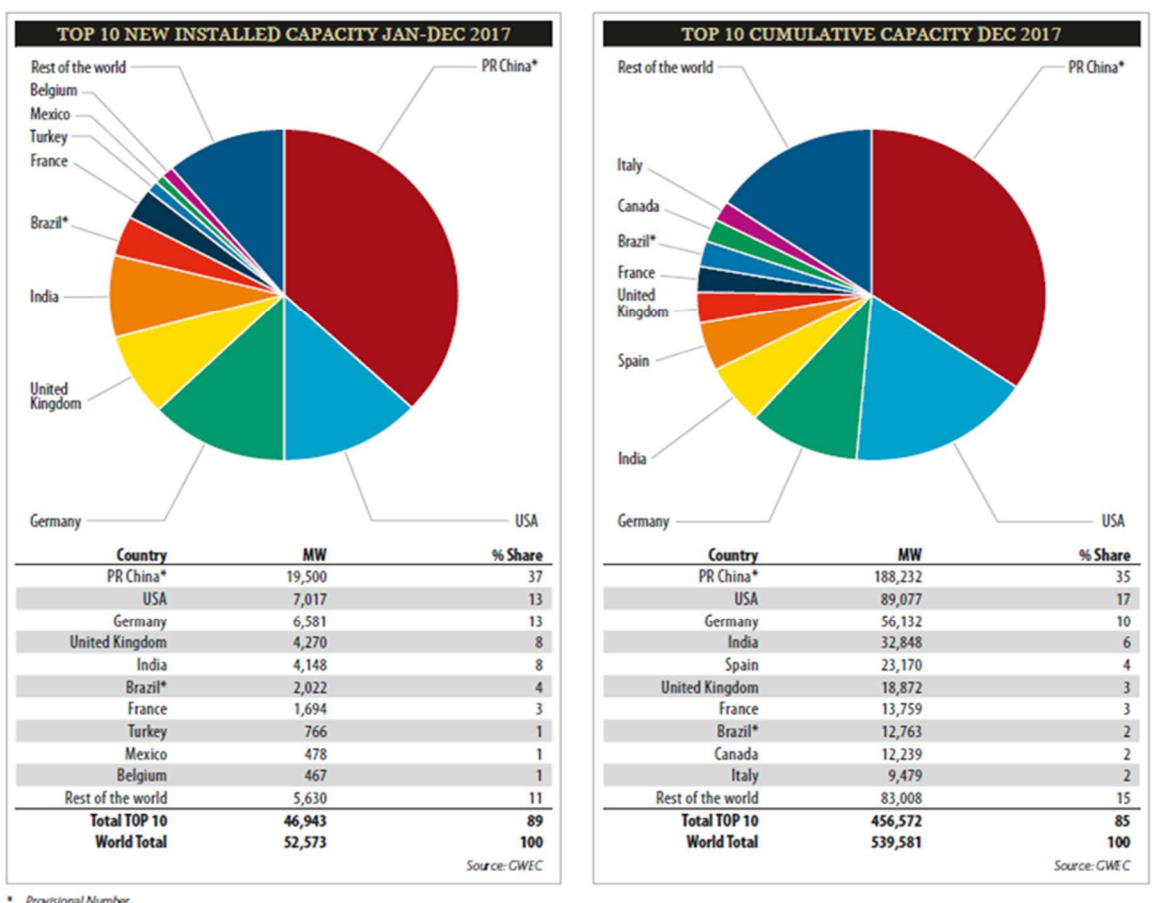

#### Figura 5 – Ranking de Nova Capacidade Instalada e Capacidade instalada do Mundo

\* Provisional Number<br>\*\* The stats include a decommissioning of 64 8 MW

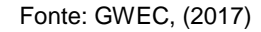

#### **2.2. Sistema Interligado Nacional**

O Sistema Interligado Nacional (SIN) é um sistema de geração, transmissão e distribuição de energia elétrica com tamanho e características que permitem considerá-lo único em âmbito mundial, englobando as cinco regiões do Brasil e com forte predomínio de usinas hidrelétricas. Regulado e fiscalizado pela Agência Nacional de Energia Elétrica (ANEEL), cabe ao Operador Nacional do Sistema (ONS) a coordenação e controle, de acordo com as disposições dos Procedimentos de Rede, que são documentos de caráter normativo, elaborados pelo próprio ONS com participação dos agentes, sendo esses aprovados pela ANEEL. Esses procedimentos definem os requisitos necessários à realização das atividades de planejamento da operação eletro energética, administração da transmissão, programação e operação em tempo real no âmbito do SIN (ONS, 2018).

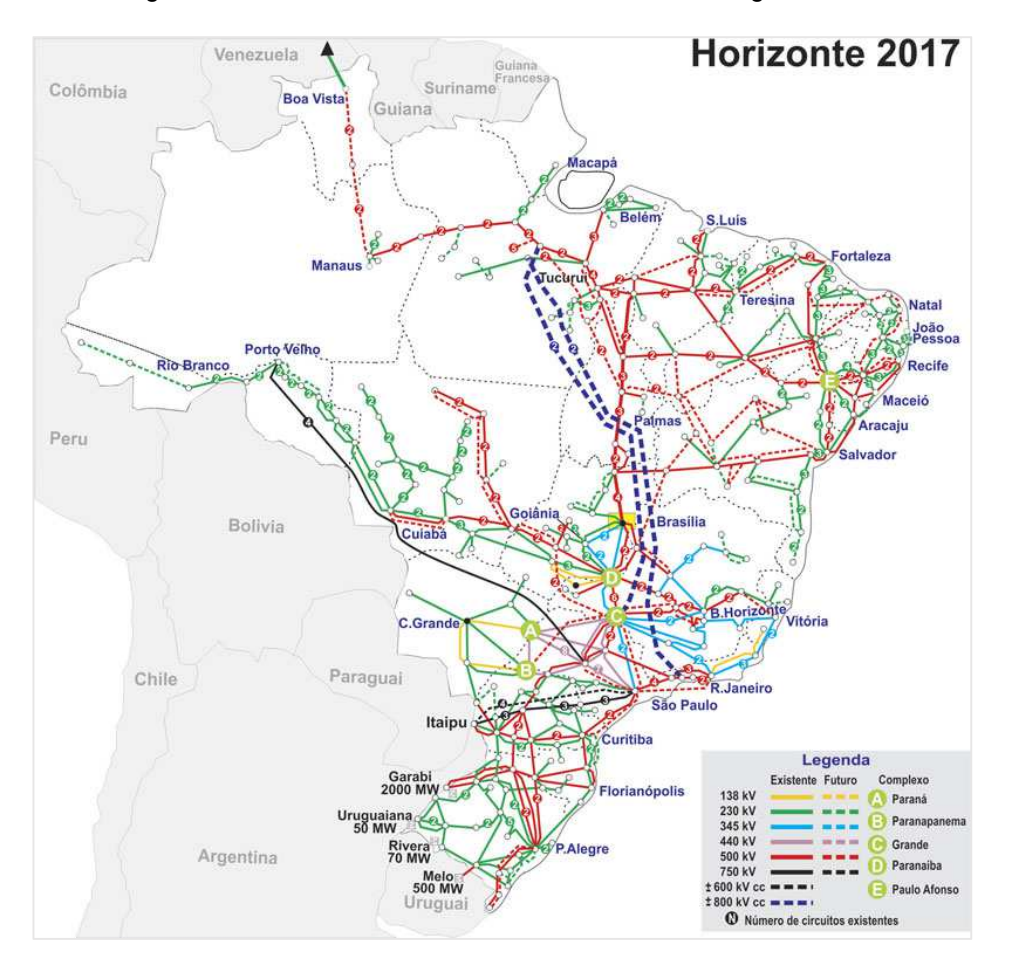

Figura 6 - Sistema Nacional de Transmissão de Energia Elétrica

Fonte: ONS, (2017)

## **2.3. Energia Renováveis**

As fontes de energia que pertencem a este grupo são consideradas inesgotáveis, pois suas quantidades se renovam constantemente ao serem usadas. São exemplos de fontes renováveis:

- (1) Hídrica (Energia da água dos rios);
- (2) Eólica (Energia do vento);
- (3) Solar (Energia do Sol);
- (4) Geotérmica (Energia do interior da Terra);
- (5) e (6) Oceânica (Energia das marés ou maremotriz, ondas ou ondomotriz e energia cinética das correntes marítimas);
- (7) Biomassa (Todas as matérias orgânicas utilizadas como fontes de energia).

Figura 7 - Fontes de Energia Renováveis

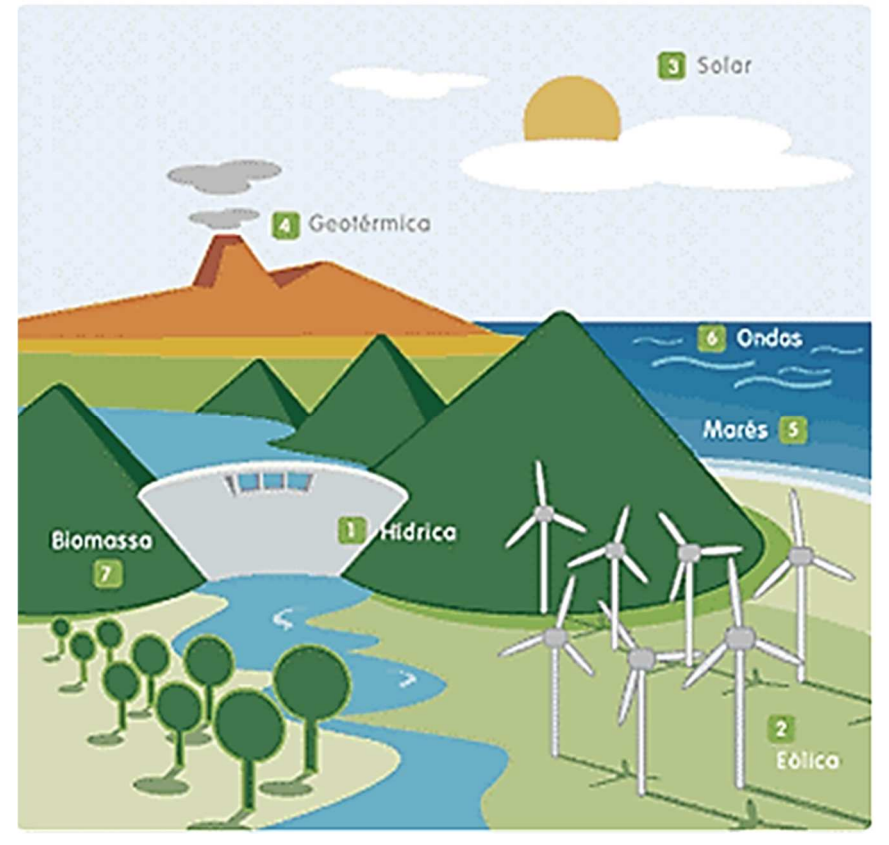

Fonte: ISBA, (2018)

Algumas dessas fontes apresentam intermitências na geração de energia elétrica ao longo do dia ou do ano, como é o caso da eólica, que depende de ventos, e da energia solar. No caso da fonte hídrica, podem ocorrer estiagens (secas).

As fontes renováveis de energia são consideradas limpas, pois emitem menos gases de efeito estufa (GEE) que as fontes fósseis e, por isso, estão conseguindo uma boa inserção no mercado brasileiro e mundial.

#### **2.4. Energia Eólica**

Fthenakis et al. (2009) explicam que energia eólica é a transformação da energia do vento em energia útil, tal como na utilização de aerogeradores para produzir eletricidade, moinhos de vento para produzir energia mecânica ou velas para impulsionar veleiros. A energia eólica, enquanto alternativa aos combustíveis fósseis é renovável e inesgotável. Para gerar eletricidade através de aerogeradores, esta fonte só pode ser aproveitada nos momentos em que há vento constante e suficiente. Como é demonstrado na Figura 8, no Sul e no Nordeste brasileiro, os ventos são abundantes e permitem a instalação de vários parques ou complexos eólicos (ELETROBRAS, 2001).

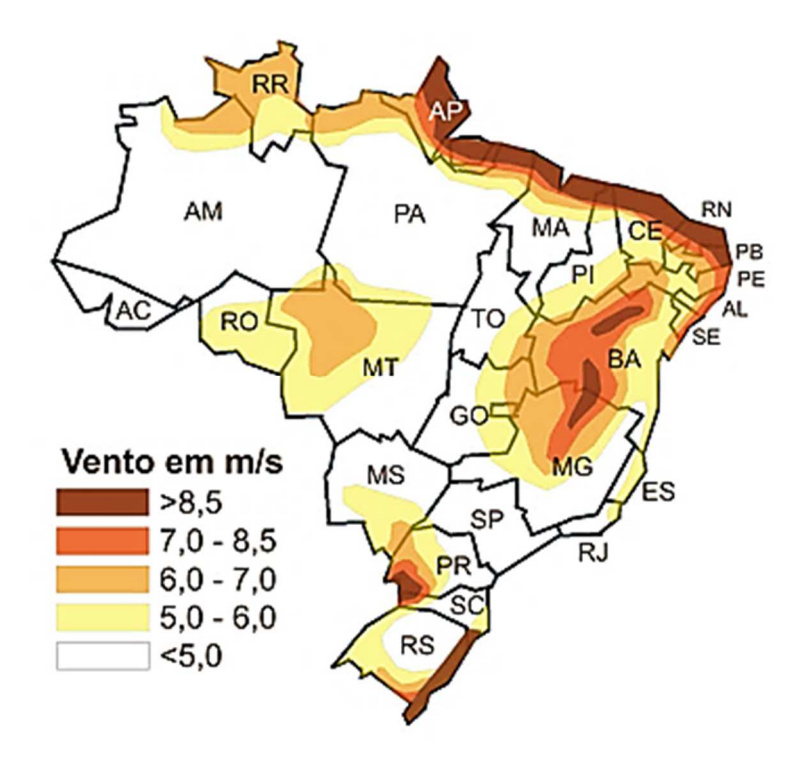

Figura 8 – Mapa do Potencial Eólico Brasil

Fonte: UFRGS, (2001)

#### **2.5. Parques ou Complexos Eólicos**

Os parques eólicos ou complexos eólicos possuem um conjunto de aerogeradores individuais conectados a uma rede de distribuição e posteriormente na rede de transmissão de energia elétrica. Os parques eólicos de pequena dimensão são usados na produção de energia em áreas isoladas. Para implantar um parque ou complexo eólico, deve-se atentar aos riscos ambientais que envolvem a migração das aves, que podem bater nas hélices dos aerogeradores, assim como avaliar os impactos aos ambientes naturais decorrentes das obras de implantação do projeto, como exemplo a poluição sonora e visual ocasionada pelos aerogeradores.

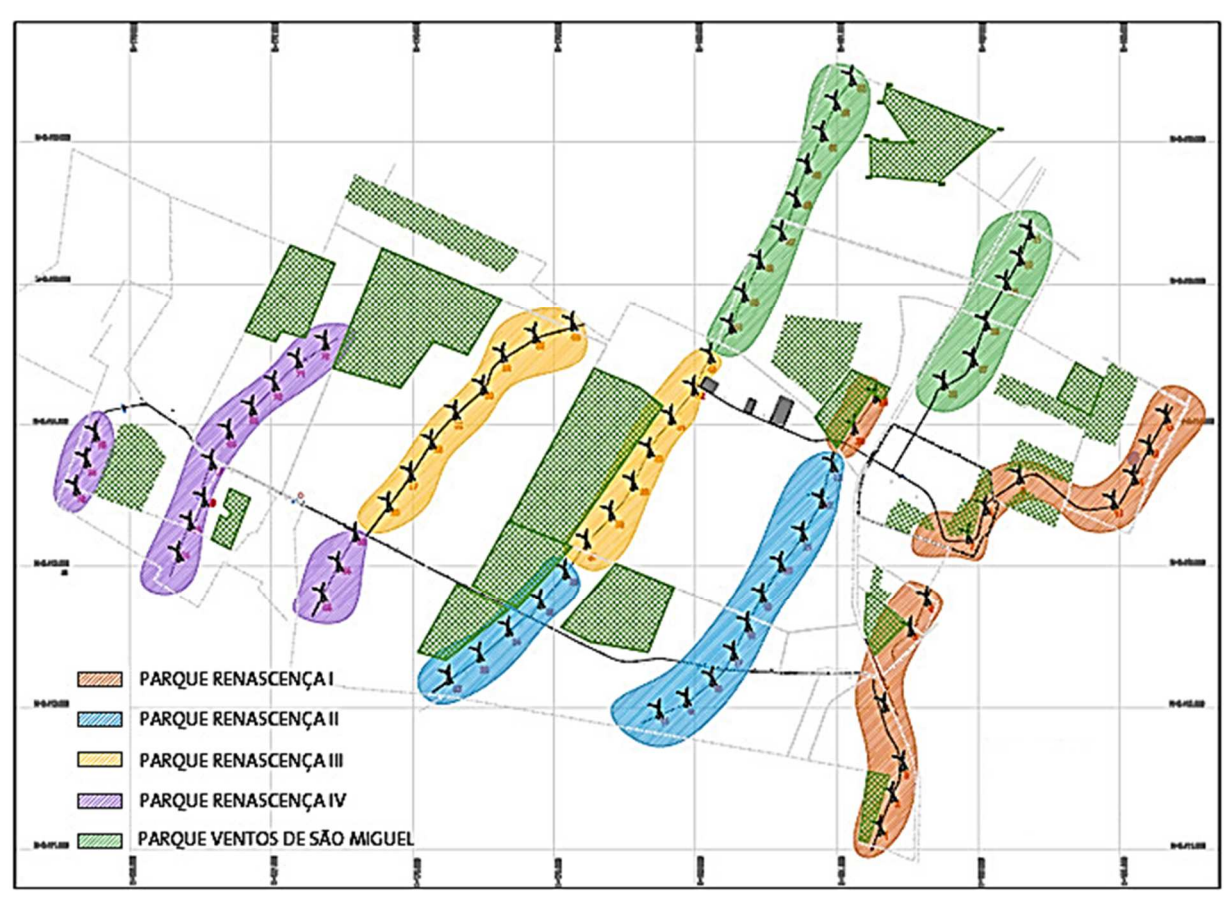

Figura 9 – Complexo Eólico e os seus respectivos Parques Eólicos

Fonte: o autor

## **2.5.1. Principais Equipamentos do Parque Eólico**

Os equipamentos do aerogerador são dimensionados conforme característica típica do local a ser implantando, no caso do Brasil, existe um forte impacto na eficácia desse conjunto de equipamentos devido a tropicalização. Essa adaptação de projetos para o Brasil tem se renovado, após constatar fatores de capacidade mais elevados na América do Sul em comparação aos demais continentes que já utilizam há décadas dessa tecnologia, diferença climática e salinização em decorrência da concentração de sais. As Figuras 10 e 11 apresentam o processo de transformação de energia e os principais componentes do aerogerador, respectivamente.

De acordo com o princípio de conservação de energia, considerando algumas perdas entre os processos, basicamente um aerogerador converte energia a partir de dois processos. Inicialmente a energia cinética do vento é transformada em energia mecânica e posteriormente em energia elétrica. Esses processos estão demonstrados na Figura 10.

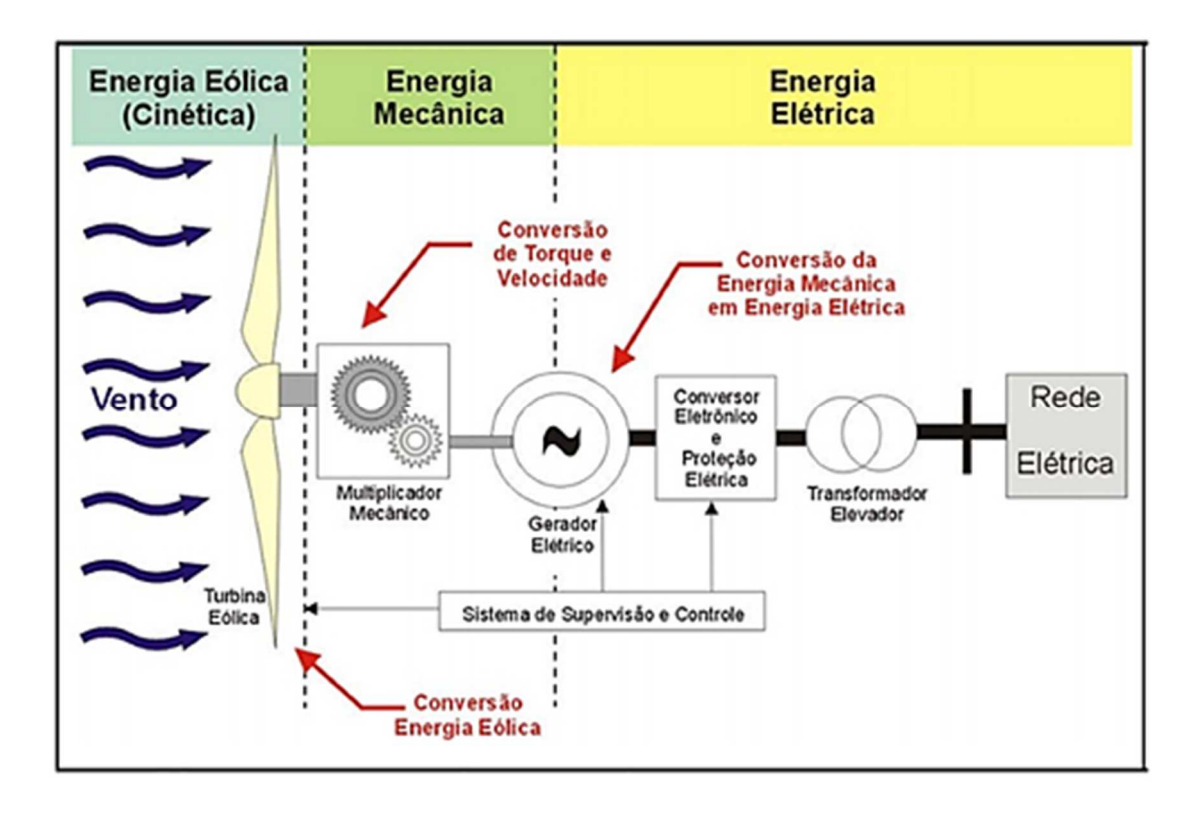

Figura 10 – Visão esquemática da transformação de energia em um aerogerador.

#### Fonte: Pavinatto, (2005)

As características dos aerogeradores no Brasil são predominantemente horizontais. Os aerogeradores horizontais são baseados nos moinhos de vento, compostos por um conjunto que tem no mínimo três pás. Os aerogeradores de eixo horizontal são os mais utilizados pelo fato do seu rendimento aerodinâmico ser superior aos de eixo vertical, viabilizando os custos de implantação e manutenção.

Figura 11 – Visão esquemática dos principais componentes de um aerogerador.

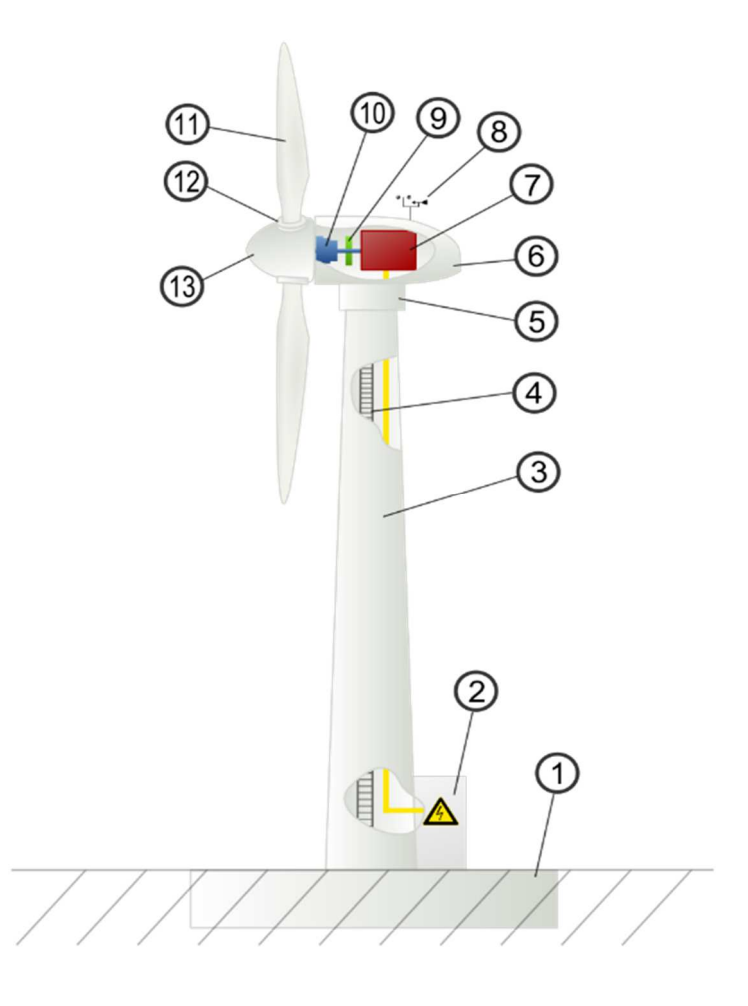

Fonte: Arne Nordmann (2014)

Os principais componentes de uma turbina eólica são:

- (1) Fundação,
- (2) Conector à rede elétrica,
- (3) Torre,
- (4) Escada,
- (5) Controle de orientação (Yaw control),
- (6) Nacelle,
- (7) Gerador,
- (8) Anemômetro,
- (9) Freio elétrico ou mecânico,
- (10) Caixa de velocidades ou multiplicadora,
- (11) Lâmina ou pá,
- (12) Controle de orientação (pitch control),
- (13) Roda ou Hub.

Para desenvolver o indicador de Vida Média Útil, foi selecionado os principais componentes do Aerogerador devido a equidade no elevado custo de reposição, impacto direto na produção de energia, regras contábeis para depreciação e dificuldades na logística, sendo:

- (1) Pás do Rotor são perfis aerodinâmicos responsáveis pela interação com o vento, convertendo parte de sua energia cinética em trabalho mecânico. Elas capturam a energia existente no vento e a transfere para o cone do rotor. As pás são fixadas através de flanges em uma estrutura metálica a frente do aerogerador denominada cubo / hub.
- (2) Nacele é a carcaça montada sobre a torre, onde se situam o gerador, a caixa multiplicadora de velocidade (gearbox), sistema de controle, medição do vento e motores para rotação do sistema com objetivo de melhorar posicionamento das pás em relação ao vento;
- (3) Gerador é responsável pela conversão da energia mecânica em energia elétrica. Ele está conectado ao sistema de conversor em escala completa via conexão direta do estator. O Gerador é um dos principais componentes da turbina. Ele converte o torque mecânico da caixa de velocidade para energia elétrica. O sistema de arrefecimento é feito pela troca de ar na parte superior do gerador;
- (4) Transformador de energia elétrica é um equipamento que tem como finalidade transmitir potência ou energia elétrica entre diferentes circuitos por meio da indução de tensão e corrente ou da modificação da impedância do circuito elétrico;
- (5) Torre tem a função de elevar a turbina do solo até uma altura conveniente, onde o vento apresenta maior velocidade, promovendo melhor desempenho do aerogerador. As torres são necessárias para sustentar e posicionar o rotor a uma altura conveniente para o seu funcionamento. É um item estrutural de grande porte e de elevada contribuição no custo do sistema. Inicialmente, as turbinas utilizavam torres de metal treliçado. Com o uso de geradores com potências cada vez maiores, as naceles passaram a sustentar um peso muito elevado tanto do gerador quanto das pás. Desta forma, para dar maior mobilidade e segurança para sustentar toda a nacele em alturas cada vez maiores, tem-se utilizado torres de metal tubular ou de concreto que podem ser sustentadas ou não por cabos tensores.

Os demais componentes e equipamentos que fazem parte do sistema de controle, monitoramento e operação do Aerogerador, não foram contemplados nesse estudo de caso.

#### **2.6. Indicadores de Desempenho**

Nos sistemas de medição de desempenho, que pode ser compreendida como a técnica usada para quantificar a eficiência e a eficácia das atividades, pesquisadores conceituados defendem sobre a esfera da análise quantitativa e qualitativa das organizações, a importância do uso de indicadores para o gerenciamento e auxilio a tomada de decisões. Essa narrativa pode ser observada na abordagem de: Kaplan e Norton (1997), que afirmam que nem tudo que não é medido não será gerenciado.

A linha sugerida por Juran (1992), aponta que o gerenciamento deve ser feito através do controle e na ação efetivamente correta, logo, se não há controle não haverá medições de controle, muito menos ações corretas a serem tomadas ao identificar falhas nos controles.

Martins (1998) apropria-se dos indicadores de desempenho como forma de mensurar todos os esforços empregados para atingir os resultados definidos pela organização.

Para Gil (1992), os indicadores envolvem uma cadeia mais ampla que apenas o ambiente interno das organizações, sendo apresentada, em sua visão, a necessidade de apresentar os indicadores internos aos consumidores finais para que esses possam tomar a decisão correta sobre sua própria análise.

Da mesma maneira, De Rolt (1998) aponta que os indicadores são elementos cruciais para a medição dos níveis de eficiência e eficácia dentro das organizações, trazendo à luz o desempenho de todos os processos produtivos existentes e que necessitam de avaliações, sejam por funcionários, executivos e clientes.

Os indicadores de desempenho são objetivados pelos autores na necessidade de buscar o controle, melhoria e auxilio nas decisões importantes que envolvem a gestão de processos produtivos, pessoas e organização.

Em muitos casos o processo de medição de desempenho fica prejudicado devido ao fato de que nem sempre os dados estão disponíveis, acessíveis ou estruturados na forma ideal para consolidação. Apesar da grande quantidade de variáveis objetivas ou subjetivas possíveis, como por exemplo os custos, percepção, quantidades, produtividade, ambiente, cultura, tempo, etc., Meyer (2003) afirma que simplificar a medição de desempenho é a melhor solução.

#### **2.6.1. Classificação dos Indicadores de Desempenho**

Os indicadores de desempenho podem ser classificados de diversas formas, conforme converge a aplicabilidade na medição de um determinado processo que necessita do controle, conforme afirmam alguns autores. Kaplan e Norton (1997) definem e classificam os indicadores de resultado através dos objetivos de curto prazo a serem alcançados sobre os vetores de desempenho que traduzem a estratégia definida para mensurar esses objetivos e resultados.

Para Oliveira et al. (1995) os indicadores podem ser operacionais e estratégicos, sendo o primeiro utilizado para alcançar os objetivos estratégicos da organização e o segundo de suma importância para acompanhar e definir a estratégia da organização sobre a fenda dos resultados obtidos.

Segundo Parmenter (2007), pode-se classificar os indicadores em três subgrupos, onde os indicadores chave de resultados são as medidas de acompanhamento das atividades; os indicadores de desempenho são necessários para a melhoria contínua dos processos e por fim os indicadores chave de desempenho que fornecem as informações estratégicas que balizam a busca do aumento de eficiência nos demais indicadores.

Por outro lado, Lantelme (1994), classificou em dois indicadores, sendo que os indicadores de desempenho específicos têm a função de apresentar os resultados operacionais e estratégicos, já os indicadores de desempenho global possuem abrangência de apresentar os resultados das organizações e setores comparando com o ambiente que está imerso.

## **2.6.2. Indicadores definidos para o Estudo de Caso**

Para esse trabalho, que objetiva apresentar os indicadores mais aderentes e que possam nortear o tomador de decisão na aquisição ou não de um parque eólico, foram selecionados 09 (nove) indicadores de desempenho, divididos em 03 (três) de classes, sendo eles:

## **Classe Financeiro:**

- (1) Receita Operacional Bruta do Parque | Complexo Eólico;
- (2) Custo Médio de O&M (Operação e Manutenção) do BOP (Balance of plant);
- (3) Custo Médio de O&M dos Aerogeradores.

## **Classe Energético:**

- (4) Capacidade Instalada (Potência ativa homologada pela ANEEL);
- (5) Fator de Capacidade Médio Verificado do Parque | Complexo Eólico;
- (6) Disponibilidade do Parque | Complexo (Aerogeradores e BOP).

## **Classe Técnico:**

- (7) MTBF (Tempo Médio Entre Falhas) do Parque | Complexo Eólico;
- (8) MTTR (Tempo Médio Para Reparo) do Parque | Complexo Eólico;
- (9) Vida Média do Conjunto (Geradores, Naceles, Pás, Transformadores e Torres).

# **2.6.2.1. Receita Operacional Bruta**

A receita bruta, para fins contábeis, é o produto da venda de bens e serviços, onde pode se afirmar que a Receita Bruta é a receita total decorrente das atividades-fim da organização, isto é, das atividades para as quais a empresa foi constituída, segundo seus estatutos ou contrato social.

# **2.6.2.2. Custo médio de Operação e Manutenção do BOP**

O custo médio de O&M (Operação e Manutenção) para o BOP (Balance of plant) ou Balanço da Fábrica geralmente é usado, no âmbito de energia, para se referir a todos os componentes auxiliares e sistemas auxiliares de uma usina elétrica no processo de fornecimento da energia, sendo estes transformadores, seccionadoras, disjuntores, inversores, estruturas de suporte, mão de obra, insumos e etc., dependendo do tipo de planta através de todas a atividades e responsabilidades definidas no escopo de trabalho entre o prestador de serviços e o cliente. Dentro de todas as responsabilidades e atividades desenvolvidas pelo BOP e que envolvem custos, destacam-se as seguintes:

# **Operação Local:**

- (1) Controlar tensão de barramento e LT's (Linha de Transmissão);
- (2) Efetuar manobras programadas e não programadas nos equipamentos;
- (3) Analise preliminar de falha e ocorrências;
- (4) Emissão de Relatório Gerencial Mensal de Operação;
- (5) Emissão de Relatório Diário de Operação;
- (6) Elaborar procedimentos de segurança;
- (7) Dispor de mão de obra qualificada;
- (8) Atender a disponibilidade mensal contratual;

## **Operação em Tempo Real:**

- (1) Interface com outros Centros de Operação e ONS;
- (2) Atendimento ao Acordo Operativo;
- (3) Execução de manobras através dos sistemas supervisórios;
- (4) Dispor de mão de obra qualificada.

## **Manutenção:**

- (1) Executar inspeções diárias nos equipamentos do Complexo;
- (2) Executar manutenções rotineiras nos equipamentos do Complexo.
- (3) Acompanhamentos da programação de manutenção, relatórios, ordens de serviços, sobressalentes e índices através do software de manutenção;
- (4) Realizar ensaios nos equipamentos e emissão de relatório conforme periodicidade;
- (5) Inspeções e manutenções em redes de média tensão;
- (6) Inspeções e manutenções rotineiras no sistema de ar condicionado;
- (7) Inspeções e manutenção dos sistemas de iluminação interno e externo;
- (8) Inspeções e manutenções no SEP (Sistema Especial de Proteção);
- (9) Inspeções, testes e manutenções periódicas no GMG (Gerador de Emergência);
- (10) Atender a disponibilidade mensal contratual;
- (11) Dispor de mão de obra qualificada.

## **Controle de Sobressalentes:**

- (1) Controle e emissão de relatório de Sobressalentes alocados no Complexo;
- (2) Especificação de equipamento e componentes para aquisição;
- (3) Conservação dos equipamentos estocados, limpeza e armazenamento adequado;

## **Limpeza e Conservação:**

(1) Limpeza e conservação das instalações do Complexo, contemplando a casa de comando, almoxarifado interno e externo, guaritas de acessos/terceiros, casa de resíduos e área químicos.

Para manter a conformidade e disponibilidade dos equipamentos, é acordado contratualmente a disponibilidade mensal (%) a se cumprir, sendo esse passível de multas contratuais pelo não atendimento. A indisponibilidade dos equipamentos é gerada através de manutenções programadas ou corretivas, disponibilizando os equipamentos para a Operação, logo, pode-se definir a disponibilidade mensal na seguinte expressão:

$$
Disp. \, mensal\,(\%) = \left(\frac{n \land m \text{ero de horas m \land s-horas de indisponibilidade BOP}}{n \land m \text{ero de horas do m \land s}}\right) x \, 100\% \tag{1}
$$

Onde:

Número de horas mês = Total de horas relativa a quantidade de dias do mês Horas de indisponibilidade do BOP = Somatório de horas de interrupção por atuação indevida

## **2.6.2.3. Custo médio de Operação e Manutenção dos Aerogeradores**

O custo médio de O&M (Operação e Manutenção) de Aerogeradores ou Service WTG (Wind Turbine Generation) é ponderado através de todas a atividades e responsabilidade definidas no escopo de trabalho entre o prestador de serviços e o cliente. Todas as atividades são mapeadas anteriormente ao processo de leilão, sendo essa uma etapa de suma importância para a análise de viabilidade operacional, posteriormente inserida no contrato de trabalho entre as partes.

No que se destina à Operação, pode-se considerar o conjunto de ações que desde o Centro de Operações do prestador de serviços, que realiza a operação remotamente, 24 horas do dia, 365 dias do ano ou em casos isolados a operação é localmente realizada por técnicos habilitados. Além de realizar a gestão do funcionamento dos equipamentos conforme manuais e procedimentos, diagnosticar a performance dos equipamentos e sua condição operacional, avaliar as avarias e submeter a célula de Manutenção, preparar relatórios técnicos, atuar dentro das legislações vigentes de segurança e trabalho e dispor de mão de obra qualificada e preparada para atuar de forma proativa visando a melhor disponibilidade dos equipamentos.

Para a Manutenção, pode-se considerar que é o conjunto de atividades ou atuações que têm como objetivo conservar os equipamentos sobre a responsabilidade do prestador de serviços em estado operativo normal. Compreende as atividades de manutenção preventiva, preditiva, pequenas e grandes correções, assim como regulagem dos diferentes equipamentos ou sistemas destinados a operação. Sendo a parte de maior risco e dispêndio envolvido, as atividades de Manutenção são detalhadas a fim de obter o melhor entendimento entre as partes envolvidas nos contratos. Dentre as atividades, temos:

(1) Manutenção Preventiva: Atuações de forma rotineira e com periodicidade prefixada, com objetivo de conservação do estado geral dos diferentes equipamentos e seu correto funcionamento, procedendo quando for o caso à substituição ou reparação de componentes com o fim de evitar que se produzam anomalias ou avarias;

(2) Manutenção do Software: Atuações corretivas que consiste em reparar erros no Software de operação dos equipamentos;

(3) Manutenção no SCADA (Supervisory Control and Data Acquisition): Atuações oportunas para substituição de hardware ou atualizações do software do Sistema de Controle Remoto, sendo o reset de contadores, gravação de LOG's, manutenção nas bases de dados ou qualquer manutenção para garantir o seu correto funcionamento;

(4) Pequena Correção: Atividades que inclui qualquer tipo de reparação ou substituição de peças sobressalentes (excluindo Grandes Componentes) ou consumíveis que sejam necessários para solucionar qualquer anomalia ou avaria, contanto que não impliquem em substituição completa de qualquer grande componente;

(5) Grande Correção: Atividades ou atuações onde são caracterizados como substituição ou reparo de "Grandes Componentes", sendo necessário pessoal especializado, ferramentas especificas, meios auxiliares de transportes, guindastes e programação especial para as melhores condições operacionais;

(6) Grandes Componentes: Pode-se destinar às Pás Eólicas, Multiplicadoras (Gearbox), Gerador de Energia, Eixos, Cubos e Rolamentos, Transformador, Torre de Concreto, Elevador, Equipamentos de potência e armários elétricos;

(7) Gestão do Estoque: Consiste na gestão e reposição de peças sobressalentes e consumíveis necessários para a realização dos trabalhos de operação e manutenção que se encontram dentro do escopo do Contrato de O&M;

(8) Consumíveis: Significa qualquer óleo, lubrificante, líquido, peça ou componentes requeridos para o correto funcionamento dos equipamentos e que deva ser substituído com regularidade e conforme manual de O&M;

(9) Peças Sobressalentes: Destina-se a qualquer componente, incluindo os Grande Componentes e excluídos os Consumíveis, destinado à reposição e substituição nos equipamentos;

(10) Ferramentas e equipamentos: São de obrigação da prestadora dotar e prover aos profissionais de manutenção a totalidade de ferramentas e equipamentos necessários para prestar a totalidade dos serviços previstos no escopo do contrato de O&M, incluindo os EPI's e EPCs.

Para os demais itens de escopo inseridos no contrato de O&M dos Aerogeradores, exclui-se outras responsabilidades contratuais entre o prestador de serviços e o cliente, sendo essas responsabilidades adotadas como dados secundários na análise preliminar dessa pesquisa.
### **2.6.2.4. Fator de Capacidade Médio Verificado**

O fator de capacidade é conhecido como uma métrica que permite determinar a porcentagem de energia efetivamente capturada em relação ao que seria capturado se as turbinas eólicas estivessem operando a plena capacidade o tempo todo. A justificativa para não operar a plena capacidade é que existem ventos suficientes nos parques eólicos para gerar a capacidade nominal. Isto se cumpre para qualquer altura, mas a percentagem do tempo na qual o vento incide nos aerogeradores é muito menor em altitudes elevadas.

Com base nesta medida, pode-se avaliar o potencial eólico ou de aproveitamento efetivo ou estimado, do total da potência máxima instalada de uma região. Um aspecto importante do cálculo do fator de capacidade é que ele depende das características das turbinas instaladas no parque eólico, além das características do terreno e do vento.

Teoricamente, considerando-se a velocidade do vento de forma discreta, o fator de capacidade pode ser expresso em termos de aproveitamento anual ou também pode ser calculado para outros intervalos de tempo.

A energia eólica produzida em um ano por pode ser definida como:

$$
E_{el\'etrica} = \sum_{i=1}^{n} f_i \cdot P_i \cdot t \tag{2}
$$

### Onde:

 $fi$  = frequência anual de ocorrência de uma velocidade de classe i;

 $Pi$  = potência equivalente para velocidade de classe i (Watts);

 $t =$  intervalo de tempo entre as medições (horas).

O fator de capacidade (FC) de um determinado local é definido como a razão entre a energia produzida (ou estimada) durante um ano, e a energia que seria produzida caso o aerogerador operasse em sua potência nominal durante 100% do tempo.

O FC pode ser escrito como:

$$
FC = \frac{E}{P.T}
$$
 (3)

Onde:

 $E = 6$  a energia gerada no período de tempo t, (MWh)

 $P = 6$  a potência instalada, assegurada ou garantida (MW)

 $T = 6$  o intervalo de tempo considerado

O fator de carga é adimensional, variando entre 0 e 1, e pode ser interpretado como sendo:

- O percentual de tempo, do período considerado, no qual o parque operou a plena carga;
- A potência média gerada, em percentual da potência total, no intervalo de tempo considerado.

### **2.6.2.5. Disponibilidade do Parque Eólico**

Segundo Modarres et al. (1999) a disponibilidade operacional é calculada a partir do tempo em que o equipamento estava operando sobre o tempo total de estudo. Para Crowe et al. (2001), o tempo total pode ser visto como a soma do tempo total de parada e o tempo entre as manutenções. Logo a disponibilidade operacional pode ser, também, calculada pela expressão usualmente aplicada:

$$
Disponibilidade média = 1 - \left(\frac{\text{Produção Indisponível}}{\text{Produção Disponível} + \text{Produção Indisponível}}\right) x100\%
$$
 (4)

Onde:

Produção disponível é o tempo total do dia, mês ou ano para a produção em MWh Produção Indisponível é a produção esperada em MWh registrada pela aplicação de Referência de Medição durante o tempo de indisponibilidade da turbina.

## **2.6.2.6. Capacidade Instalada**

A geração é o segmento da indústria de eletricidade responsável por produzir energia elétrica e injetá-la nos sistemas de transporte (transmissão e distribuição) para que chegue aos consumidores.

 Algumas empresas do setor elétrico são proprietárias de muitos empreendimentos distintos, às vezes de fontes de energia diferentes, e o conhecimento da concentração de oferta da energia por essas empresas é um tema relevante. Assim, trimestralmente a ANEEL disponibiliza a relação dos "Dez Maiores Agentes por Capacidade Instalada" do Brasil. A relação mencionada engloba todos os empreendimentos designados como "em operação", ou seja, usinas geradoras que já iniciaram a operação comercial de pelo menos uma unidade geradora e que se encontram em situação operacional em que a energia produzida é disponibilizada ao sistema, podendo atender aos compromissos mercantis do agente ou para o seu uso exclusivo.

Os dados são expressos em quantidades e potência instalada em kW (quilowatt). A quantidade corresponde ao número de empreendimentos em operação comercial no período especificado. A potência instalada é definida pelo somatório das potências elétricas ativas nominais das unidades geradoras principais da central.

 A unidade de energia elétrica atualmente utilizada pela ANEEL é o kWh (quilowatt-hora) ou o MWh (megawatt-hora). São unidades usadas para indicar a "potência vezes unidade de tempo" que uma usina de geração de energia pode produzir em um tempo especificado. Essa produção de energia elétrica pode ocorrer por meio de diversas fontes de geração, dentre elas: termelétricas, eólicas, hidrelétricas, fotovoltaicas, termonucleares etc.

## **2.6.2.7. MTBF - Tempo Médio Entre Falhas**

O indicador MTBF (Mean Time Between Failures) é uma sigla que nos países de língua inglesa significa Tempo Médio Entre Falhas, sendo que no Brasil podemos encontrar a sigla em Inglês e a sigla em Português (TMEF), as duas formas são comuns embora a primeira seja mais utilizada.

O MTBF é um indicador importante que calcula a média dos tempos existentes entre o fim de uma falha e início de outra (a próxima falha) em equipamentos reparáveis. A formula de cálculo do MTBF é:

$$
MTBF = \frac{TOPT - Tempo \ de Máquina \text{ Para da}}{N}
$$
 (5)

Onde:

TOPT= Tempo de Operação Total (horas do mês ou ano)

Tempo de Máquina Parada = Somatório dos tempos em que a máquina ou parada devido a uma falha

N = Número de falhas (somente corretivas)

### **2.6.2.8. MTTR - Tempo Médio Para Reparo**

O indicador MTTR (Mean Time to Repair ou tempo médio para reparo) é a média de tempo que se leva para executar um reparo após a ocorrência da falha. Ou seja, é o tempo em que a equipe de manutenção leva para repor a máquina em condições de operar desde a falha até o reparo ser dado como concluído e a máquina ser aceita em condições para operar. A formula de cálculo do MTTR é:

$$
MTTR = \frac{TH(Total\ de\ horas\ trabalhadas\ em\ OS's)}{NO(número\ de\ OS's)}\tag{6}
$$

Onde:

TH= Total de horas trabalhadas (HH: hora/homem)

OS: Ordens de Serviços mês ou ano

NO= Número de Ordens de Serviços executadas para reparos

## **2.6.2.9. Vida Média do Conjunto**

Para esse indicador, será considerado a estimativa média de vida útil do conjunto de grandes componentes que compõem um parque ou complexo eólico. Contextualizando, esse tema em sido objeto de inúmeros estudos, os quais se baseiam em levantamentos estatísticos de vários anos. O levantamento estatístico tem a vantagem intrínseca de considerar todos os fatores que podem levar um bem a sair de operação. A determinação da vida útil em laboratório considera apenas alguns fatores físicos, sendo os principais esforços térmicos e mecânicos e, neste caso, a vida útil assim determinada tem aplicações restritas. Para essa dissertação, considera-se como vida útil média o período em que o equipamento ou conjunto tenha entrado em operação, ou seja, quanto mais tempo estiver em operação, maior vai ser a depreciação do equipamento, conforme a tabela 1.

|                     | Tipologia                  | Vida Útil (anos) | Vida Útil (meses) |  |  |
|---------------------|----------------------------|------------------|-------------------|--|--|
|                     | Geradores                  | 27               | 324               |  |  |
|                     | <b>Naceles</b>             | 27               | 324               |  |  |
| Conjunto de         | Pás                        | 27               | 324               |  |  |
| <b>Equipamentos</b> | Transformadores            | 27               | 324               |  |  |
|                     | Torres                     | 35               | 420               |  |  |
|                     | Sistemas de<br>Transmissão | 15               | 180               |  |  |

Tabela 1 - Vida útil dos equipamentos e componentes

Fonte: Adaptado de Manuais e Instruções dos Fabricantes

## **3. METODOLOGIA**

A metodologia utilizada para esse trabalho foi de caráter exploratório, onde coletou-se dados secundários de 05 (cinco) complexos eólicos instalados no Brasil, sendo esses simulados e comparados através dos métodos AHP, Promethee e DEA.

Como proposta de pesquisa e para melhor compreensão, esse trabalho foi divido nas seguintes etapas:

- i) Pesquisar artigos e dissertações que contribuíram com dados e estudos de casos sobre custos de O&M em parques eólicos do Brasil;
- ii) Explorar o estado da arte sobre energia eólica no Brasil;
- iii) Submeter o questionário para a avaliação dos tomadores de decisão mapeados;
- iv) Consolidar os dados secundários obtidos em campo;
- v) Realizar modelagem utilizando o método AHP;
- vi) Realizar modelagem utilizando o método Promethee;
- vii) Realizar modelagem utilizando o método DEA, e;
- viii) Comparar os resultados obtidos através de cada modelo e identificar quais os indicadores são aderentes para avaliar o desempenho dos complexos avaliados na pesquisa.

## **3.1. Avaliação dos Indicadores de Desempenho**

Para a aplicação da entrevista com os Avaliadores da etapa (iii) dessa pesquisa, foi desenvolvido através da plataforma gratuita e segura oferecida pelo Google Docs o questionário com perguntas de múltiplas escolhas, estando esse questionário disponível na página Avaliação dos Indicadores de Performance, Souza Hudson (2018). Os dados obtidos nessa etapa da pesquisa foram utilizados para definir o peso de cada indicador, sendo esse utilizados nos demais métodos a serem aplicados. O método proposto foi efetuado através do enviado de e-mail, convidando 20 (vinte) profissionais que atuam no setor de energia, sendo esses atuantes na área técnica ou comercial, tático ou estratégico do business, que possuem background para tomada de decisões estratégicas e técnicas, a participarem do projeto de pesquisa. Cada Avaliadores recebeu o link do questionário de avaliação e mediante a aceitação do termo de consentimento livre e esclarecido, contido na primeira página.

### **3.2. Método Analytic Hierarchy Process (AHP)**

O fundamento da teoria representa a igualdade do processamento natural da mente humana que diante aos inúmeros elementos, sejam controláveis ou incontroláveis, a tendência humana é integralizar as propriedades em níveis ou grupos. Essa repetição de percepção de prioridades executadas pelo cérebro é o pilar central da ideia de hierarquia por níveis estratificados, podendo lidar com aspectos qualitativos e quantitativos de um problema de decisão (SAATY, 1991).

SAATY (1991) também afirma que hierarquia é uma abstração da estrutura de um sistema para estudar as interações funcionais de seus componentes e seus impactos no sistema total. Essa abstração pode tomar várias formas inter-relacionadas, todas descendentes de um objetivo geral, abrindo-se em subjetivos, desmembrando-se nas forças influentes e até nas pessoas que influenciam essas forças.

O Decision Support Systems Glossary (DSS, 2006) define o método AHP como uma aproximação para tomada de decisão que envolve estruturação de multicritérios de escolha numa hierarquia. O método avalia a importância relativa desses critérios, compara alternativas para cada critério e determina um ranking total das alternativas, ou seja, para analisar os elementos dessa hierarquia, a questão definida por Saaty é que os pesos dos fatores individuais do nível mais baixo da hierarquia influenciam seu fator máximo.

Entende-se que dessa forma a intensidade do domínio de um critério sobre o outro ou de uma alternativa sobre a outra é perceptível. Assim, as aplicações do método AHP incluem e medem todos os fatores importantes, qualitativamente e quantitativamente mensuráveis, sejam eles tangíveis ou intangíveis, para aproximar-se de um modelo realista. Grandzol (2005) destaca que o método possui limitações em caso de aplicabilidade errônea em ambientes desfavoráveis, cuja a simplificação e facilidade de excessiva de comparações podem comprometer o resultado.

A metodologia do método AHP constitui-se basicamente na decomposição por hierarquias e síntese pela identificação de relações através de escolha consciente, conforme Figura 12.

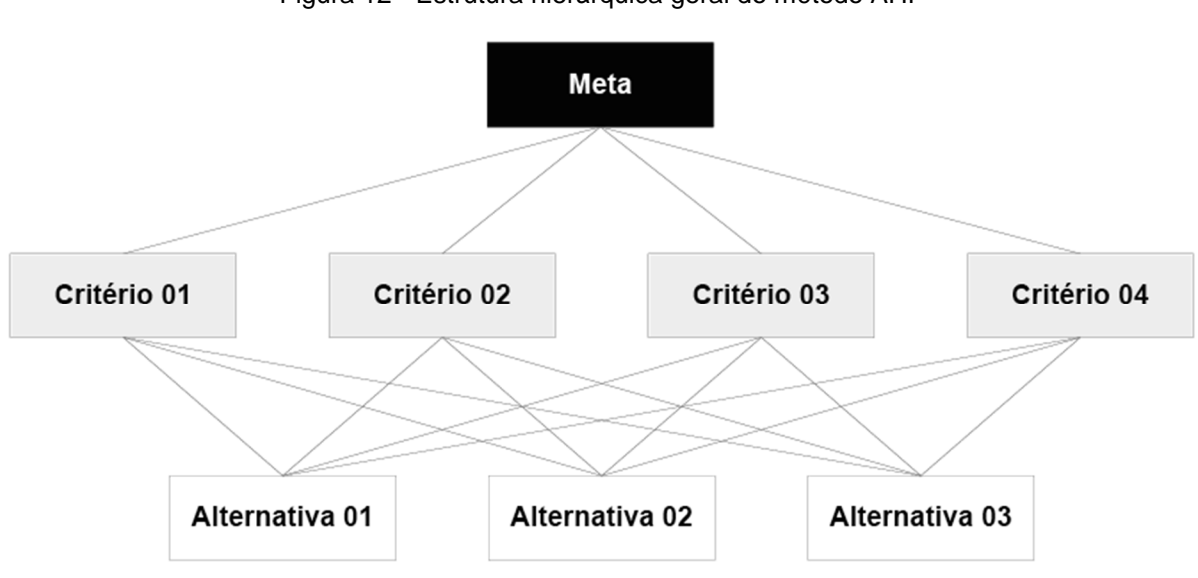

Figura 12 - Estrutura hierárquica geral do método AHP

Fonte: Adaptado de Saaty (1990, 1991)

A prática da tomada de decisões está ligada à avaliação de todas as alternativas pretendidas pelo conjunto de objetivos. A dificuldade está em escolher a alternativa que melhor satisfaz o conjunto total de objetivos. Essa é a problemática a ser solucionada, onde, o método propõe em obter os pesos numéricos para alternativas com relação a subobjetivos e, para subobjetivos com relação a objetivos de ordem mais elevada (SAATY, 1991).

De forma instrucional, o método é constituído pelos seguintes passos:

(1) Identificação do problema e determinação dos conhecimentos necessários para sua resolução;

(2) Estabelecimento de uma hierarquia, começando pelo objetivo da decisão que precisa ser tomada, depois pelos critérios que devem ser avaliados e por último as alternativas disponíveis na Figura 12;

(3) A construção de uma matriz comparativa. Cada elemento na parte superior é usado para comparar os elementos imediatamente inferiores (alternativas);

(4) Os pesos estabelecidos pelas comparações são utilizados para ponderar as prioridades no nível imediatamente inferior. Este processo é repetido para todos os elementos e para toda a hierarquia;

(5) Aplicação das prioridades, que são obtidas por meio da matriz comparativa entre todos os critérios, na análise final após a obtenção de todas as matrizes normalizadas de cada um dos critérios.

O peso relativo de cada um dos critérios individualmente é obtido através da normalização da matriz comparativa entre os critérios, assim como é feito para a avaliação entre dois critérios por vez. Assim como foi dito anteriormente a somatória de cada coluna da matriz normalizada deve ser igual a um ou próximo a um por conta do critério utilizado no arredondamento, caso contrário encontra-se um erro na avaliação. A coluna normalizada dos critérios corresponde também ao vetor de Eigen de cada critério.

Grandzol (2005) descreve que, através de comparações aos pares em cada nível da hierarquia baseadas na escala de prioridades do método AHP, os Avaliadores desenvolvem pesos relativos, chamados de prioridades, para diferenciar a importância dos critérios.

Para se fazer bom uso da escala de prioridades, entretanto, é preciso compreender o que são os julgamentos no método criado por Saaty. Um julgamento ou comparação é a representação numérica de uma relação entre dois elementos que possuem a mesma importância. O grupo de todos esses julgamentos pode ser representado numa matriz quadrada, na qual os elementos são comparados com eles mesmos. Cada julgamento representa a dominância de um elemento da coluna à esquerda sobre um elemento na linha do topo (Saaty, 1994).

A escala recomendada por Saaty (1991), apresentada na Tabela 2, vai de 1 a 9, com 1 significando a indiferença de importância de um critério em relação ao outro, e 9 significando a extrema importância de um critério sobre outro, com Intensidade de Importância.

| Escala                     | Avaliação Numérica | Recíproco          |  |  |
|----------------------------|--------------------|--------------------|--|--|
| Extremamente preferido     | 9                  | 1/9                |  |  |
| Muito fortemente preferido |                    | 1/7                |  |  |
| Fortemente preferido       | 5                  | 1/5                |  |  |
| Moderadamente preferido    | 3                  | 1/3                |  |  |
| Igualmente preferido       |                    |                    |  |  |
| Intermediários             | 2,4,6,8            | 1/2, 1/4, 1/6, 1/8 |  |  |

Tabela 2 – Escala de valores AHP para comparação pareada.

#### Fonte: Saaty (1991)

O julgamento reflete as respostas de duas perguntas: qual dos dois elementos é mais importante com respeito a um critério de nível superior, e com que intensidade, usando a escala de 1-9, da Tabela 2.

É importante notar que o elemento mais importante da comparação é sempre usado como um valor inteiro da escala, e o menos importante, como o inverso dessa unidade. Se o elemento linha é menos importante do que o elemento-coluna da matriz, entramos com o valor recíproco na posição correspondente da matriz.

Devido à relação de reciprocidade e à necessidade de consistência entre duas atividades ou critérios, os recíprocos dos valores acima de zero são inseridos na matriz criada quando uma comparação entre duas atividades já fora realizada, conforme Figura 13 de Marins et al., (2009, p. 1780). O processo é robusto, porque diferenças sutis em uma hierarquia na prática não se tornam decisivas.

As posições da diagonal serão sempre 1, afinal, um elemento é igualmente importante a ele mesmo. Para preencher os outros elementos da matriz fora da diagonal, fazem-se os julgamentos e determina-se a intensidade de importância de acordo com a Tabela 2, que apresenta a escala de comparações empregadas no método. Para as comparações inversas, isto é, na parte inferior esquerda da matriz, colocam-se os valores recíprocos dos da parte superior direita da mesma.

|  | $\cdots$ |       | $a_{ii} > 0 \Rightarrow$ positiva                              |
|--|----------|-------|----------------------------------------------------------------|
|  |          |       | $a_{ii} = 1$ : $a_{ii} = 1$                                    |
|  | $\ddots$ | onde: | $\Rightarrow$ reciproca<br>$a_{ij} =$                          |
|  |          |       | $a_{ik} = a_{ij} \cdot a_{jk} \Rightarrow \text{consistência}$ |

Figura 13 - Matriz de decisões genérica, com suas respectivas condições

Fonte: Marins et al., (2009, p. 1780)

Portanto, o tomador de decisão deverá fazer **n(n-1)/2** comparações, sendo **n** o número de elementos do nível analisado. Na matriz quadrada, têm-se **aij**, para **i** = 1, 2, ..., **n** e **j** = 1, 2, ..., **n**. Essas matrizes são sempre recíprocas positivas. As comparações pares a pares são realizadas em todos os níveis hierárquicos. Cada elemento **aij** do vetor linha da matriz dominante representa a dominação da alternativa **ai** sobre a alternativa **aj**. A diagonal principal da matriz dominante é preenchida com um valor estipulado, que representa a não dominância de uma alternativa sobre outra (Gomes et al., 2004, p.43).

A resolução da matriz **A** resulta no auto vetor de prioridades, que expressa as importâncias relativas de cada critério ou pesos. A forma mais recomendada de cálculo é elevar a matriz a potências arbitrariamente altas, dividindo a soma de cada linha pela soma dos elementos da matriz, ou seja, normalizando os resultados (Saaty, 1991a, p.363; Gartner et al., 2009, p.150).

Em alguns problemas, a restrição de comparações par a par sobre uma escala de **1** a **9** força o agente de decisão a cometer inconsistências, quando se considera **A** cinco vezes mais importante que **B**, e **B** cinco vezes mais importante que **C**. Então, para ser consistente, **A** deveria ser 25 vezes mais importante que **C**, mas isto não é possível pela escala empregada (Gomes, 2007, p.42).

Assim, segundo Costa (2002, p.70), uma forma de mensurar a intensidade ou grau da inconsistência em uma matriz de julgamentos paritários é avaliar o quanto o maior autovalor desta matriz se afasta da ordem da matriz. A razão de consistência (RC) pode ser obtida por meio da equação 7, dividindo-se o índice de consistência (IC) pelo índice randômico (RI), valor tabelado em função do número de critérios. As equações 7 e 8 ilustram como se calculam o CI e o RC (Saaty, 1998). Propõe-se a aceitação de julgamentos que gerem uma inconsistência com IC < 0,1 (Saaty, 1991a, p. 105).

$$
RC = \frac{CI}{RI} \tag{7}
$$

$$
CI = \frac{\lambda \max - n}{n - 1} \tag{8}
$$

Para Becker (2004), a natureza de problemas de multicritérios soma-se aos processos de priorização, já que envolvem trade-offs significativos, o que requer atribuição de pesos para cada critério, como é a base do método AHP. A escolha do método pela autora justificou-se por considerar que muitas decisões de pesquisas são fortemente baseadas em julgamentos subjetivos.

Murakami (2003) aplicou o AHP em problemas de TI por considerá-los desestruturados e com múltiplos critérios qualitativos e quantitativos. Hummel (2002) também considerou o método AHP a ferramenta mais apropriada para análise de decisão de multicritério no apoio à definição de planejamento de projeto de produto, porque promoveu um ponto de referencial de competitividade através das comparações paritárias entre as alternativas dos novos produtos. Além disso, a redundância nas comparações paritárias do método AHP permitiu checar a inconsistência dos julgamentos.

Feng (2004) usou-se o método AHP antes do DEA (Data Envelopment Analysis) para obter os pesos relativos dos indicadores a serem utilizados no DEA. Francischini (2003) também adotou o mesmo processo para consolidar um indicador geral. Adotou o AHP para permitir a atribuição de graus de prioridade através da determinação de pesos, viabilizando assim a unificação e consequente redução do número de fatores a serem flexibilizados pelo DEA.

# **3.3. Método Preference Ranking Organization Method for Enrichment Evaluations (PROMETHEE)**

O método Promethee (Preference Ranking Organization Method for Enrichment Evaluations) é um método da escola francesa de tomada de decisão desenvolvida pelos

professores J.P. Brans, B. Mareschal e P. Vincke, em 1984, e aperfeiçoado desde então (BRANS e MARESCHAL, 1994; 2004).

O resultado esperado no processo decisório é aquele que satisfaz um conjunto de critérios em que os tomadores de decisão almejam alcançar mais de um objetivo. Esse tipo de escolha, com mais de um aspecto a ser considerado é chamado de multicritério, multiatributo ou multiobjetivo (Vincke, 1992; Olson, 1996; Gomes et al., 2002).

As seguintes implementações do PROMETHEE são descritas na literatura (Brans & Vinck, 1985; Brans et al., 1986; Brans & Mareschal, 1992; Taleb & Mareschal, 1995):

- PROMETHEE I a interseção entre os fluxos anteriores estabelece uma relação de sobreclassificação parcial entre as alternativas;
- PROMETHEE II classifica as alternativas, estabelecendo uma ordem decrescente de  $\Phi(a) = \Phi+(a) - \Phi-(a)$  (fluxo líquido); estabelece uma ordem completa entre as alternativas;
- PROMETHEE III E IV foram desenvolvidas para o tratamento de problemas de decisão mais sofisticados, em particular com um componente estocástico;
- PROMETHEE V nesta implementação, após estabelecer uma ordem completa entre as alternativas (PROMETHEE II), são introduzidas restrições, identificadas no problema para as alternativas selecionadas, incorporando uma filosofia de otimização inteira;
- PROMETHEE VI quando o decisor não está apto ou não quer definir precisamente os pesos para os critérios, pode-se especificar intervalos de possíveis valores em lugar de um valor fixo para cada peso.

Há vários métodos de decisão multicritério, sendo que alguns fazem uma decomposição hierárquica do conjunto de ações possíveis, conforme discutido no tópico anterior, dividindo-o em categorias predefinidas: melhores ações, piores ações e ações para reconsideração. E como resultado pretendem encontrar um subconjunto pequeno e restrito de ações satisfatórias, se possível apenas uma ação. Esse conjunto de ações satisfatórias pode, ainda, ser tratado com outras ferramentas de um sistema de apoio à decisão, como simulação e análise de cenários, afirma Almeida e Costa (2003).

A ordenação entres as alternativas pode ser realizada com a ajuda dos conceitos de dominância e eficiência. Uma alternativa domina a outra, a domina  $b$ , se  $g_j(a)\geq$  $g_j(b)$ , $= 1, 2, ..., n$   $g_j(a)$  representa a avaliação da alternativa  $\bm{a}$ , de acordo com o critério  $j$ ). Na maioria das vezes as relações de dominância de forma restrita são poucas ou inexistentes. As relações de dominância, simplificando o problema, podem ser enriquecidas. Uma alternativa é eficiente quando não é dominada por nenhuma alternativa

O tomador de decisão pode expressar preferência (P), quando prefere uma ação a outra; indiferença  $(l)$ , quando não há preferência entre as duas; e incomparabilidade  $(J)$ , quando o decisor tem dificuldade em compará-las, não expressando nem preferência nem

Este método destaca-se por envolver conceitos e parâmetros, os quais têm alguma interpretação física ou econômica, facilmente entendida pelo tomador de decisão, tendo sido descrito numa quantidade considerável de papers e aplicado com sucesso em vários problemas de diferentes naturezas (Raju & Kumar, 1999; Brans et al., 1998; Babic & Plazibat, 1998).

Segundo Schärlig (1996) e Vincke (1989), o Promethee é um método de superação, que consiste em construir uma relação binária muito particular entre as alternativas em análise. Estabelecidas as intensidades de preferências, obtém-se o grau de sobre classificação *π* (a,b) para cada par de alternativas (a,b), sendo calculado como sugere (Vincke, 1992):

$$
\pi(a,b) = \frac{1}{p} \sum_{j=1} p j \ Fj(a,b) \text{ onde } P = \sum_{j=1} p j \tag{9}
$$

Onde:

pj = peso do critério j;

Fj (a,b) = número compreendido entre 0 e 1, definido pelo critério de comparação.

No uso do método Promethee, são consideradas seis possíveis comparações entre as ações [a] e [b], o que determina o resultado da função  $F(1a,b)$ , sendo estas funções de preferência.

| 1 – Critério usual não há parâmetro<br>a ser definido     | $g_i(\mathbb{Z}) - g_i(b) > 0$<br>$g_i(\mathbb{Z}) - g_i(b) \leq 0$ | $F(a, b) = 1$<br>$F(a, b) = 0$             |
|-----------------------------------------------------------|---------------------------------------------------------------------|--------------------------------------------|
|                                                           |                                                                     |                                            |
| 2 – Quase-critério define-se o                            | $g_i(\mathbb{Z}) - g_i(b) > p$                                      | $F(a, b) = 1$                              |
| parâmetro q (limite de indiferença)                       | $g_i(\mathbb{Z}) - g_i(b) \leq q$                                   | $F(a, b) = 0$                              |
| 3 – Limite de preferência define-se                       | $g_i(\mathbb{Z}) - g_i(b) > p$                                      | $F(a, b) = 1$                              |
| o parâmetro p (limite de                                  | $g_i(\mathbb{Z}) - g_i(b) \leq p$                                   | $g_j(a)-g_j(b)$                            |
| preferência)                                              | $g_i(\mathbb{Z}) - g_i(b) \leq 0$                                   | $F(a, b) = \frac{p}{F(a, b) = 0}$          |
| 4 – Pseudocritério definem-se os                          | $ g_j(\mathbb{Z})-g_j(b)  > p$                                      | $F(a, b) = 1$                              |
| parâmetros q (limite de indiferença)                      | $q <  g_i(\mathbb{Z}) - g_i(b)  \leq p$                             | $F(a, b) = 1/2$                            |
| e p (limite de preferência)                               | $ g_i(\mathbb{Z}) - g_i(b)  \leq q$                                 | $F(a, b) = 0$                              |
| 5 – Área de indiferença definem-se                        | $ g_i(\mathbb{Z}) - g_i(b)  > p$                                    | $F(a, b) = 1$                              |
| os parâmetros q (limite de<br>indiferença) e p (limite de | $q <  g_i(\mathbb{Z}) - g_i(b)  \leq p$                             | $F(a, b) =  g_i(a) - g_i(b)  - q)/(p - q)$ |
| preferência)                                              | $ g_i(\mathbb{Z}) - g_i(b)  \leq q$                                 | $F(a, b) = 0$                              |
| 6 – Critério Gaussiano o desvio                           | $g_i(\mathbb{Z}) - g_i(b) > 0$                                      | A preferência aumenta segundo uma          |
| padrão deve ser fixado                                    | $g_i(\mathbb{Z}) - g_i(b) \leq 0$                                   | distribuição normal $F(a,b) = 0$           |
|                                                           |                                                                     |                                            |

Tabela 3 - Critérios gerais para o PROMETHEE

Na tabela 3, *q* representa um limite de indiferença, o maior valor para [ $g_j$ @) – <sub>g<sub>i</sub>(b)], abaixo do qual há uma indiferença e  $\boldsymbol{p}$  representa o limite de preferência, o menor</sub> valor para  $[\mathrm{g}_{_\mathrm{j}}(\mathbb{D})-\mathrm{g}_{_\mathrm{j}}(\mathrm{b})]$ , acima do qual há uma preferência estrita.

#### **3.4. Método Data Envelopment Analysis (DEA)**

A Análise por Envoltória de Dados, conhecida como DEA – do inglês Data Envelopment Analysis, tem origem dos pesquisadores Charnes, Cooper e Rhodes. Embora estes tenham utilizado o trabalho de Farrell (1957) como base, há consenso na literatura de que o artigo Measuring the efficiency of decision making units (Charnes, Cooper e Rhodes, 1978) representa o nascimento oficial do tema, onde foi apresentado o termo DEA (Forsund e Sarafoglou, 2005).

No começo dos anos 70, Rhodes, orientado por Cooper, buscava em sua tese avaliar programas educacionais de escolas públicas americanas. O programa "Follow Through", do qual Rhodes participou, era uma tentativa do Escritório de Educação Americano de aplicar princípios estatísticos num conjunto de escolas. Porém todas as abordagens estatísticas e econométricas experimentadas forneceram resultados insatisfatórios e até absurdos. Foi então que Rhodes chamou a atenção de Cooper para o artigo de Farrell (1957). Cooper também havia anteriormente trabalhado com Charnes numa tentativa de dar uma forma computacional implementável às ideias de Koopmans (1951). Unindo esses e outros conceitos os autores deram início ao que seria, posteriormente, um vasto campo de pesquisa (Cooper, Seiford e Zhu, 2004).

No artigo de referência, Charnes, Cooper e Rhodes (1978) propuseram uma medida de eficiência que pudesse ser usada para avaliar os programas públicos, que necessitavam abordar diversas variáveis, como aumento na autoestima e tempo de leitura gasto por uma mãe com o seu filho. Os autores relacionam o modelo desenvolvido com outras medidas de eficiência, tais como as eficiências econômicas e também a medida de eficiência energética usada na engenharia. O método de transformação de um modelo fracionado em um modelo de programação linear apresentado no artigo já era estudado por Charnes e Cooper anteriormente.

Desse trabalho surgiu a definição de uma medida escalar de eficiência que atende aos conceitos econômicos de Debreu-Farrel e Pareto-Koomans e pode ser usada para o caso de vários insumos e produtos. Outro conceito apresentado foi o de Decision Making Units – ou unidade tomadora de decisão. Esse termo, conhecido na literatura por DMU, não precisa ser necessariamente uma unidade "tomadora de decisão". Diz respeito às unidades produtivas em análise, que podem ser as mais variadas, tais como hospitais, escolas, empresas, departamentos entre outras.

Logo em seguida, os mesmos autores deram continuidade ao trabalho num segundo artigo (Charnes, Cooper e Rhodes, 1981), onde aplicaram DEA nos dados do programa "Follow Through". Esses dois artigos podem ser considerados o surgimento da versão atual da Análise por Envoltória de Dados, em uma maneira de fácil compreensão, o DEA é uma técnica não paramétrica baseada em programação linear para determinar a eficiência relativa de unidades produtivas. Esta técnica baseia-se na medição da eficiência relativa entre unidades alternativas considerando várias entradas e saídas e na identificação de unidades eficientes segundo critérios pré-estabelecidos podendo também servir como um elemento comparador para uma unidade ineficiente, ou como um enfoque para o estabelecimento de metas eficientes para cada unidade produtiva.

O uso do método DEA para medir a eficiência relativa de empresas e unidades produtivas tem-se mostrado bastante atrativo em diversos setores de aplicação. Este método pode apoiar as decisões dos agentes públicos e empresas privadas, ao indicar as fontes de ineficiência e as unidades que podem servir de referência às práticas adotadas.

A Figura 14 ilustra a eficiência relativa de diversas DMUs analisadas pelo DEA. As unidades A, B, C e D encontram-se no limite da eficiência relativa e são consideradas eficientes pelo método DEA. As unidades E, F e G estão distantes do limite de eficiência relativa, e, portanto, são consideradas ineficientes.

Figura 14 - Fronteira da eficiência no DEA.

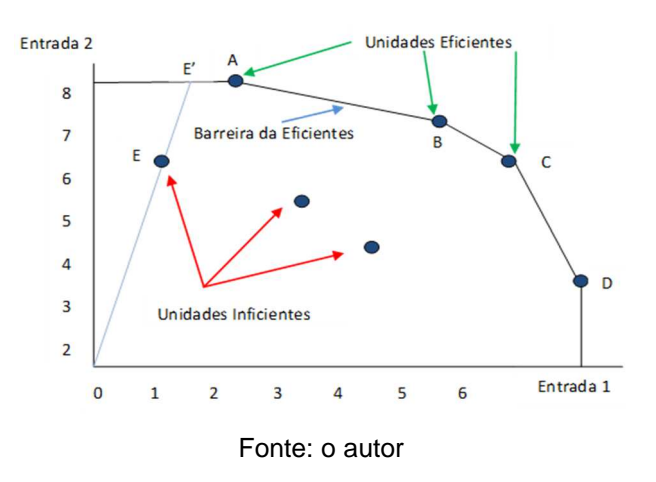

A distância entre o ponto **E** (ineficiente) e o ponto **E'** (eficiente) é uma medida de quanto falta para **E** ser considerado eficiente. Quanto mais distante **E** estiver de **E'** menos eficiente é a unidade

Considere um conjunto com *n* unidades de decisão ( $j = 1,...,n$ ) cada qual usando  $x_{ij}$  entradas (i = 1,...,m) e gerando as saídas  $y_{rj}$  (r = 1,...,s), e ur e vi como sendo os multiplicadores associados às saídas e entradas respectivamente.

Deve-se encontrar pesos w que maximizem a soma ponderada das saídas para a unidade j, sujeito à condição de que esta soma ponderada calculada com esses pesos para o resto das outras unidades, seja menor ou igual a um determinado valor limite ou restrição da equação, fixado em 1. A eficiência Ej de uma unidade j pode ser escrita como na equação abaixo.

$$
E_0 = \max \frac{\sum_{r=1}^{S} u_r y_r 0}{\sum_{i=1}^{m} v_r x_{ij}}
$$
(10)

Onde  $y_{rj}$  e  $x_{ij}$  são saídas e entradas conhecidas respectivamente. Diz-se que a unidade j é eficaz se  $Ej = 1$ . Entretanto, se  $Ej$  é menor que 1 a unidade j é considerada ineficiente. Observando a Equação (8), percebe-se que no DEA não há necessidade de saber, a priori, os pesos que representam a importância dos diferentes aspectos (variáveis) considerados para a análise.

Ao resolver a Equação (9), cada unidade tem liberdade para escolha dos pesos de tal forma que sua avaliação seja a melhor possível, para o critério adotado.

$$
\sum_{r=1}^{s} u_r y_r j - \sum_{i=1}^{m} v_i x_{ij} \le 0 \qquad j = 1, 2, ..., n
$$
\n
$$
\{v_i u_r\} \ge \varepsilon \ r = 1, ..., s; i = 1, ..., m
$$
\n(11)

O método PROMETHEE se distingue do DEA por possibilitar ao decisor estabelecer o peso e um critério de preferência entre as unidades avaliadas, ao passo que o DEA, através da sua metodologia, estabelece os pesos das unidades através de cálculos matemáticos.

# **4. RESULTADOS**

## **4.1. Aplicando a Avaliação dos Indicadores de Desempenho**

Inicialmente, o questionário foi submetido à aprovação do Comitê de Ética da PUC - Campinas e, posteriormente, enviado aos Avaliadores Especialistas. Os resultados obtidos através do questionário, utilizando a plataforma Google Docs, foram válidos e favoráveis para a pesquisa, conforme evidências no Apêndice desse trabalho.

## **4.2. Aplicando o método Analytic Hierarchy Process (AHP)**

Nessa etapa, os dados obtidos através dos questionários preenchidos pelos Avaliadores Especialistas foram exportados para o Excel e submetidos a avaliação do método AHP através de planilhas desenvolvidas pelo Goepel (2012).

A Tabela 04 apresenta a consolidação do resultado da avaliação dos indicadores do primeiro nível (Financeiro, Técnico e Energético) realizadas por 20 participantes, onde é possível identificar o peso e a posição no ranking de cada macro indicador.

|              | <b>Critério</b> | <b>Comentário</b> | <b>Peso</b> | <b>Ranking</b> |
|--------------|-----------------|-------------------|-------------|----------------|
| <b>FINAN</b> |                 | Financeiro        | 54,1%       |                |
| 2 ENER       |                 | <b>Técnico</b>    | 28,2%       | $\overline{2}$ |
| 3 TEC        |                 | Energético        | 17,7%       | າ<br>w         |
| lambda:      | 3.080           |                   |             |                |

Tabela 4 – Resultado consolidado dos 20 Avaliadores do primeiro nível

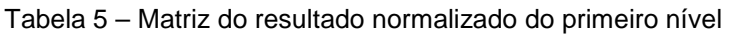

razão de consistência: 0,37 CI: 0,24 CR: 8,3%

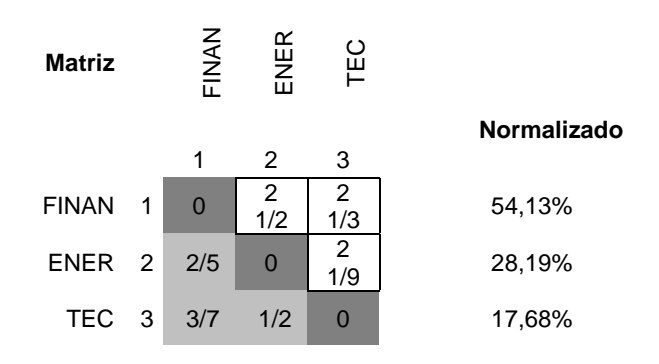

A Tabela 06 também apresenta a consolidação do resultado da avaliação dos indicadores do segundo nível, sendo possível identificar o peso e a posição no ranking de cada indicador após normalizar os dados usando o método multicritério.

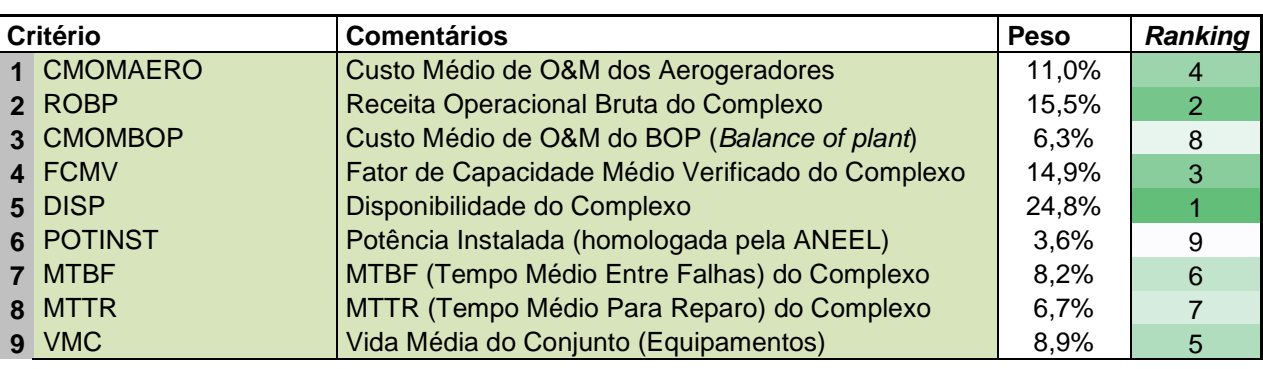

Tabela 6 – Resultado do Avaliador 20 para os indicadores do segundo nível

lambda: 9,268 razão de consistência: 0,37 CI: 0,08 CR: 2,3%

|                |                | ROBP         |                | FCMV        | <b>DISP</b> | <b>POTINST</b> | <b>MTBF</b> | <b>MTTR</b> | VMC          | <b>Normalizado</b> |
|----------------|----------------|--------------|----------------|-------------|-------------|----------------|-------------|-------------|--------------|--------------------|
|                | 1              | 2            | 3              | 4           | 5           | 6              | 7           | 8           | 9            |                    |
| 1              | $\overline{0}$ | 5/9          | 31/6           | 2/3         | 1/4         | 31/9           | 15/9        | 11/2        | 11/3         | 11,04%             |
| $\overline{2}$ | 14/5           | $\mathbf{0}$ | 23/5           | 13/8        | 11/6        | 33/8           | 11/8        | 13/5        | 12/9         | 15,55%             |
| 3              | 1/3            | 3/8          | $\Omega$       | 1/2         | 1/4         | 22/7           | 1           | 11/6        | 2/3          | 6,35%              |
| 4              | 11/2           | 5/7          | 21/9           | $\Omega$    | 5/8         | 4 3/7          | 21/4        | 24/9        | 13/4         | 14,89%             |
| 5              | 33/4           | 6/7          | $\overline{4}$ | 14/7        | $\Omega$    | 52/3           | 4           | 3           | 32/9         | 24,80%             |
| 6              | 1/3            | 2/7          | 4/9            | 2/9         | 1/6         | $\Omega$       | 1/2         | 1/2         | 3/8          | 3,55%              |
| $\overline{7}$ | 2/3            | 8/9          | 1              | 4/9         | 1/4         | 2              | $\Omega$    | 12/5        | 11/4         | 8,24%              |
| 8              | 2/3            | 5/8          | 6/7            | 2/5         | 1/3         | 2              | 5/7         | 0           | 3/5          | 6,70%              |
| 9              | 3/4            | 4/5          | 14/9           | 4/7         | 1/3         | 22/3           | 4/5         | 12/3        | $\mathbf{0}$ | 8,89%              |
|                |                | CMOMAE<br>RO |                | CMOMBO<br>P |             |                |             |             |              |                    |

Tabela 7 – Matriz do resultado normalizado do segundo nível

A estrutura hierarquia desse trabalho pode ser visualidade através da Figura 15, onde os indicadores de primeiro nível (Financeiro, Energético e Técnico) são apenas direcionadores dos indicadores do segundo nível, sendo esse conjunto de indicadores o objetivo de estudo desse trabalho.

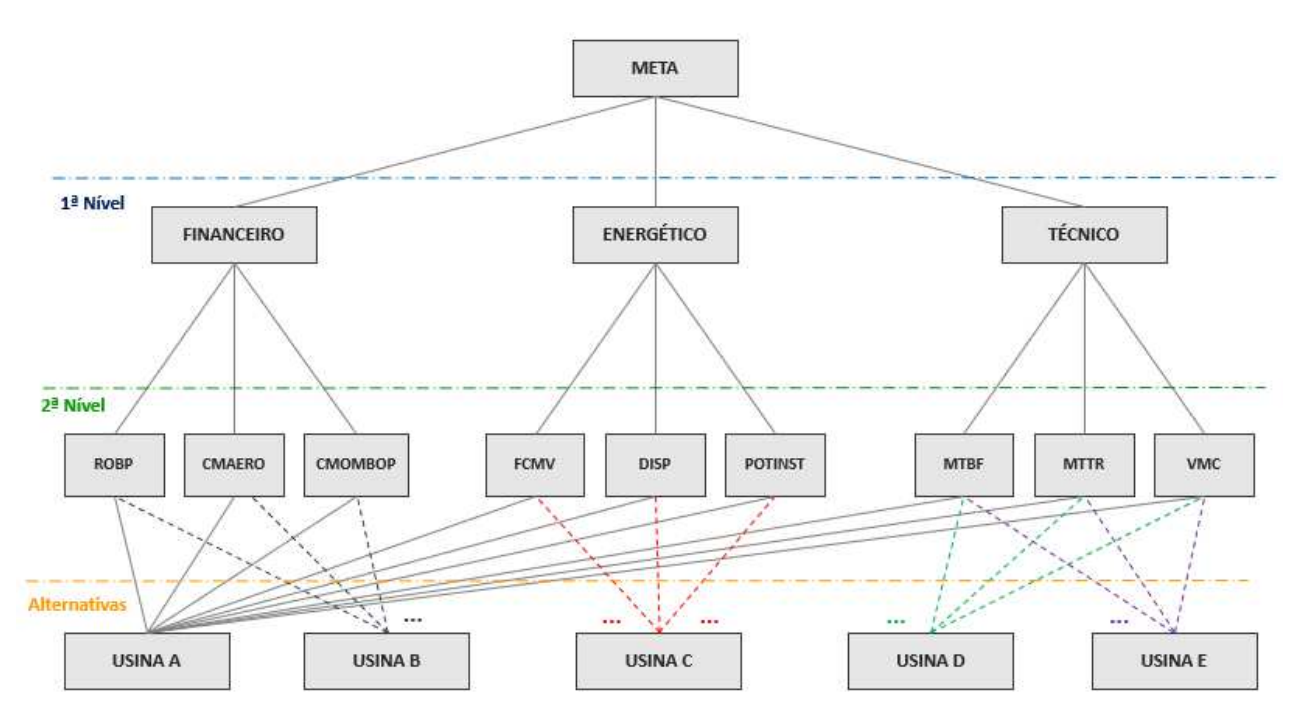

Figura 15 – Estrutura hierarquia dos indicadores do primeiro e segundo nível

Fonte: Adaptado de Saaty (1990, 1991)

A Tabela 08 apresenta o resultado consolidado de todas as avaliações comparando os pesos de cada indicador do primeiro e do segundo nível após normalização no método AHP.

Tabela 8 – Pesos consolidados após utilização do método AHP

| 2 <sup>a</sup> Nível                                    | Peso    | Ranking        | 1ª Nível            | Peso |
|---------------------------------------------------------|---------|----------------|---------------------|------|
| Receita Operacional Bruta do Complexo - ROBP            | 15,55%  | 2              |                     |      |
| Custo Médio de O&M dos Aerogeradores - CMAERO           | 11,04%  | $\overline{4}$ | Financeiro          | 54%  |
| Custo Médio de O&M do BOP (Balance of plant) - CMOMBOP  | 6,35%   | 8              |                     |      |
| Soma                                                    | 32,94%  |                |                     |      |
| Vida Média do Conjunto (Equipamentos) - VMC             | 8,89%   | 5              |                     |      |
| MTBF (Tempo Médio Entre Falhas) do Complexo - MTBF      | 8,24%   | 6              | Técnico             | 28%  |
| MTTR (Tempo Médio Para Reparo) do Complexo - MTTR       | 6,70%   | 7              |                     |      |
| Soma                                                    | 23,82%  |                |                     |      |
| Disponibilidade do Complexo - DISP                      | 24.80%  | 1              |                     |      |
| Fator de Capacidade Médio Verificado do Complexo - FCMV | 14.89%  | 3              | Energético          | 18%  |
| Potência Instalada (homologada pela ANEEL) - POTINST    | 3,55%   | 9              |                     |      |
| Soma                                                    | 43,24%  |                |                     |      |
| Conferência                                             | 100.00% |                | Conferência 100,00% |      |

# **4.3. Aplicando o método Preference Ranking Organization Method for Enrichment Evaluations (PROMETHEE)**

Nessa próxima etapa, os pesos de cada critério do segundo nível obtidos no método AHP serão utilizados na modelagem agora utilizando o método Promethee. Nessa etapa também serão utilizados os dados secundários dos complexos eólicos (Tabela 49) que estão sendo comparados pela eficiência e eficácia. Todas as modelagens foram realizar com planilhas Excel.

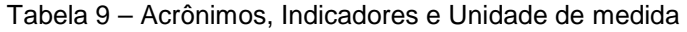

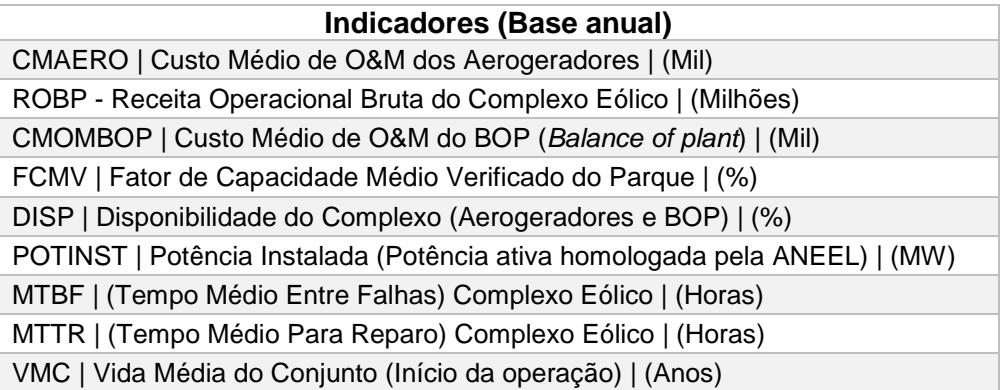

#### Tabela 10 – Dados secundários dos Complexos Eólicos no Brasil

|                | <b>Minimizar</b> | <b>Maximizar</b> | <b>Minimizar</b> | <b>Maximizar</b> | <b>Maximizar</b> | <b>Maximizar</b> | <b>Maximizar</b> | <b>Minimizar</b> | <b>Maximizar</b> |
|----------------|------------------|------------------|------------------|------------------|------------------|------------------|------------------|------------------|------------------|
|                | <b>CMAERO</b>    | <b>ROBP</b>      | <b>CMOMBOP</b>   | <b>FCMV</b>      | <b>DISP</b>      | <b>POTINST</b>   | <b>MTBF</b>      | <b>MTTR</b>      | <b>VMC</b>       |
| Usina A        | 203,0            | 205,0            | 65,0             | 0,600            | 0,960            | 182,0            | 4,0              | 2,0              | 2016             |
| <b>Usina B</b> | 305,0            | 66,0             | 52,0             | 0,550            | 0,950            | 70,0             | 5,0              | 2,5              | 2014             |
| Usina C        | 170,0            | 210,0            | 125,0            | 0,350            | 0,900            | 220,0            | 4,0              | 3,0              | 2017             |
| Usina D        | 600,0            | 180,0            | 54,0             | 0,500            | 0,880            | 180,0            | 1,0              | 8,0              | 2013             |
| <b>Usina E</b> | 390,0            | 70,0             | 73,0             | 0,550            | 0,850            | 60,0             | 1,0              | 10,0             | 2014             |

Tabela 11 – Mínimo, Máximo e Intervalo dos indicadores (p e q)

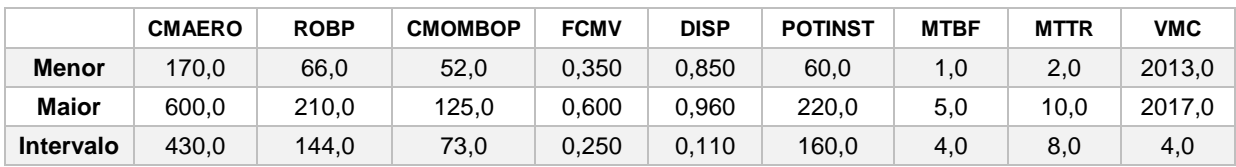

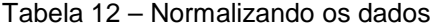

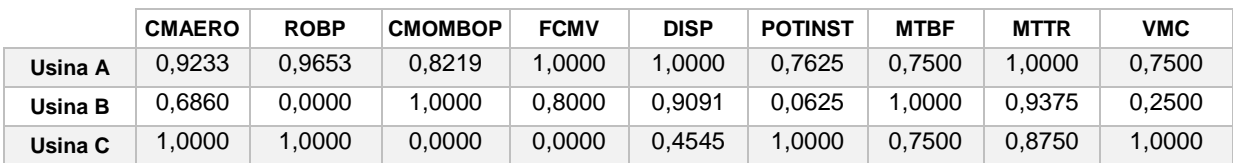

Tabela 13 – Diferença máxima e Indiferença entre os dados

|                                   | <b>CMAERO</b> | <b>ROBP</b> | <b>CMOMBOP</b> | <b>FCMV</b> | <b>DISP</b> | <b>POTINST</b> | <b>MTBF</b> | <b>MTTR</b> | VMC   |
|-----------------------------------|---------------|-------------|----------------|-------------|-------------|----------------|-------------|-------------|-------|
| <b>Diferenca</b><br><b>Máxima</b> | ,0000         | ,0000       | ,0000          | .0000       | .0000       | 1.0000         | 1.0000      | 1.0000      | ,0000 |
| Indiferenca                       | 0.1           | 0.1         | U.             | 0.1         |             | 0.1            | 0.          | υ.          | υ,    |

Tabela 14 – Matriz de Avaliação da Usina A com as demais Usinas

|         | <b>CMAERO</b> | <b>ROBP</b> | <b>CMOMBOP</b> | <b>FCMV</b> | <b>DISP</b> | <b>POTINST</b> | <b>MTBF</b> | <b>MTTR</b> | <b>VMC</b> |
|---------|---------------|-------------|----------------|-------------|-------------|----------------|-------------|-------------|------------|
| U AXU A | 0,1           | 0,1         | 0,1            | 0,1         | 0,1         | 0,1            | 0,1         | 0,1         | 0,1        |
| U AXU B | 0.2372        | 0.9653      | $-0.1781$      | 0,2000      | 0,0909      | 0,7000         | $-0.2500$   | 0,0625      | 0,5000     |
| U AXU C | 0,0233        | 0.0347      | 0,8219         | 1,0000      | 0,5455      | $-0.2375$      | 0,1000      | 0,1250      | $-0.2500$  |
| U AXU D | 0,9233        | 0.1736      | $-0,1507$      | 0.4000      | 0,7273      | 0,0875         | 0.7500      | 0.7500      | 0,7500     |
| U AXU E | 0,4349        | 0,9375      | 0,1096         | 0,2000      | 1,0000      | 0,7625         | 0,7500      | 1,0000      | 0,5000     |

Tabela 15 – Matriz de Avaliação da Usina B com as demais Usinas

|           | <b>CMAERO</b> | <b>ROBP</b> | <b>CMOMBOP</b> | <b>FCMV</b> | <b>DISP</b> | <b>POTINST</b> | <b>MTBF</b> | <b>MTTR</b> | <b>VMC</b> |
|-----------|---------------|-------------|----------------|-------------|-------------|----------------|-------------|-------------|------------|
| U BXU A   | $-0,2372$     | $-0.9653$   | 0.1781         | $-0,2000$   | 0,0091      | $-0,7000$      | 0.2500      | 0,0375      | $-0,5000$  |
| U B X U B | 0,1000        | 0,1000      | 0,1000         | 0,1000      | 0.1000      | 0,1000         | 0,1000      | 0,1000      | 0,1000     |
| U BXU C   | $-0.3140$     | $-1,0000$   | 1,0000         | 0,8000      | 0.4545      | $-0.9375$      | 0,2500      | 0,0625      | $-0,7500$  |
| U B X U D | 0,6860        | $-0.7917$   | 0.0726         | 0,2000      | 0,6364      | $-0.6875$      | 1,0000      | 0,6875      | 0,2500     |
| U BXU E   | 0.1977        | 0.0278      | 0,2877         | 0,1000      | 0,9091      | 0.0625         | 1,0000      | 0,9375      | 0,1000     |

Tabela 16 – Matriz de Avaliação da Usina C com as demais Usinas

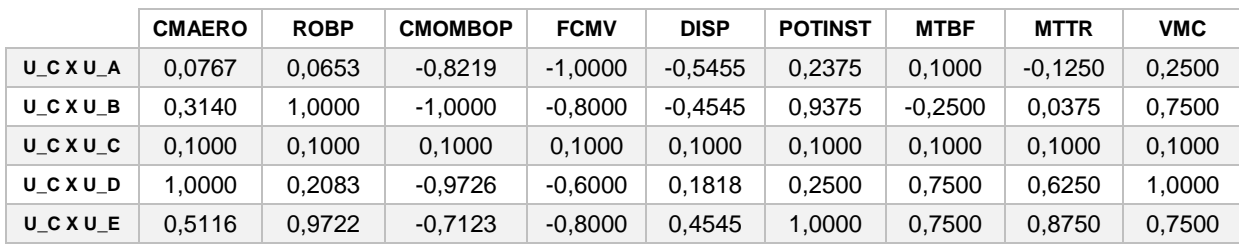

Tabela 17 – Matriz de Avaliação da Usina D com as demais Usinas

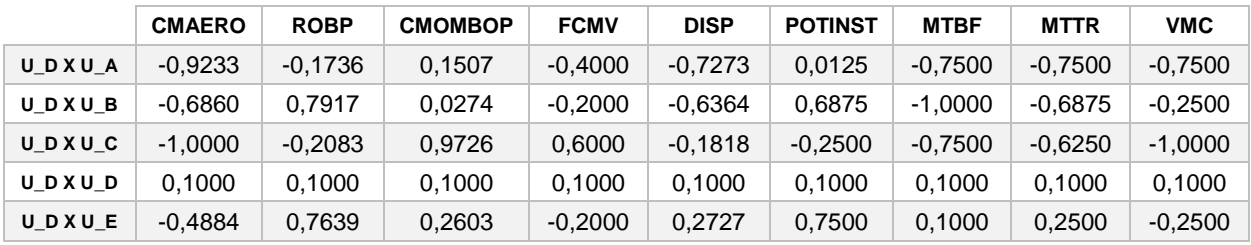

|              | <b>CMAERO</b> | <b>ROBP</b> | <b>CMOMBOP</b> | <b>FCMV</b> | <b>DISP</b> | <b>POTINST</b> | <b>MTBF</b> | <b>MTTR</b> | <b>VMC</b> |
|--------------|---------------|-------------|----------------|-------------|-------------|----------------|-------------|-------------|------------|
| U EXU A      | $-0.4349$     | $-0.9375$   | $-0.1096$      | $-0,2000$   | $-1,0000$   | $-0.7625$      | $-0.7500$   | $-1,0000$   | $-0.5000$  |
| U EXU B      | $-0.1977$     | 0.0722      | $-0.2877$      | 0,1000      | $-0.9091$   | 0,0375         | $-1.0000$   | $-0.9375$   | 0,1000     |
| <b>UEXUC</b> | $-0.5116$     | $-0.9722$   | 0,7123         | 0,8000      | $-0.4545$   | $-1,0000$      | $-0,7500$   | $-0.8750$   | $-0.7500$  |
| U EXU D      | 0,4884        | $-0.7639$   | $-0,2603$      | 0,2000      | $-0.2727$   | $-0.7500$      | 0.1000      | $-0.2500$   | 0,2500     |
| U EXU E      | 0,1000        | 0,1000      | 0,1000         | 0,1000      | 0,1000      | 0,1000         | 0,1000      | 0,1000      | 0,1000     |

Tabela 18 – Matriz de Avaliação da Usina E com as demais Usinas

No próximo passo do processo de modelagem utilizando o método Promethee, serão aplicados os pesos obtidos no método AHP para comparar na matriz quadrada, conforme Figura 19:

Tabela 19 – Peso dos Indicadores do Segundo nível

|           | <b>CMAERO</b> | <b>ROBP</b> | <b>CMOMBOP</b> | <b>FCMV</b> | <b>DISP</b> | <b>POTINST</b> | MTBF   | <b>MTTR</b> | VMC    |
|-----------|---------------|-------------|----------------|-------------|-------------|----------------|--------|-------------|--------|
| PESOS (%) | 0.1104        | 0.1555      | 0.0635         | 0.1489      | 0.2480      | 0.0355         | 0.0824 | 0.0670      | 0.0889 |

Após consolidar os dados da matriz de dominância sobre as preferencias e com os pesos atribuídos de cada indicador, a Tabela 65 apresenta os resultados classificatórios das usinas avaliadas.

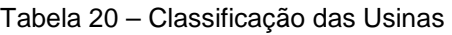

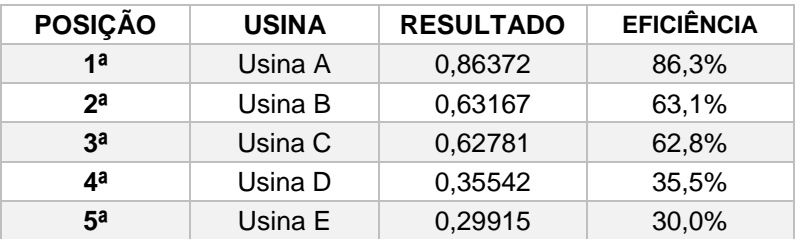

Como auxilio ao tomador de decisão, através do método Promethee, a Usina A apresentou o melhor desempenho em relação as demais, sendo nesse exercício o melhor ativo a ser investimento. Para essa etapa, foi realizado a matriz de conferência entre as usinas, sendo a soma igual a 1.

## **4.4. Aplicando o método Data Envelopment Analysis (DEA)**

Através do método aplicado, foi possível definir qual a ou as usinas que são eficiência para cada indicador do primeiro nível (classe), conforme tabelas abaixo: de todos os indicadores e submeter a uma média geométrica afim de verificar a melhor eficiência, conforme Tabela 21.

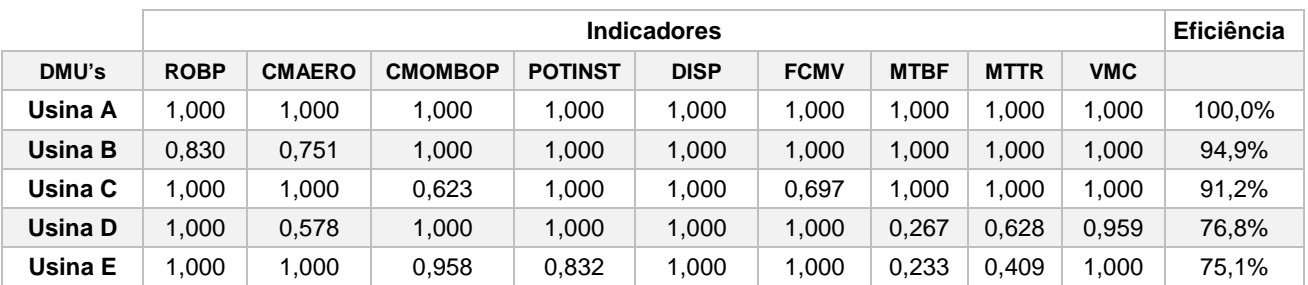

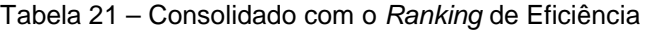

Tabela 22 – Classificação das Usinas

| <b>POSIÇÃO</b> | <b>DEA</b> | <b>RESULTADO</b> | <b>EFICIÊNCIA</b> |
|----------------|------------|------------------|-------------------|
| 1a             | Usina A    | 1.0000           | 100,0%            |
| 2a             | Usina B    | 0,9488           | 94.9%             |
| 3ª             | Usina C    | 0.9115           | 91,2%             |
| 4ª             | Usina D    | 0,7678           | 76,8%             |
| 5 <sup>a</sup> | Usina E    | 0,7510           | 75,1%             |

## **4.5. Comparação entre o PROMETHEE e o DEA.**

Na etapa de comparação entre os resultados obtidos após submissão dos métodos numéricos, é possível identificar que os resultados são similares, conforme apresentado na tabela 23.

Tabela 23 – Comparação do Ranking entre os métodos Promethe e DEA

| <b>POSIÇÃO</b> | <b>PROMETHEE</b> | <b>DEA</b> |
|----------------|------------------|------------|
| 1a             | Usina A          | Usina A    |
| 2a             | Usina B          | Usina B    |
| 3a.            | Usina C          | Usina C    |
| 4ª             | Usina D          | Usina D    |
| <u>ҕ</u> а     | Usina E          | Usina E    |

## **5. CONCLUSÃO**

O resultado geral desse estudo foi positivo e corroborou no que se refere a utilização dos métodos numéricos AHP, PROMETHEE e DEA para apoio à tomada de decisão. Através desses métodos foi possível modelar os indicadores de desempenho e comparar a eficiência das usinas eólicas destacadas para esse estudo.

O conjunto de indicadores de desempenho atribuídos para esse trabalho demonstrou robustez e aderência durante o processo de modelagem, tornando pertinente a inserção desses kpi's no Balance Scorecard das organizações para avaliar a performance da gestão estratégica da área de operação e manutenção de usinas.

A plataforma do Google Docs utilizada para extrair os dados dos avaliadores apresentou bons resultados, com destaque para a segurança da informação, coleta e mineração de dados, flexibilidade e usabilidade da ferramenta. O método AHP contribuiu significativamente na etapa para definir o peso de cada indicador de desempenho utilizado no método PROMERHEE. A ressalva para o método AHP está na atribuição dos pesos pelo próprio tomador de decisão, podendo o resultado final ser comprometido.

No que se refere a comparação entre as usinas avaliadas, os métodos PROMETHEE e DEA apresentaram resultados similares e de paridade no ranking de eficiência das usinas. Esse resultado reforça que ambos os métodos de multicritério, ora com pesos atribuídos ou não, podem ser aplicados como ferramenta de auxílio na tomada de decisão. Cabe ressaltar que a quantidade de variáveis e a possível correlações entre os indicadores podem contribuir negativamente ao aplicar o método DEA.

Para pesquisas futuras acerca desses indicadores de desempenho, cabe avaliar o cenário dos contratos de energia que por sua vez pode estar em ambientes de contratação livre (ACL) e regulado (ACR). Esses indicadores são impactantes na receita operacional bruta da usina e devem ser considerados no modelo de negócio.

# **6. REFERENCIAS BIBLIOGRÁFICAS**

ALMEIDA, A. T. de. Um modelo de decisão para priorização no planejamento de sistemas de informação. Revista Produção, v. 8, n. 2, p. 169-185, 1999.

ALMEIDA, A. T. de; BOHORIS, G. A.; STEINBERG, H. Management information and decision support system of a telecomunication network. Journal of Decision Systems, v. 1, n. 2-3, p. 213-241, 1992.

BABIC, Z.; PLAZIBAT, N. Ranking of enterprises based on multicriterial analysis. International Journal of Production Economics, v. 56-57, n. 20, p. 29-35, sep. 1998.

BECKER, W. Omitted variables and sample selection problems in studies of college-going decisions. In E. S. John (Ed.), Public policy and college access: New directions in research on the effects federal and state policy: Readings on equal education (Vol. 19) (pp. 65-86). New York, NY: AMS Press, 2004

BRANS, J. P.; MACHARIS, C.; KUNSCH, P. L.; CHEVALIER, A.; SCHWANINGER, M. Combining multicriteria decision aid and system dynamics for the control of socioeconomic processes. An iterative real-time procedure. European Journal of Operational Research, v. 109, Issue 2, p. 428-441, 1 sep. 1998.

BRANS, J. P.; MARESCHAL, B. PROMETHEE V: MCDM problems with segmentation constraints. INFOR, v. 30, n. 2, p. 85-86, 1992.

BRANS, J. P.; VINCKE, P. H. A preference ranking organization method, the PROMETHEE method for MCDM. Mgmt. Sci., v. 31, p. 647-656, 1985.

BRANS, J. P.; VINCKE, P. H.; MARESCHAL, B. How to select and how to rank project: The PROMETHEE method. European J. Oper. Res., v. 24, p. 228-238, 1986.

BRANS, J.P., Mareschal, B. PROMETHEE Methods. In: J. Figueira, S. Greco, and M. Ehrgott, editors, Multiple Criteria Decision Analysis: State of the Art Surveys. Springer Verlag, Boston, Dordrecht: pages 163-196.2005

BRASIL. Lei n. 6.404, de 15 de dezembro de 1976. Dispõem sobre as Sociedades por Ações (versão consolidada até 01 de novembro de 2001). Disponível em: http://www.planalto.gov.br/ccivil\_03/LEIS/L6404consol.htm, Acesso em 17/12/2018.

CHAN, F.T.S.; CHAN, H.K. Development of the Supplier Selection Model - A Case Study in the Advanced Technology Industry, Proceedings of Institution of Mechanical Engineers - Part B: Journal of Engineering Manufacture, v. 218, pp. 1807-1824, 2004

CHARNES, A. COOPER, W. W., RHODES, E. Measuring the efficiency of decision making units. European Journal of Operational Research, vol. 2, p. 429-444, 1978.

COSTA, H. G. Introdução ao método de análise hierárquica: análise multicritério no auxílio à decisão. Niterói, Rio de Janeiro, 2002.

CRESESB - O ATLAS DO POTENCIAL EÓLICO BRASILEIRO. Disponível em: http://www.cresesb.cepel.br/publicacoes/download/atlas\_eolico/Atlas%20do%20Pot encial%20Eolico%20Brasileiro.pdf. Acesso em 07/06/2017.

DE ROLT, M. I. P. (1998). O uso de indicadores para a melhoria da qualidade em pequenas empresas. Dissertação de Mestrado. Universidade Federal de Santa Catarina, Florianópolis, 1998.

ELETROBRAX – Energia Solar. Energia Eólica. Disponível em: http://www.eletrobrax.com.br/arquivos/galeria/. Acesso em 07/06/2017.

FARE, R., GROSSKOPF, S. Production Frontiers. Cambridge University Press, Cambridge, Great Britain, 1994.

FARRELL, M. J. The Measurement of Productive Efficiency of Production. Journal of the Royal Statistical Society, Series A, 120(III), 253–281, 1957.

FENG YJ, H Lu and K Bi (2004). "An AHP/DEA Method for Measurement of the Efficiency of R&D Management Activities in Universities." International Transactions in Operational Research 11(2): 181-191.

FORSUND, F. R., SARAFOGLU, N. On the Origins of Data Envelopment Analysis, Journal of Productivity Analysis, 17, p. 23 – 40, 2002.

FRANCISCHINI. P. G., B. CABEL. M. GABRIELA, Proposição de um indicador geral, de desempenho utilizando AHP, XXIII Encontro Nac. de Eng. de Produção - Ouro Preto, MG, Brasil, 21 a 24 de out de 2003

GARTNER, I. R.; Gama, M. L. S. Avaliação multicriterial dos impactos ambientais da suinocultura no distrito federal: um estudo de caso. Organizações rurais & agroindustriais, Lavras, v.7, n.2, p.148-161, 2005.

GIL, A. L. (1992). Qualidade total nas organizações. São Paulo: Atlas, 1992.

GOEPEL, K.D. (2018). Implementation of an Online Software Tool for the Analytic Hierarchy Process (AHP-OS). International Journal of the Analytic Hierarchy Process, Vol. 10 Issue 3 2018, pp 469-487,

GOMES, L. F. A. M.; Araya, M. C. G.; Carignano, C. Tomada de decisões em cenários complexos: introdução aos métodos discretos do apoio multicritério à decisão. 1. ed. Rio de Janeiro: Thompson, 2004.

GOMES, L. F. A. M.; Araya. Teoria da Decisão. 1. ed. Rio de Janeiro: Thompson, 2007.

GOMES, L. F. A. M.; GOMES, C. F. S.; ALMEIDA, A. T. Tomada de decisão gerencial: enfoque multicritério. Rio de Janeiro: Editora Atlas, 2002.

GRANDZOL, J. R. (2005) Improving the Faculty Selection Process in Higher Education: a case for the analytic hierarchy process. IR Applications, v. 6, 13 p.

HUMMEL, M.; ROSSUM, W.V.; VERKERKE, G.J.; RAKHORST, G. (2002). Product design planning with the analytic hierarchy process in inter-organizational networks. R & D Management, v. 32, n. 5, p. 451-458.

JURAN, J. M. (1992). Planejamento para a qualidade. São Paulo: Pioneira, 1992.

KAPLAN, R. S. & NORTON, D. P. (1997). A estratégia em ação: balance scorecard. 10ª ed. Campus, São Paulo, 1997.

KEYNES, JOHN MAYNARD**,** A teoria geral do emprego, do juro e da moeda, Atlas, São Paulo, 1990.

KOOPMANS T. (1951) Activity analysis of production and allocation. John Wiley & Sons, New York.

LANTELME, E. M. V. (1994). Proposta de um Sistema de Indicadores de Qualidade e Produtividade para a Construção Civil. Dissertação apresentada ao curso de Pós-Graduação em Engenharia Civil, Universidade Federal do Rio Grande do Sul, Porto Alegre, 1994.

MARINS, C. S; Souza, D. O.; Barros, M. S. O Uso do Método de Análise Hierárquica (AHP) na Tomada de Decisões Gerenciais: Um estudo de caso. XLI SBPO 2009 - Pesquisa Operacional na Gestão do Conhecimento. p. 1778-1788. 2009

MARTINS, R.; COSTA NETO, P. Indicadores de Desempenho para a Gestão de Qualidade Total: Uma Proposta para Sistematização. Revista Gestão e Produção. São Carlos, v.5, n.3, p.298-311, dez. 1998.

MP – Ministério do Planejamento - PAC - Programa de Aceleração do Crescimento. Disponível em: http://www.pac.gov.br/sobre-o-pac. Acesso em 07/06/2017.

MURAKAMI, MILTON. Dissertação de Mestrado: Decisão Estratégia em TI: Estudo de Caso. Universidade de São Paulo, 2003

OLIVEIRA, M.; LANTELME, E. M. V.; FORMOSO, C. T. Sistema de indicadores de qualidade e produtividade na construção civil: manual de utilização. SEBRAE, Porto Alegre, 1995.

OLSON, D. L. Decision aids for selection problems. Springer-Verlag, 1996.

ONS – Operador Nacional do Sistema. O que é o SIN - Sistema Interligado Nacional. Disponível em: http://www.ons.org.br/conheca\_sistema/o\_que\_e\_sin.aspx. Acessado em 07/06/2017

PARMENTER, D. (2007). Key Performance Indicators: developing, implementing and using winning KPI's. Jhon Wiley & Sons, New Jersey, 2007.

RAJU, K. S.; KUMAR, D. N. Multicriterion decision making in irrigation planning. Agricultural Systems, v. 62, Issue 2, p. 117-129, nov. 1999.

SAATY, T. L. Axiomatic Foundation of The Analytic Hierarchy Process. Management Science. v. 32, n. 7, jul, p. 841-855, 1986.

SAATY, T. L. Método de Análise Hierárquica, Makron Books do Brasil Editora Ltda, 1991.

SAATY, T. L. Some Mathematical Concepts of the Analytic Hierarchy Process. Behaviormetrika, v. 29, p. 1-9, 1991.

SCHÄRLIG, Alain (1996) Pratiquer Electre et Promethee. Un complément à Décider sur plusieurs critères. Lausanne: Presses Polytechniques et Universitaires Romandes. Collection Diriger l'Entreprise 11.

TALEB, M. F. A.; MARESCHAL, B. Water resources planning in the middle east: application of the PROMETHEE V multicriteria method. European Journal of Operational Research, v.81, p. 500-511, 1995

VINCKE, P. Multicriteria decision-aid. Londres: John Wiley & Sons, 1992

VINCKE, Philippe (1989) L'Aide Multicritère à la Décision. Bruxelles: Editions de l'Université de Bruxelles, Collection Statistique et Mathématiques Appliquées.

# **7. APÊNDICE**

25/03/2019

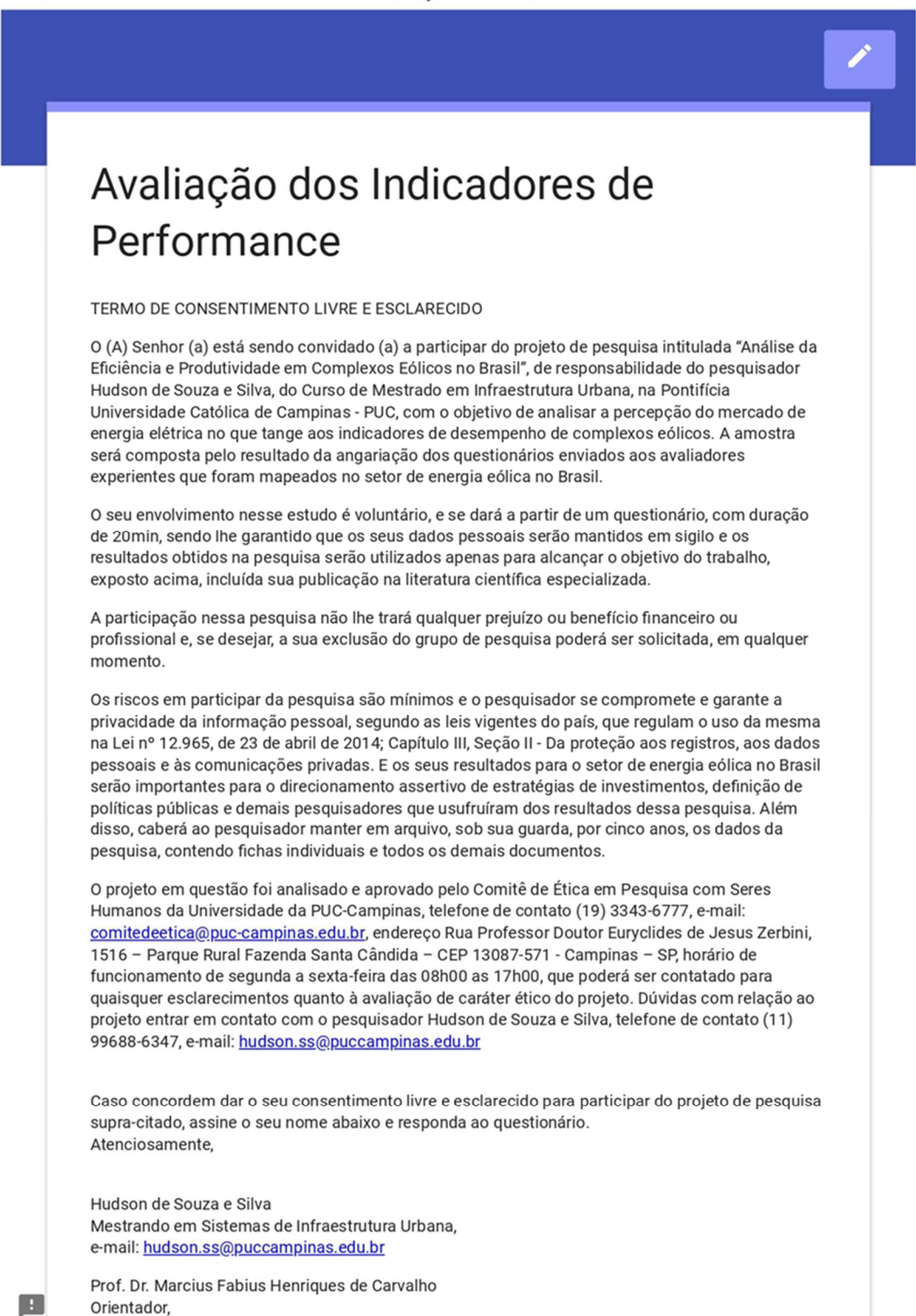

https://docs.google.com/forms/d/e/1FAlpQLSc3\_SFZ7C-ZtWHzVtZu7qUVc6Q0hFa0dlNM\_iuN-OQvLP0j4w/viewform

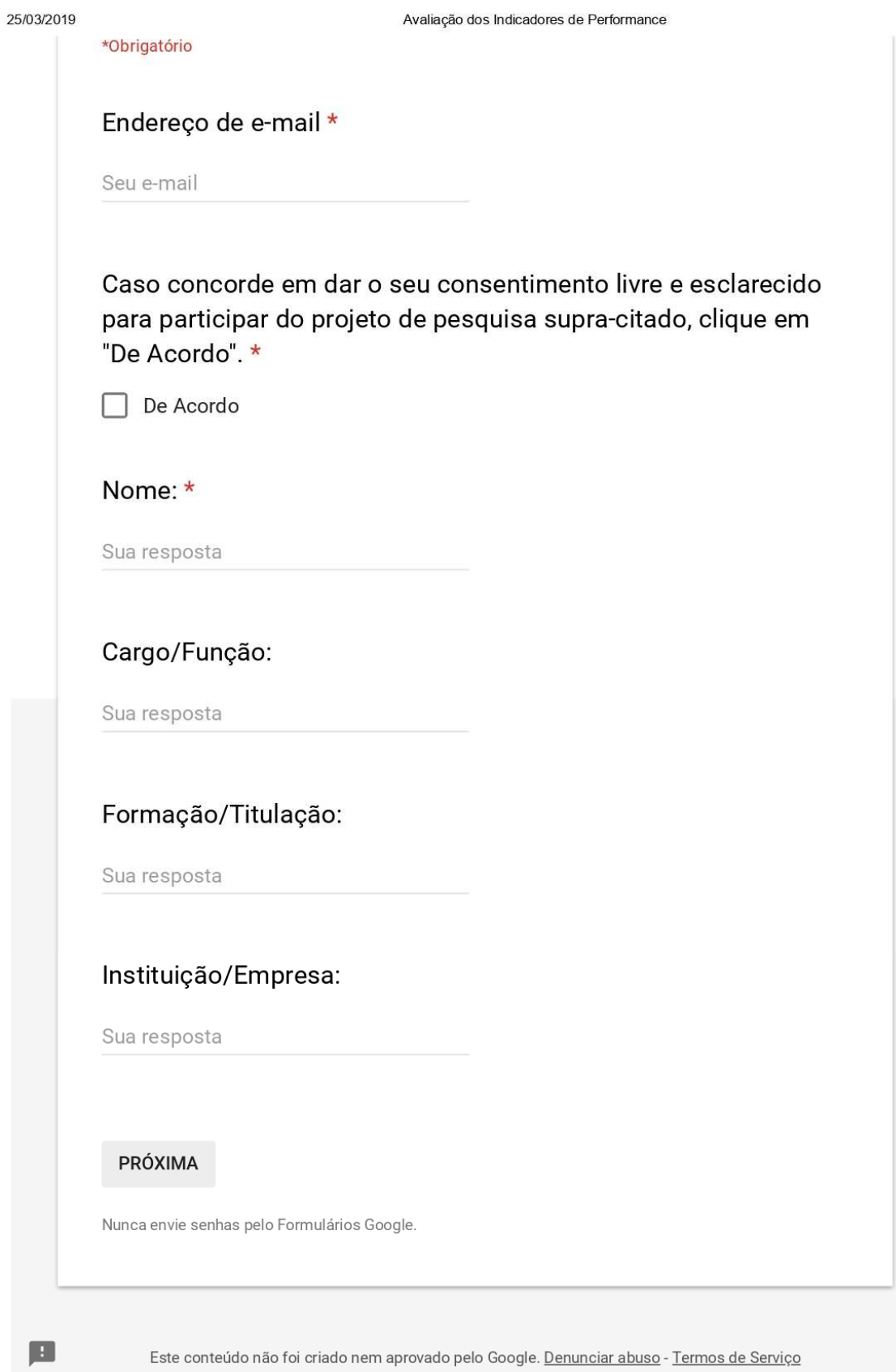

https://docs.google.com/forms/d/e/1FAlpQLSc3\_SFZ7C-ZtWHzVtZu7qUVc6Q0hFa0dINM\_iuN-OQvLP0j4w/viewform

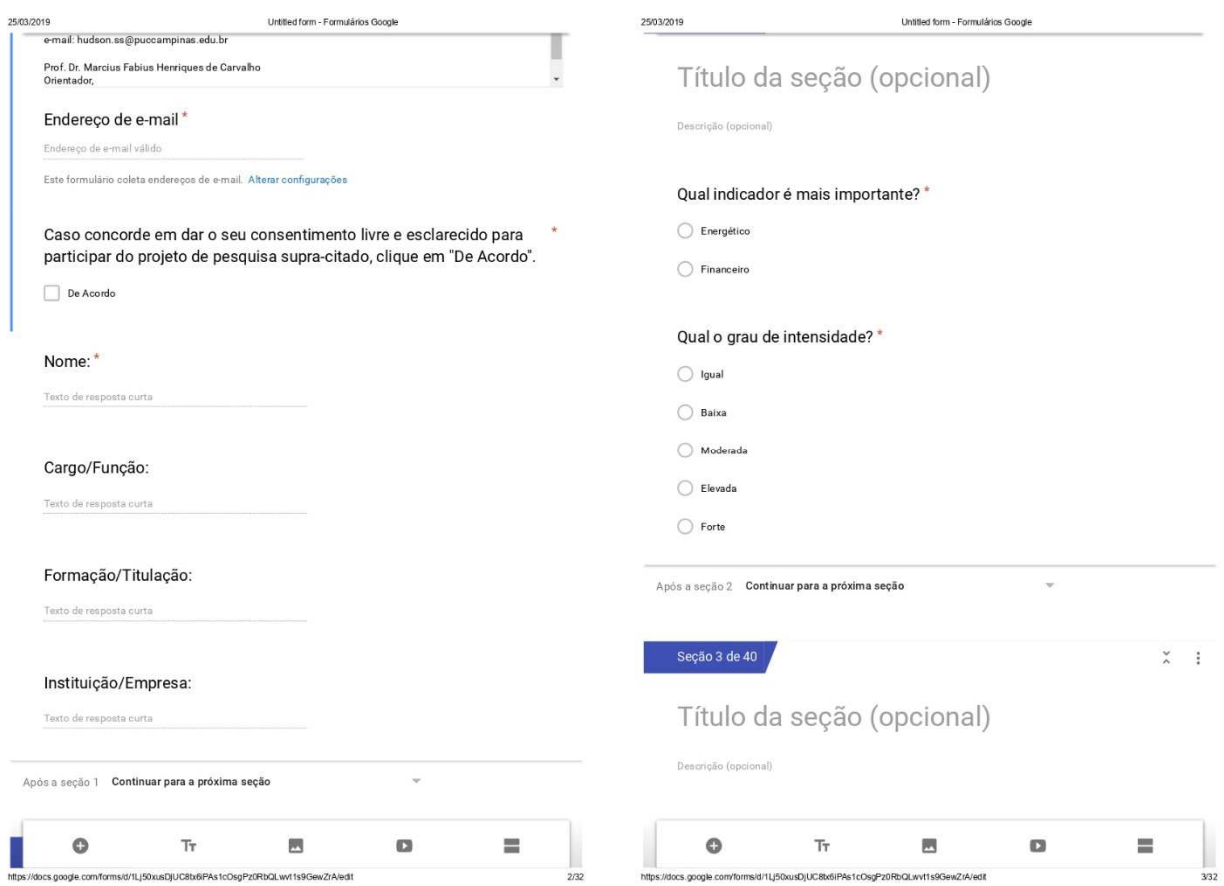

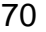

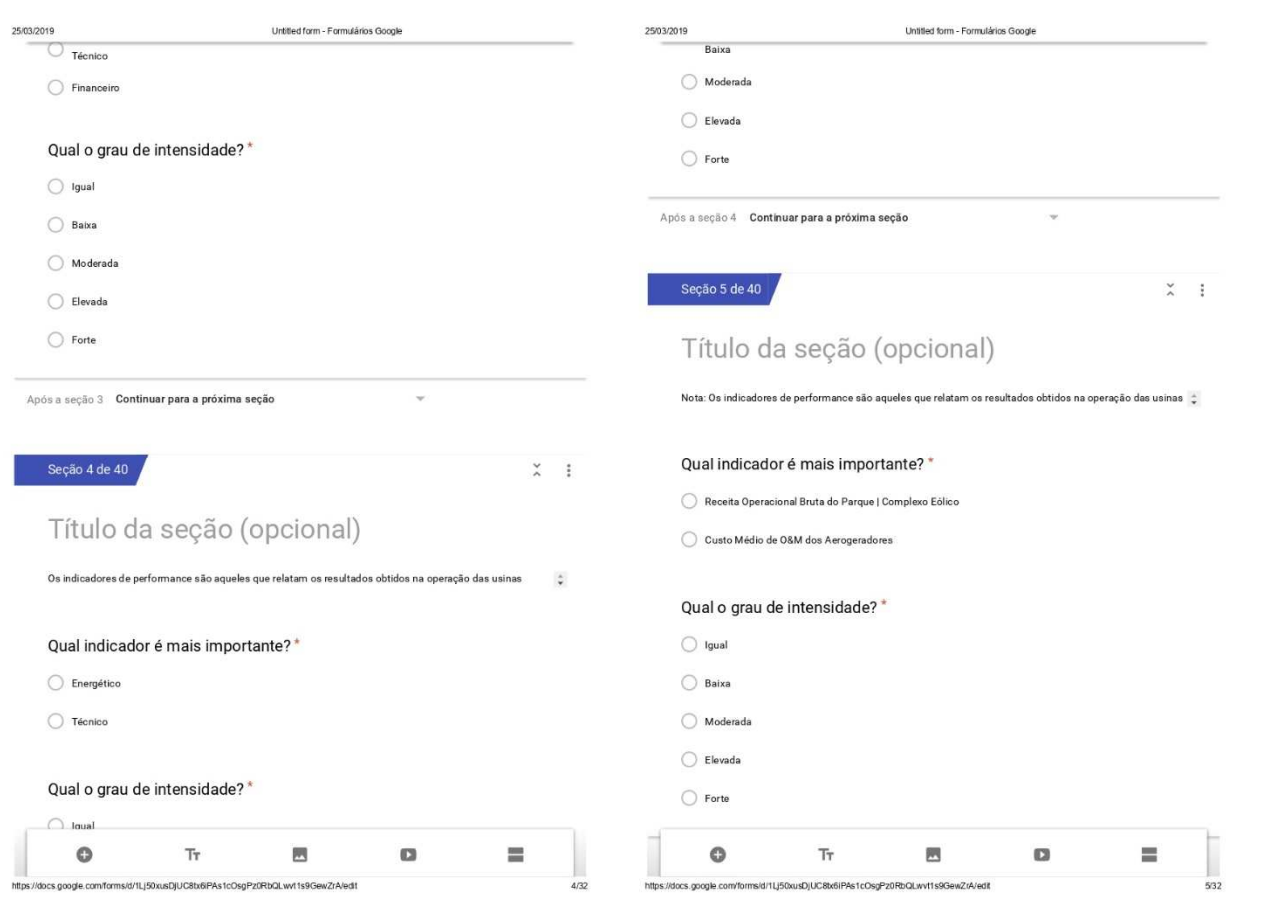

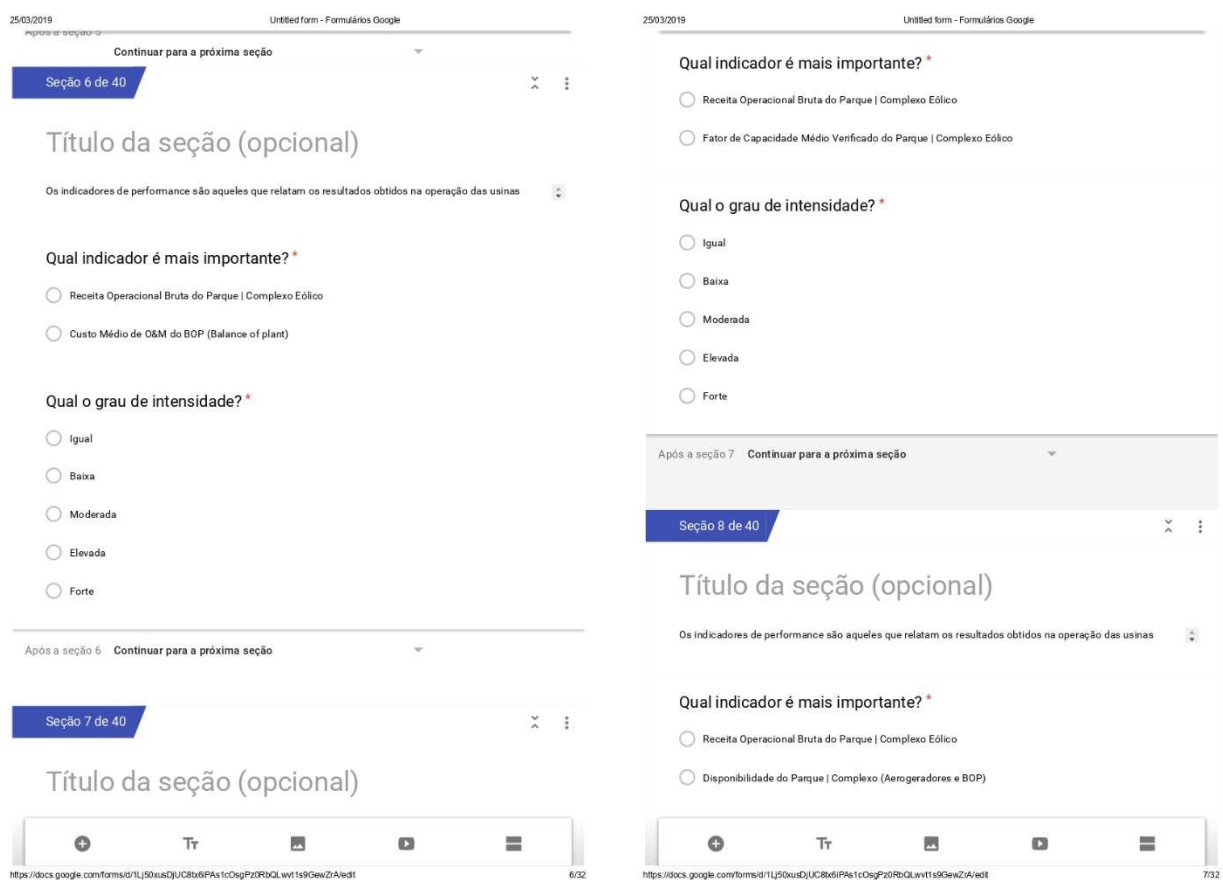

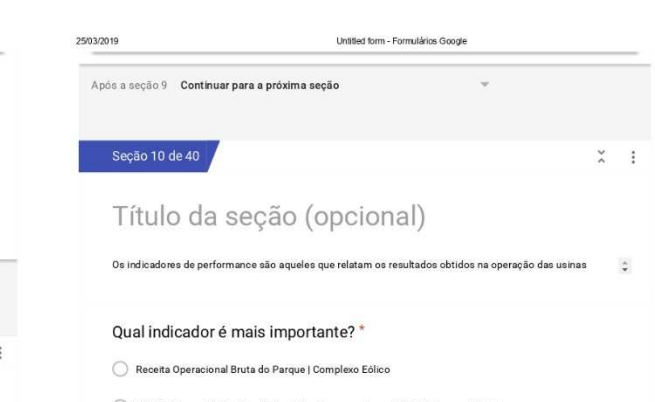

**UNIVERSITY** 

eteOroPa0PhOLuotte00

 $7th$  in the set

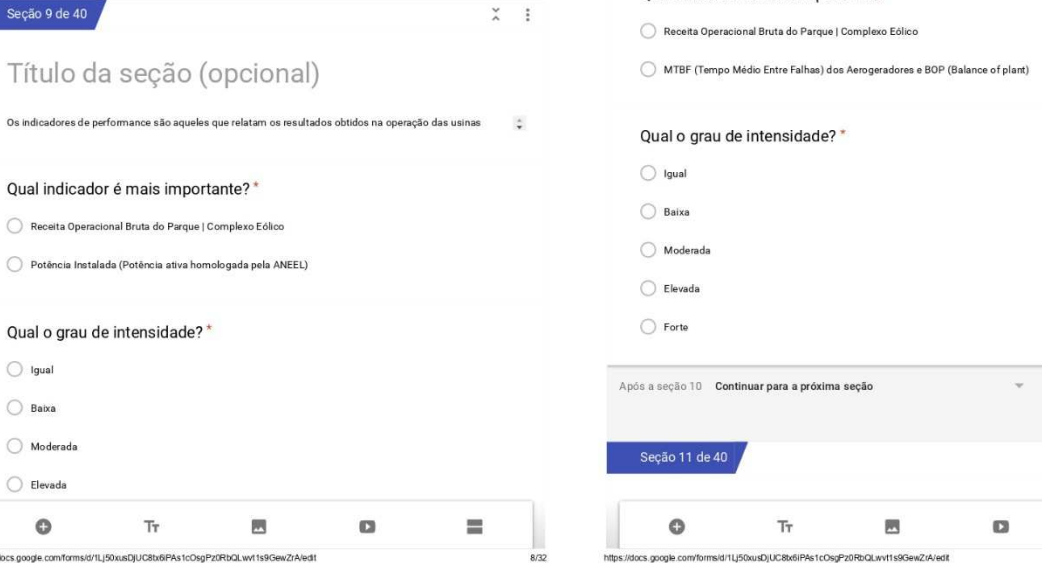

Untitled form - Formulários Google

 $\downarrow$ 

25/03/2019  $\overline{\bigcirc}$  Igual  $\bigcirc$  Baixa  $\bigcirc$  Moderada  $\bigcirc$  Elevada  $\bigcirc$  Forte

Após a seção 8 Continuar para a próxima seção

eniu in prus

**Infrastructure** 

cur<sup>7</sup>rA indit

 $\frac{1}{2}$  .

 $\equiv$
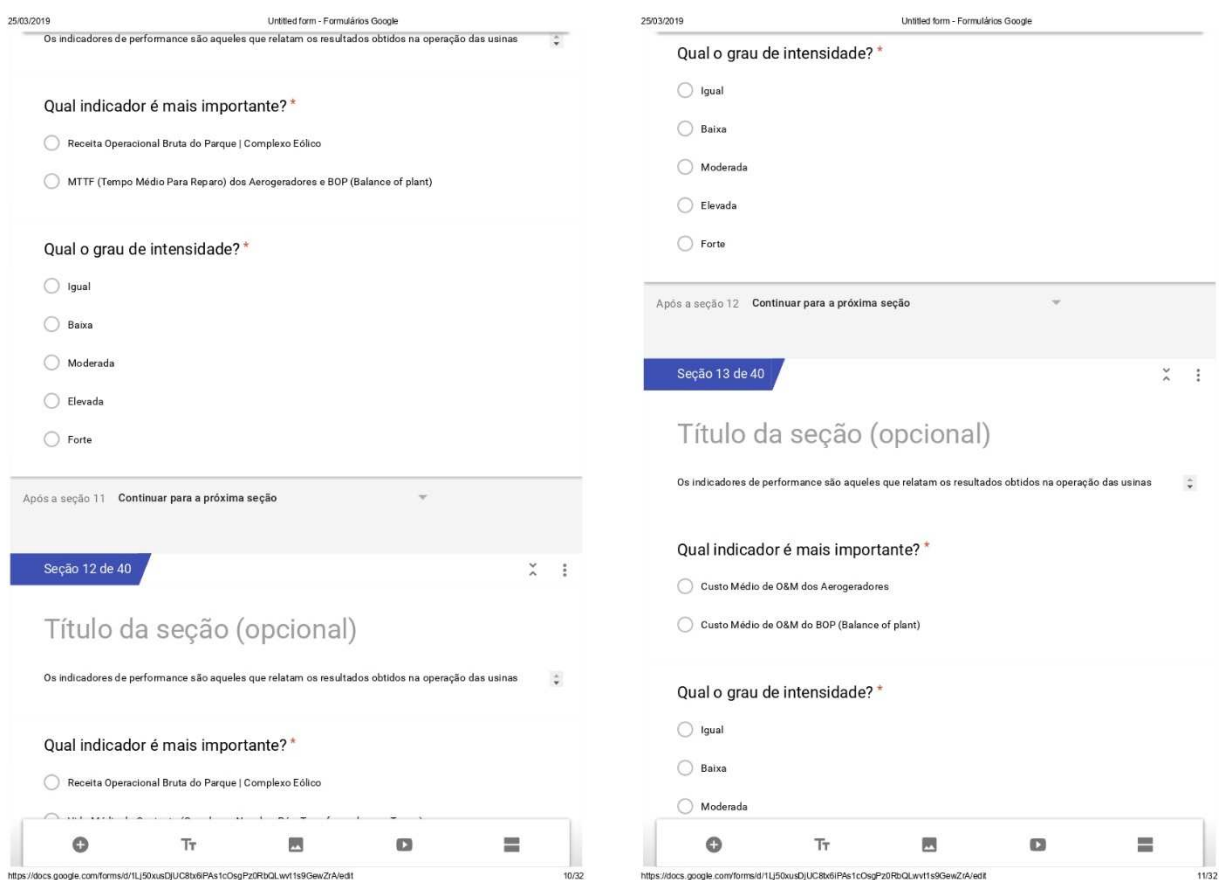

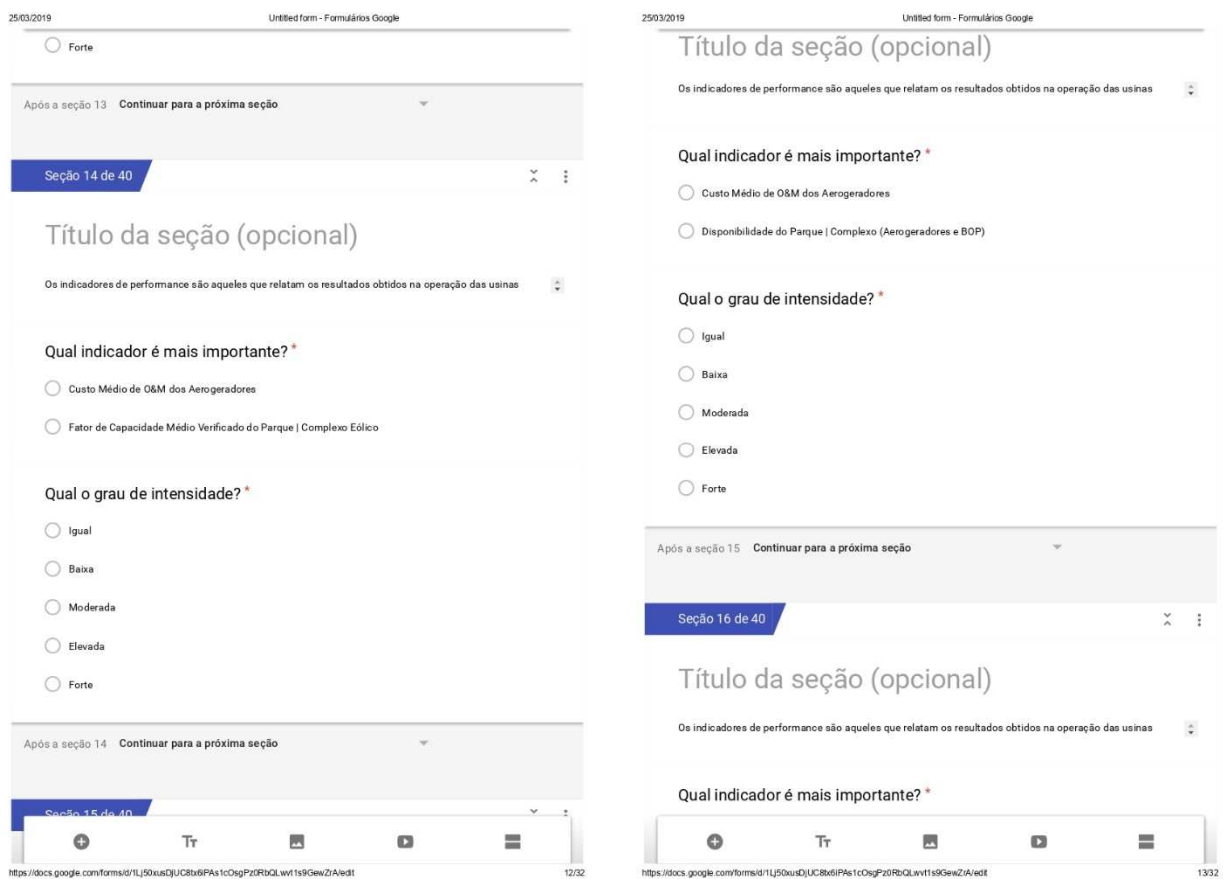

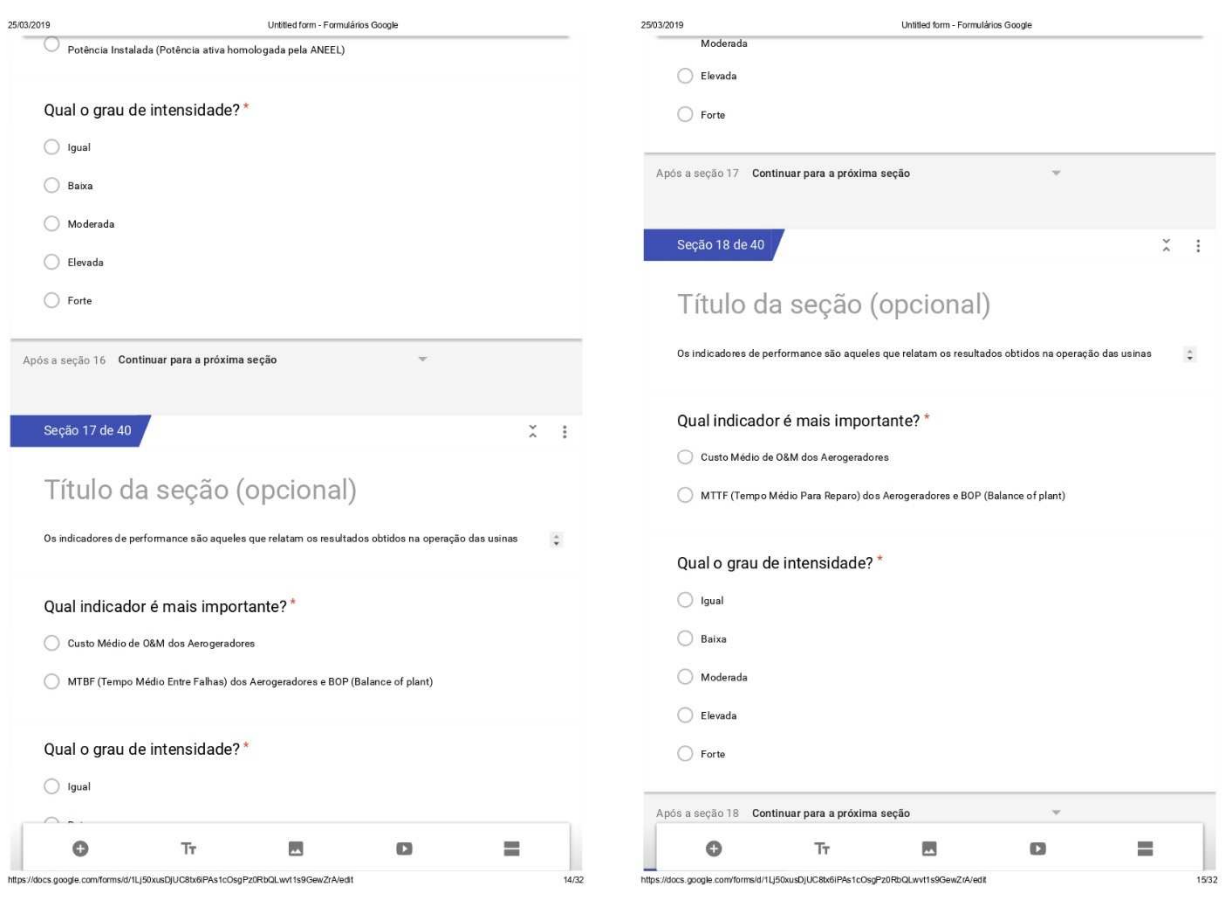

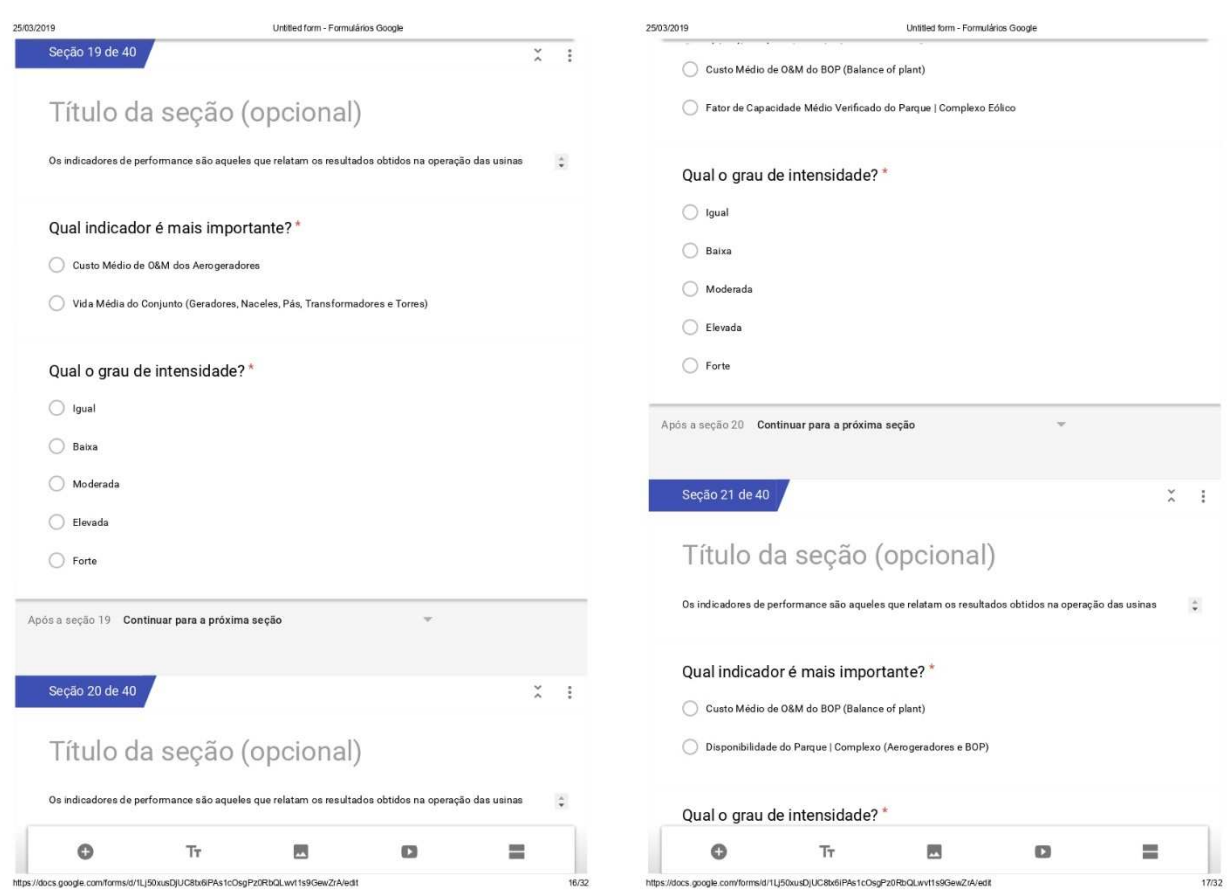

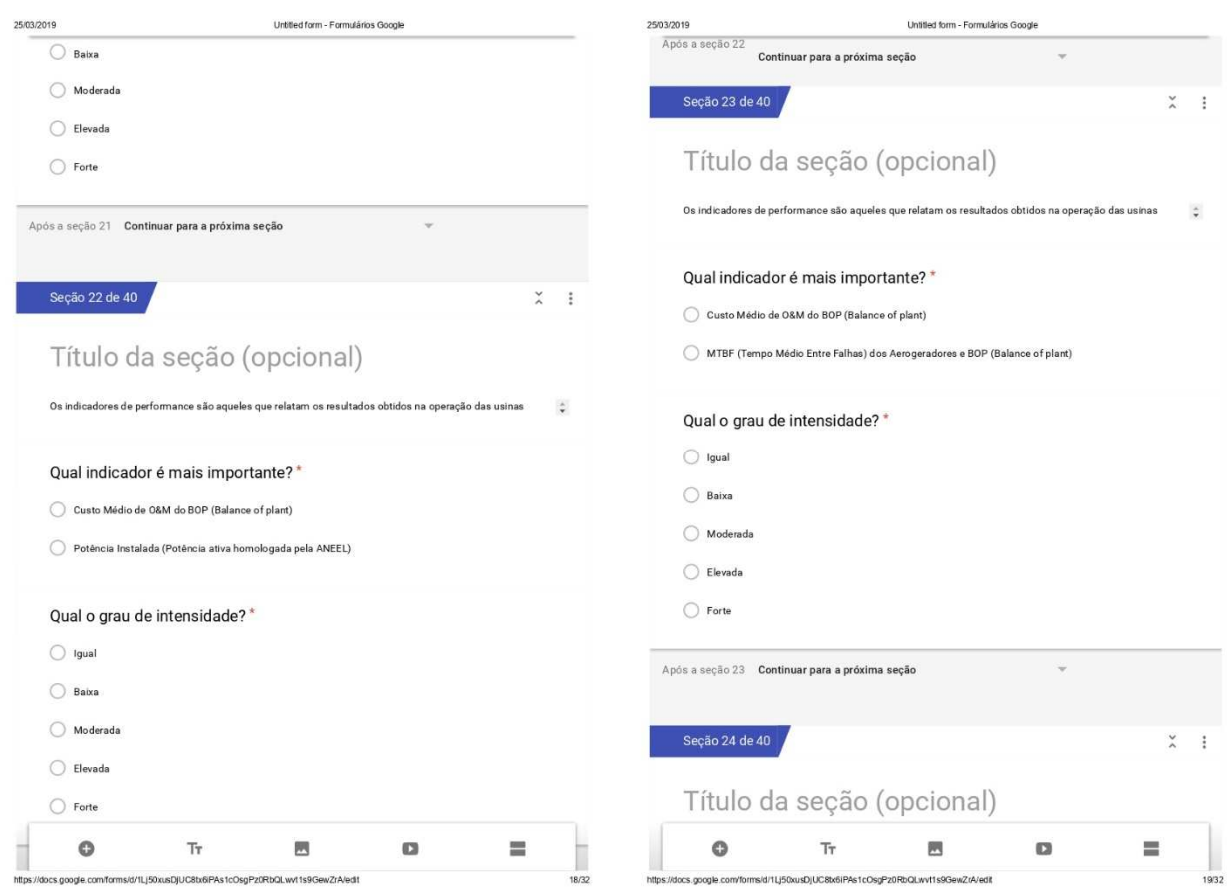

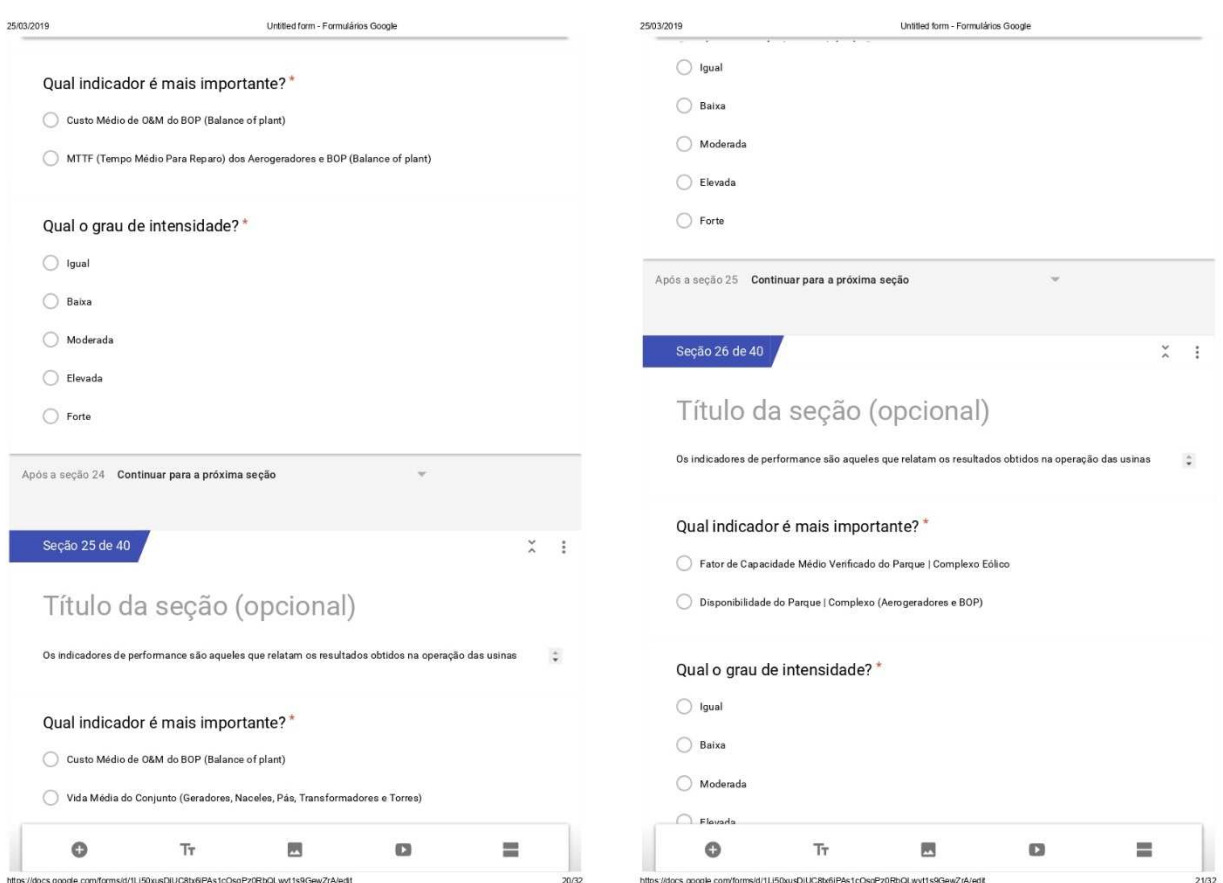

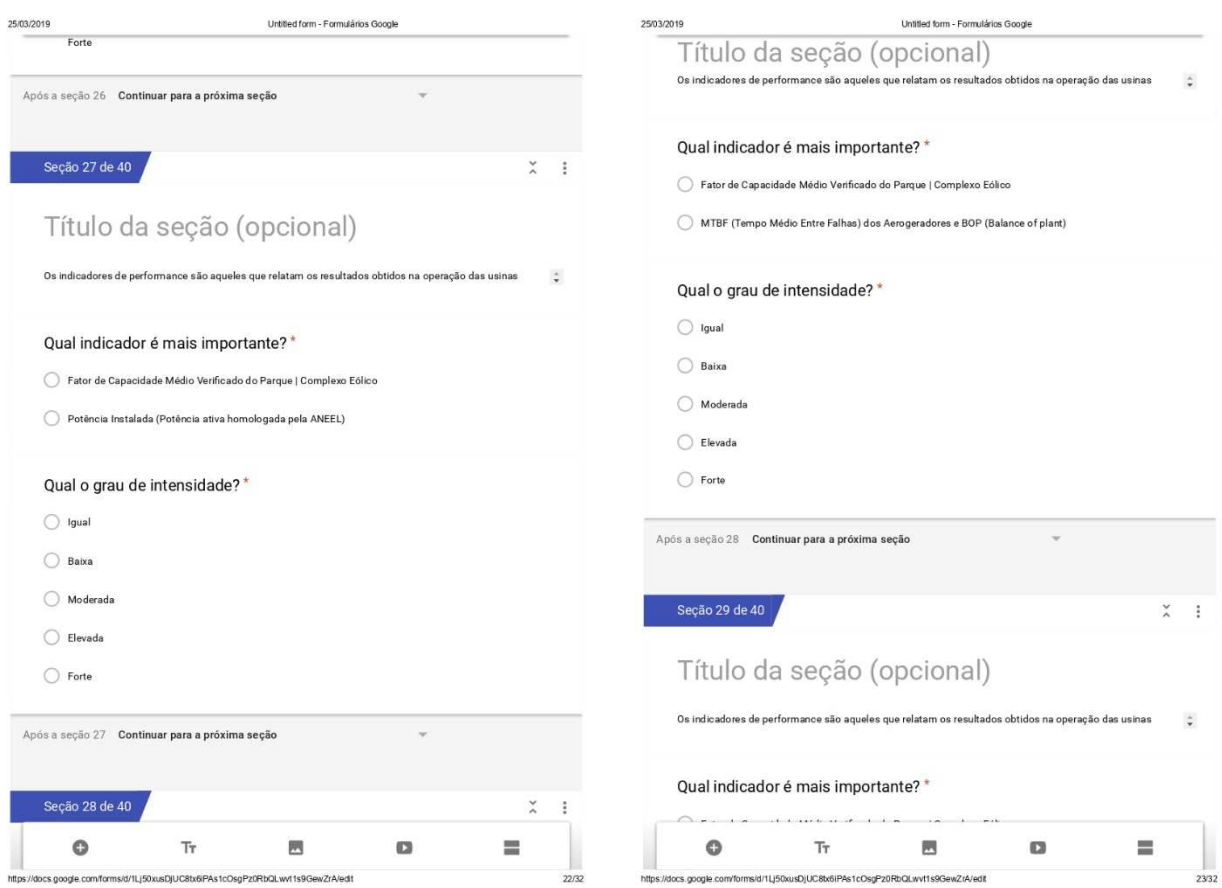

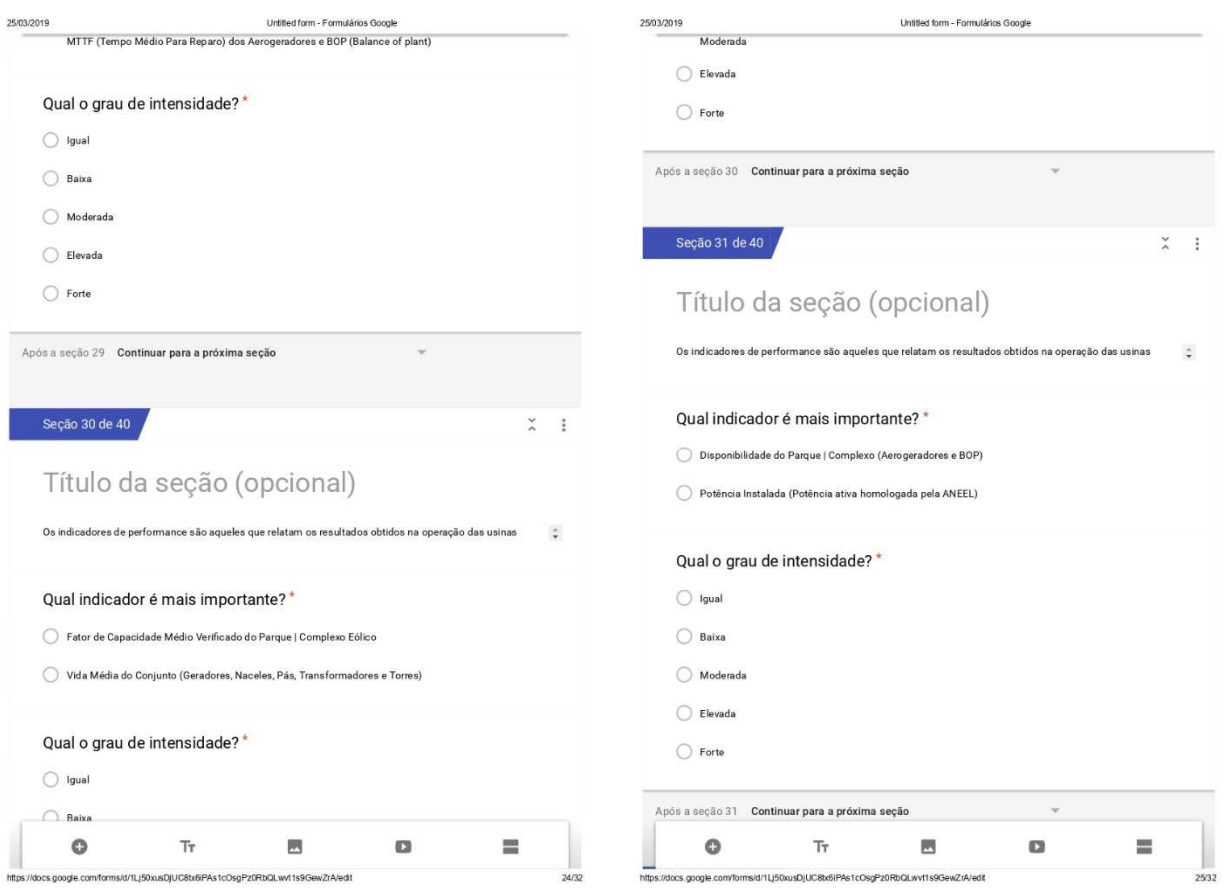

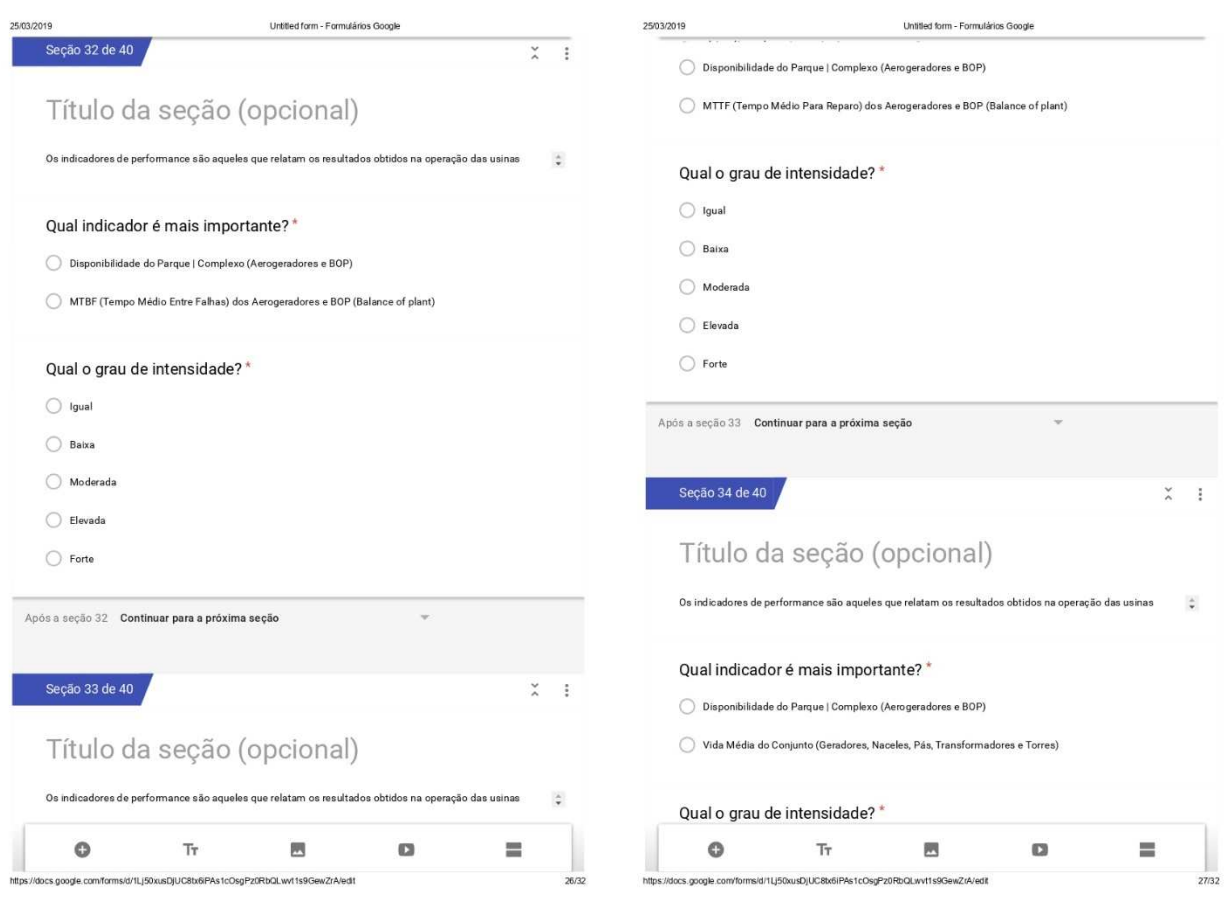

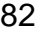

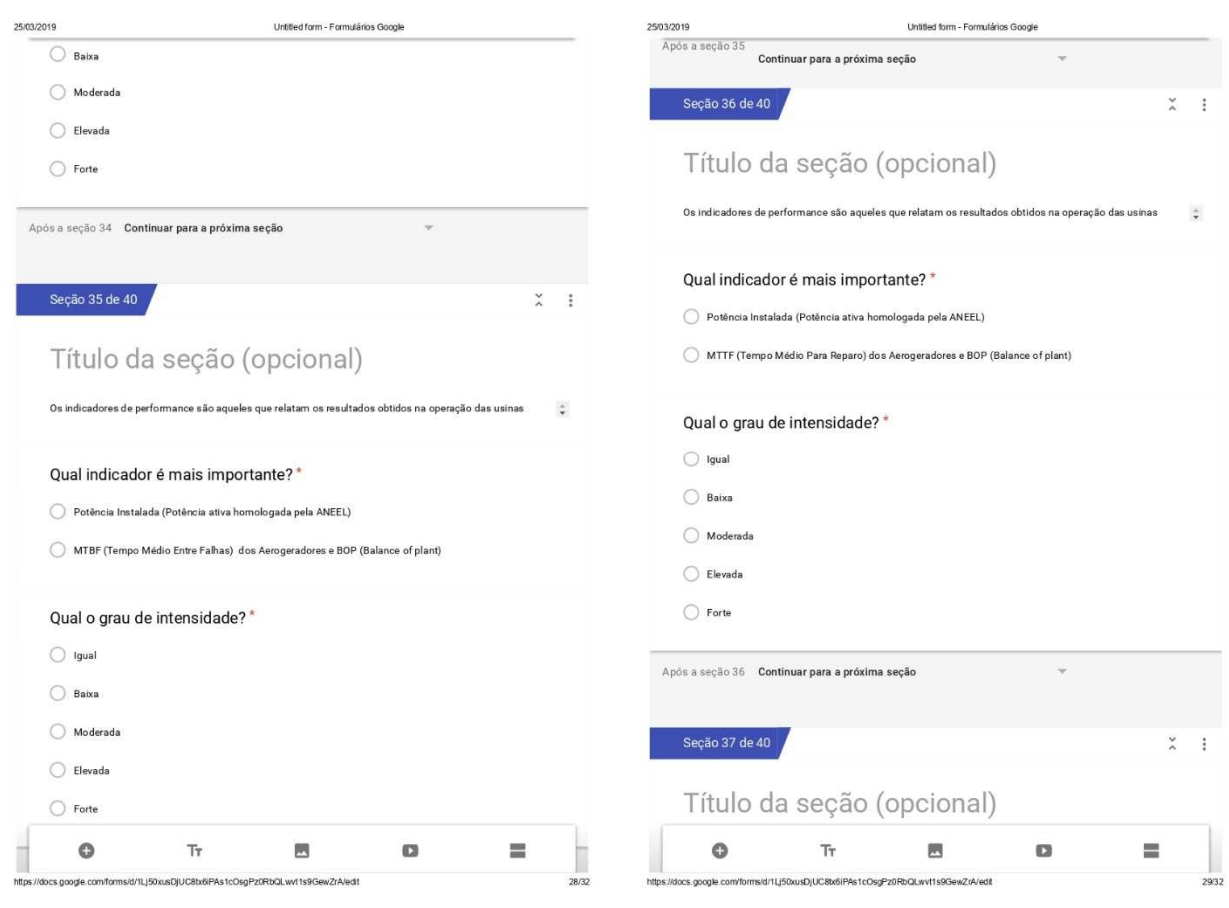

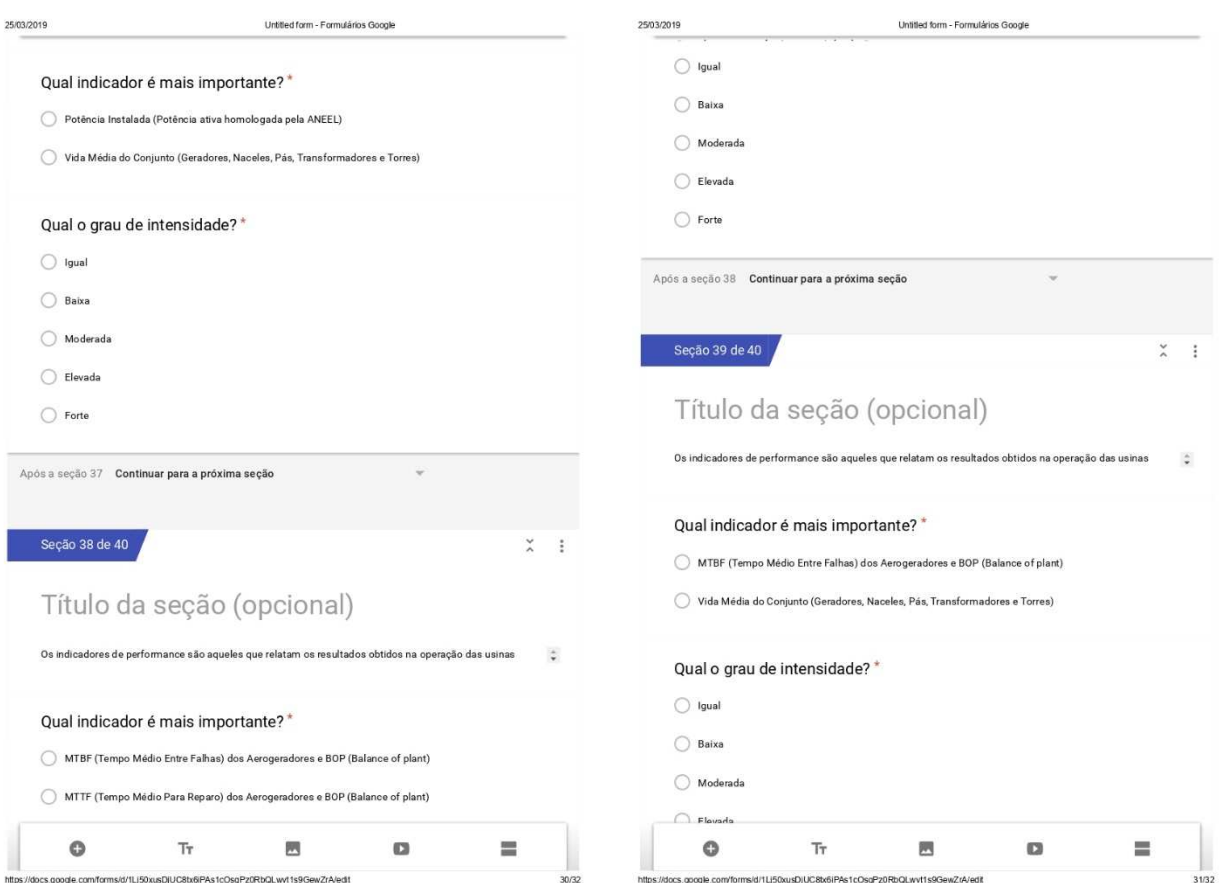

Г

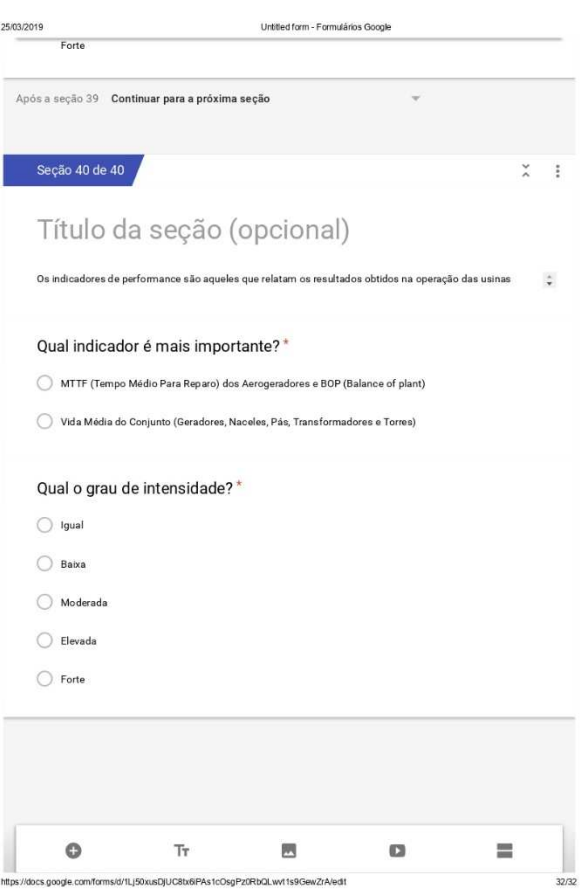

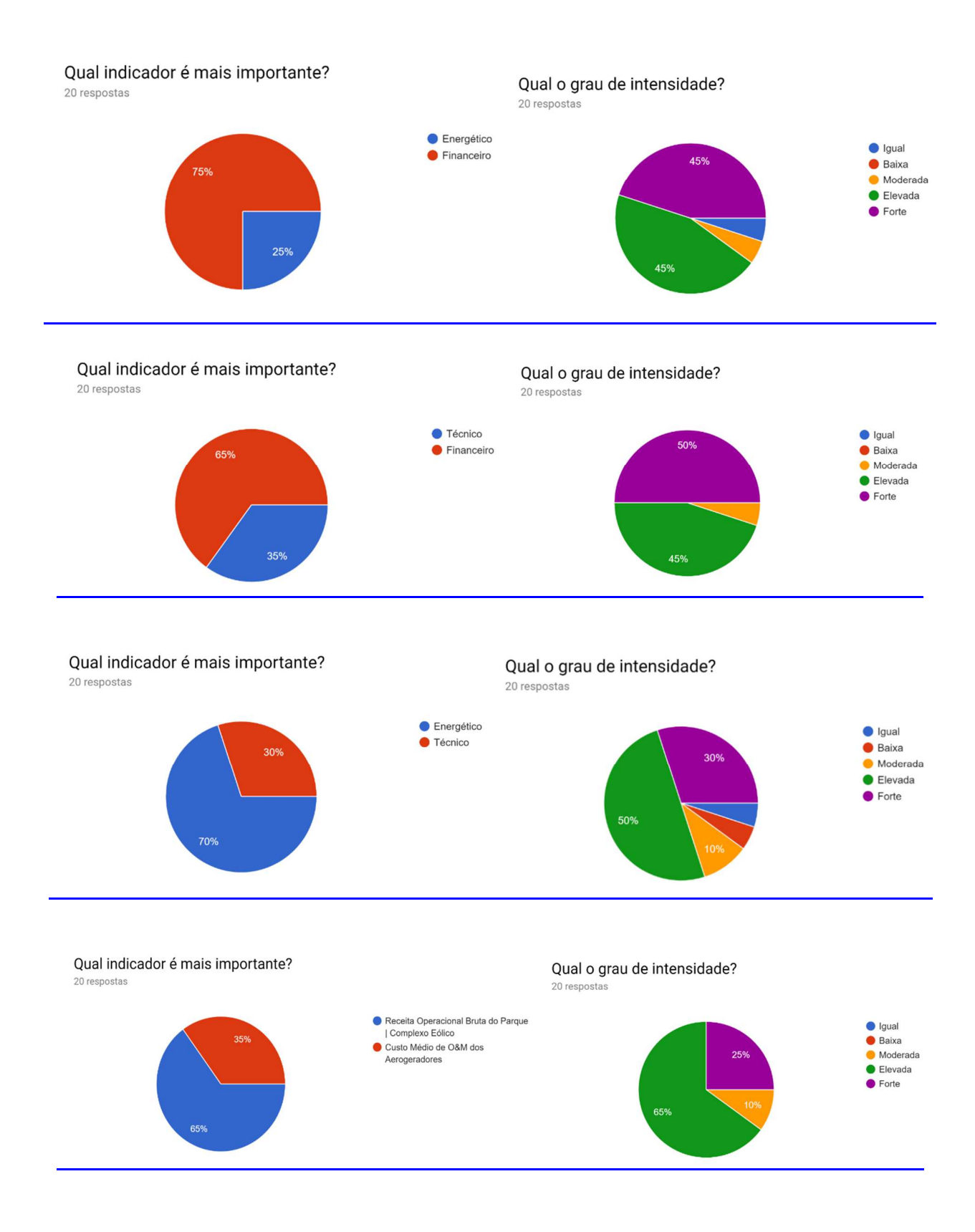

### 

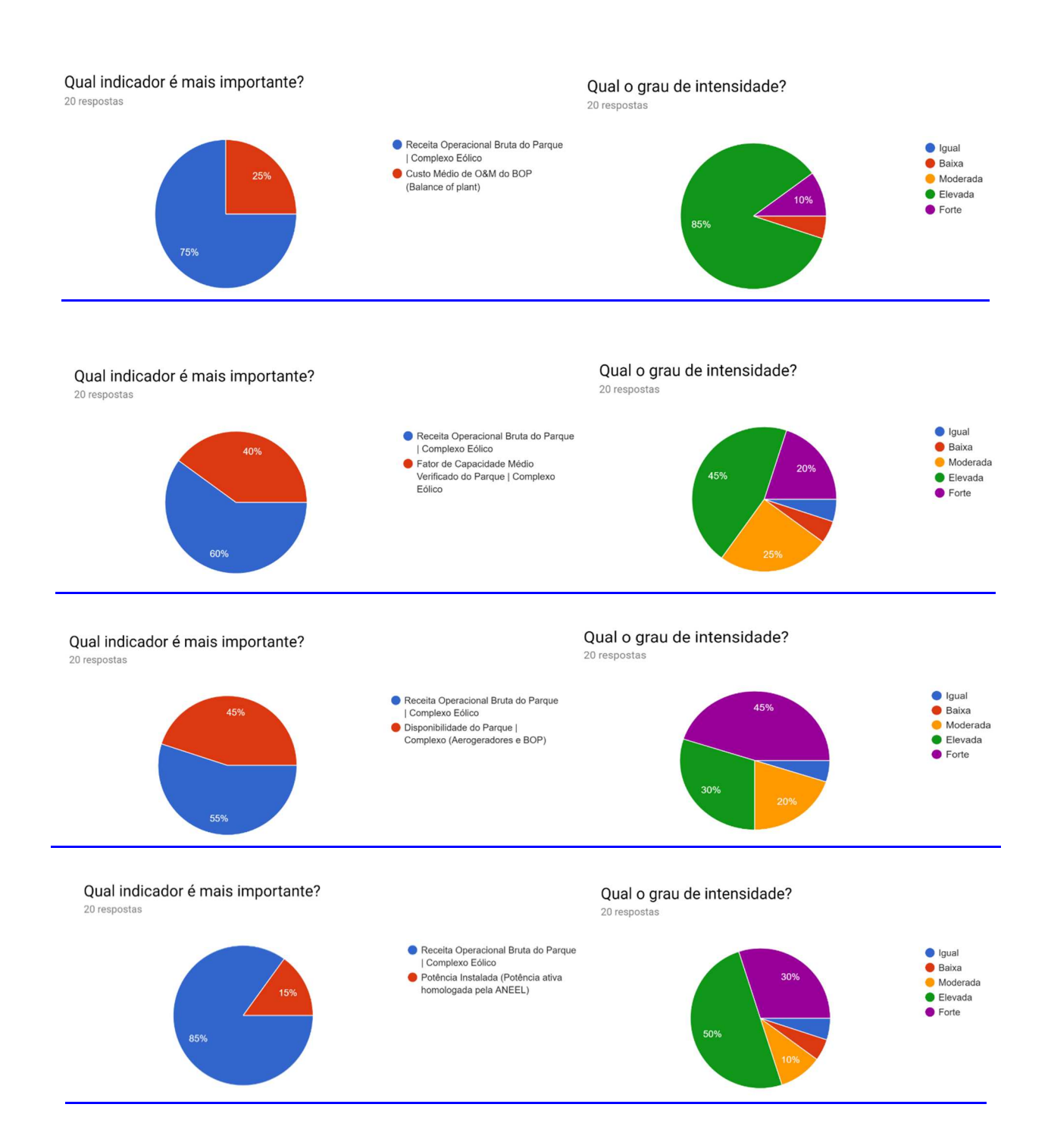

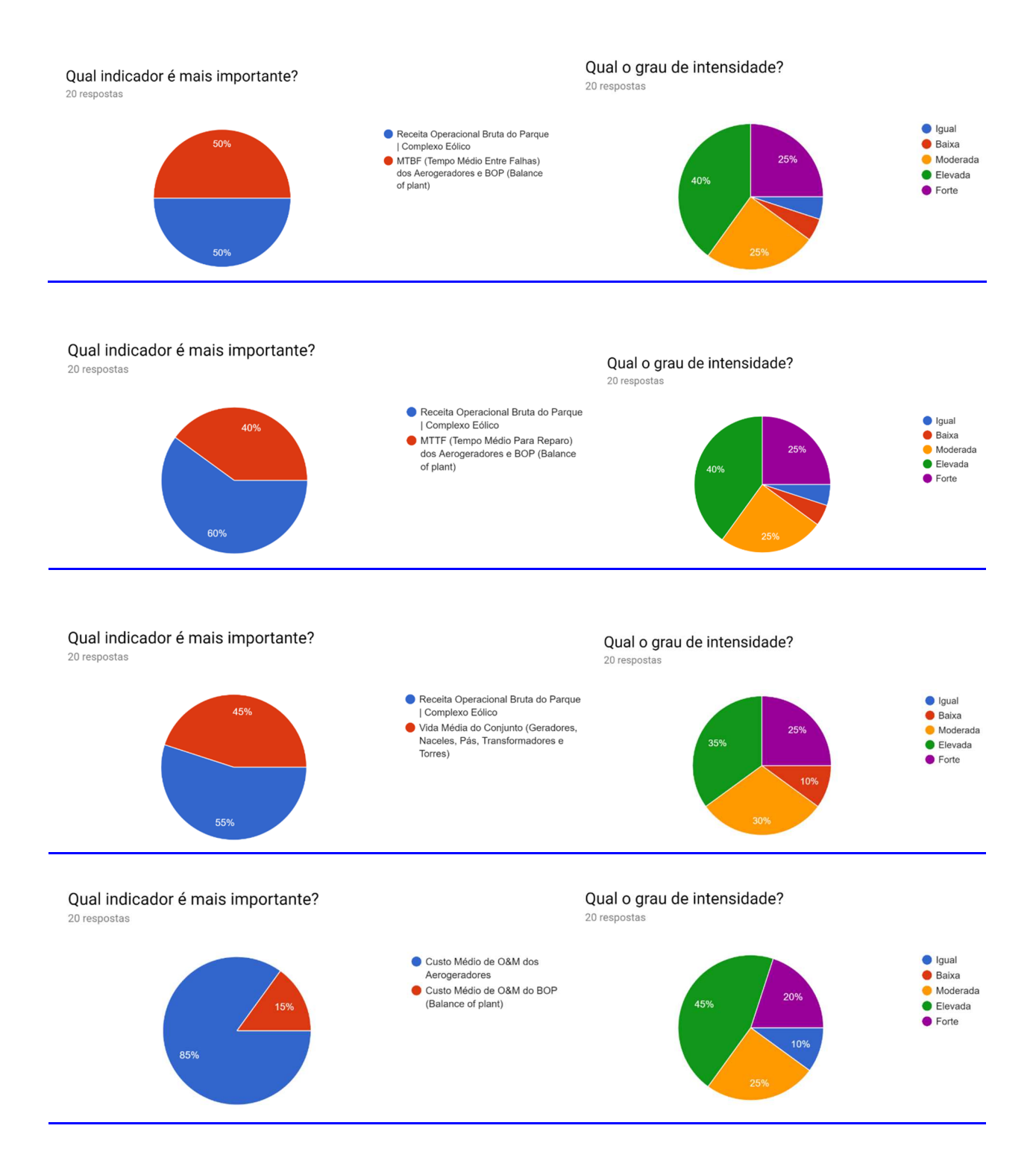

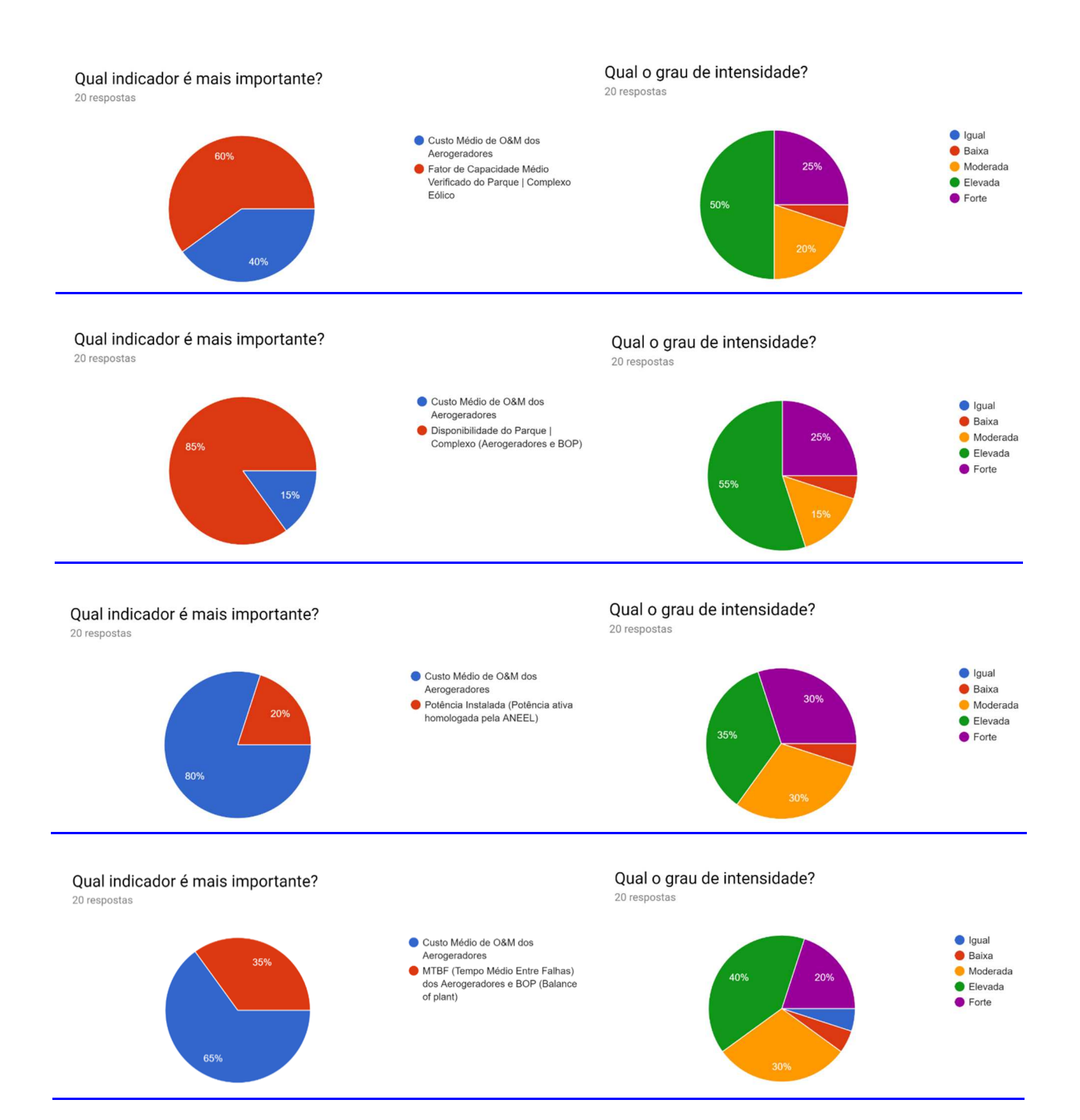

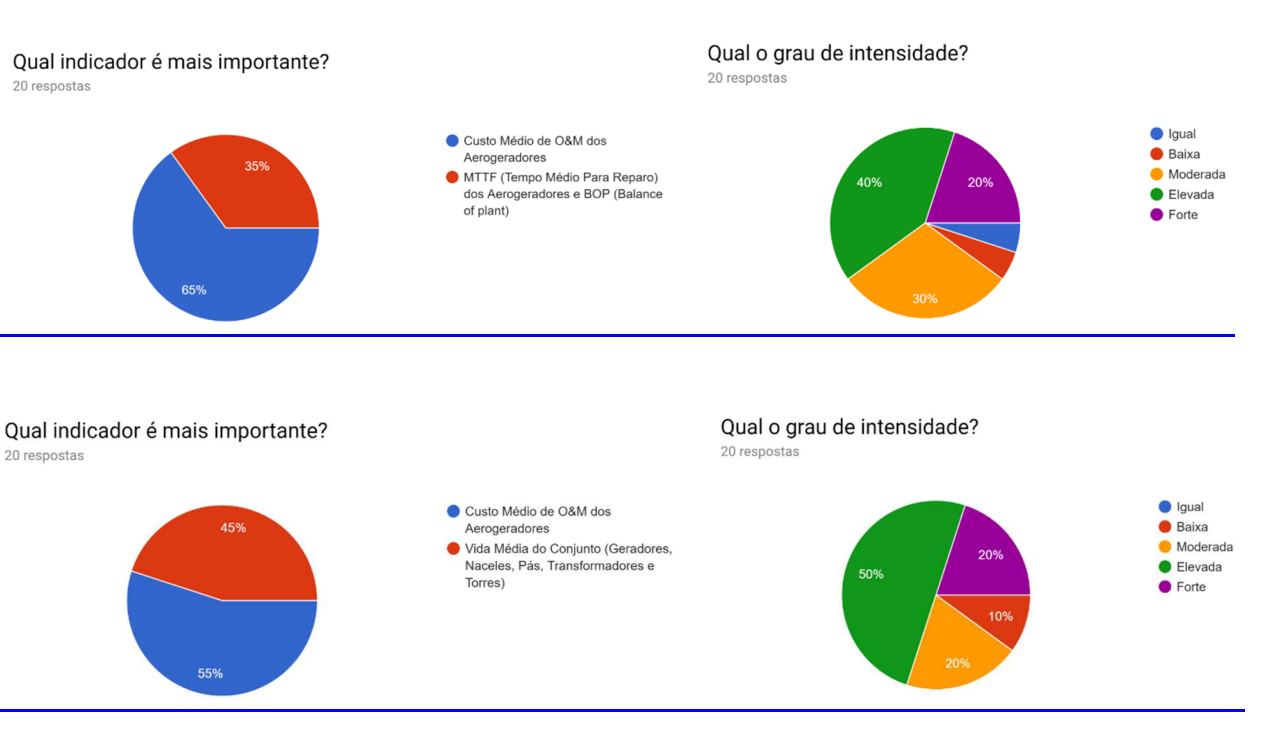

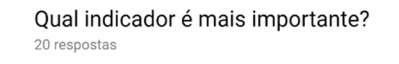

659

45%

55%

20 respostas

20 respostas

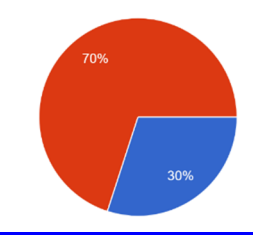

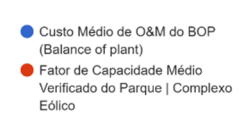

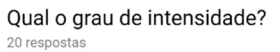

Qual o grau de intensidade?

20 respostas

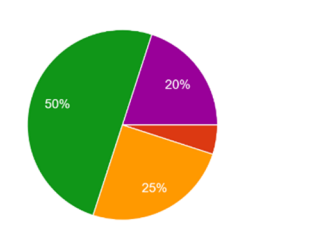

● Igual<br>● Baixa Moderada<br>• Elevada  $\bullet$  Forte

Qual indicador é mais importante? 20 respostas

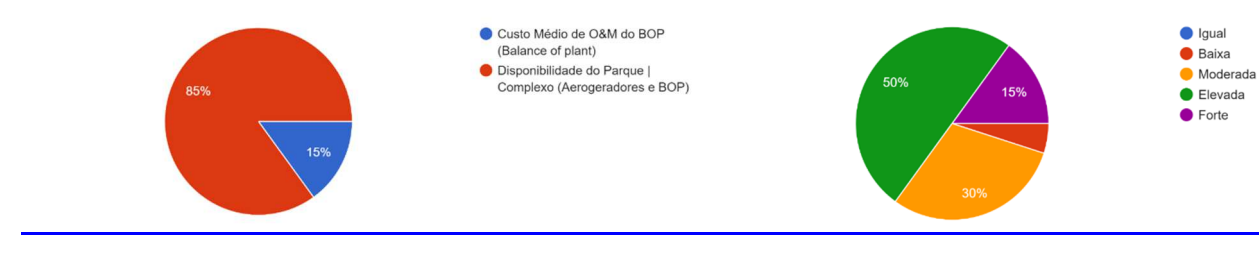

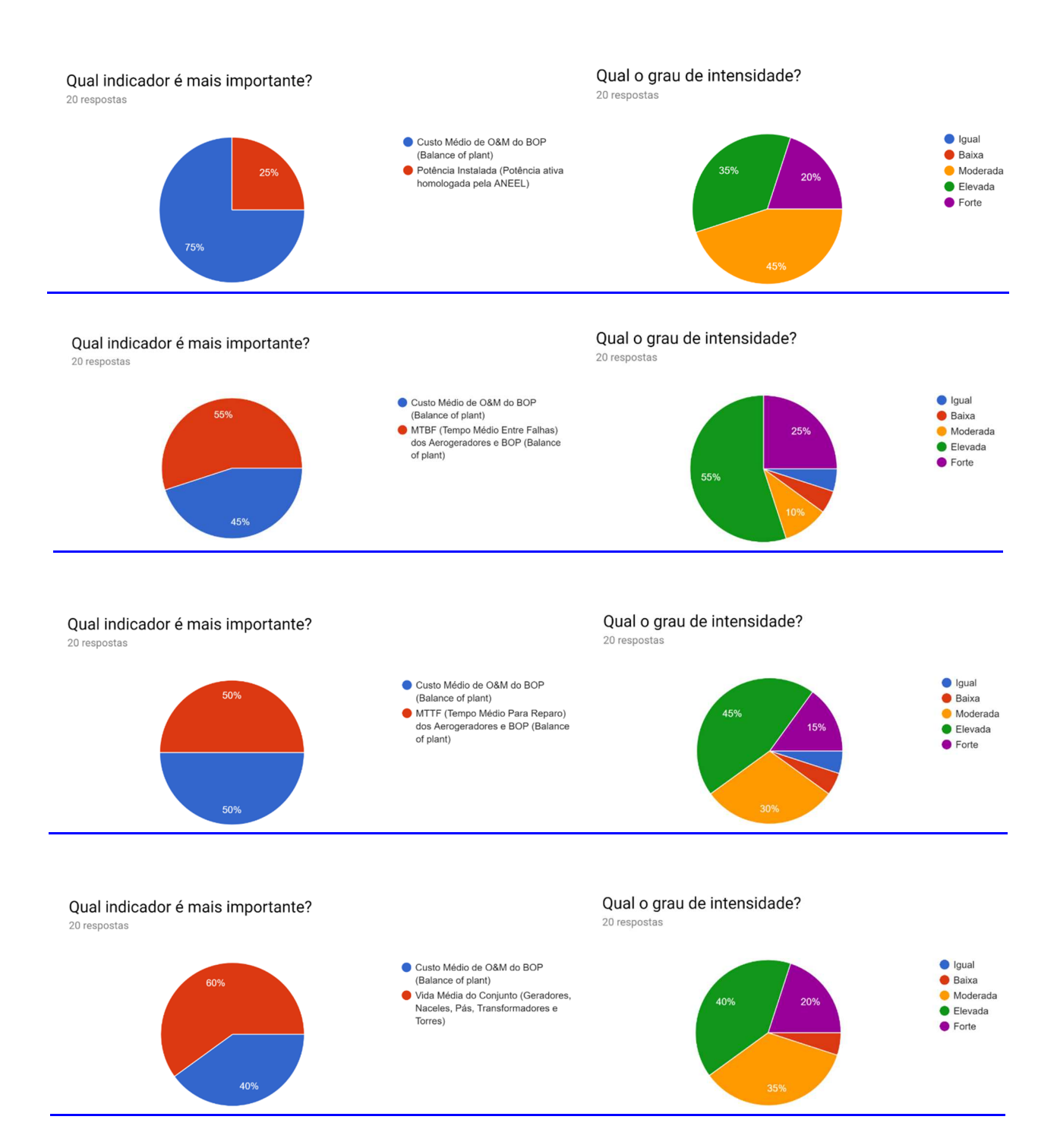

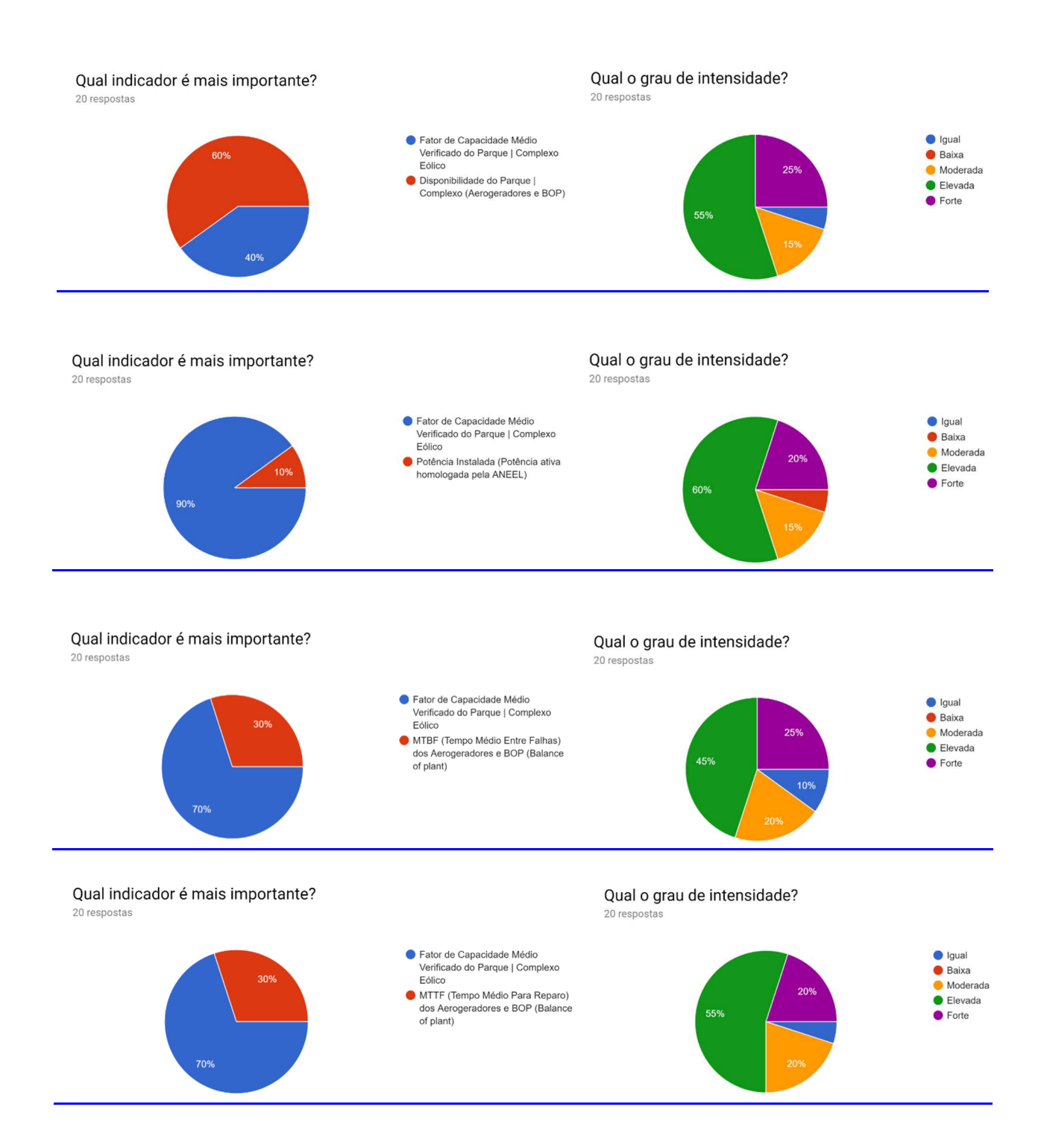

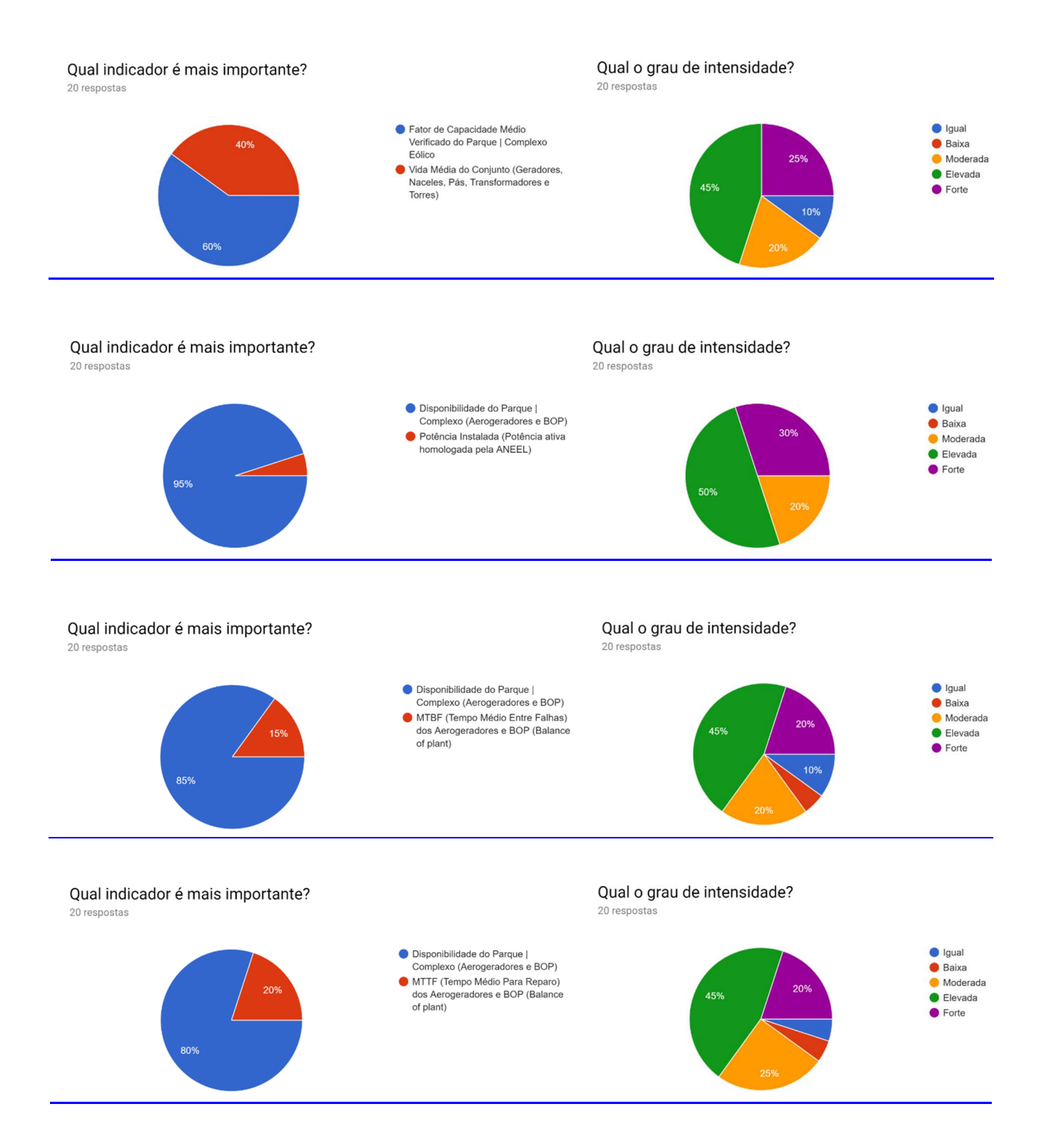

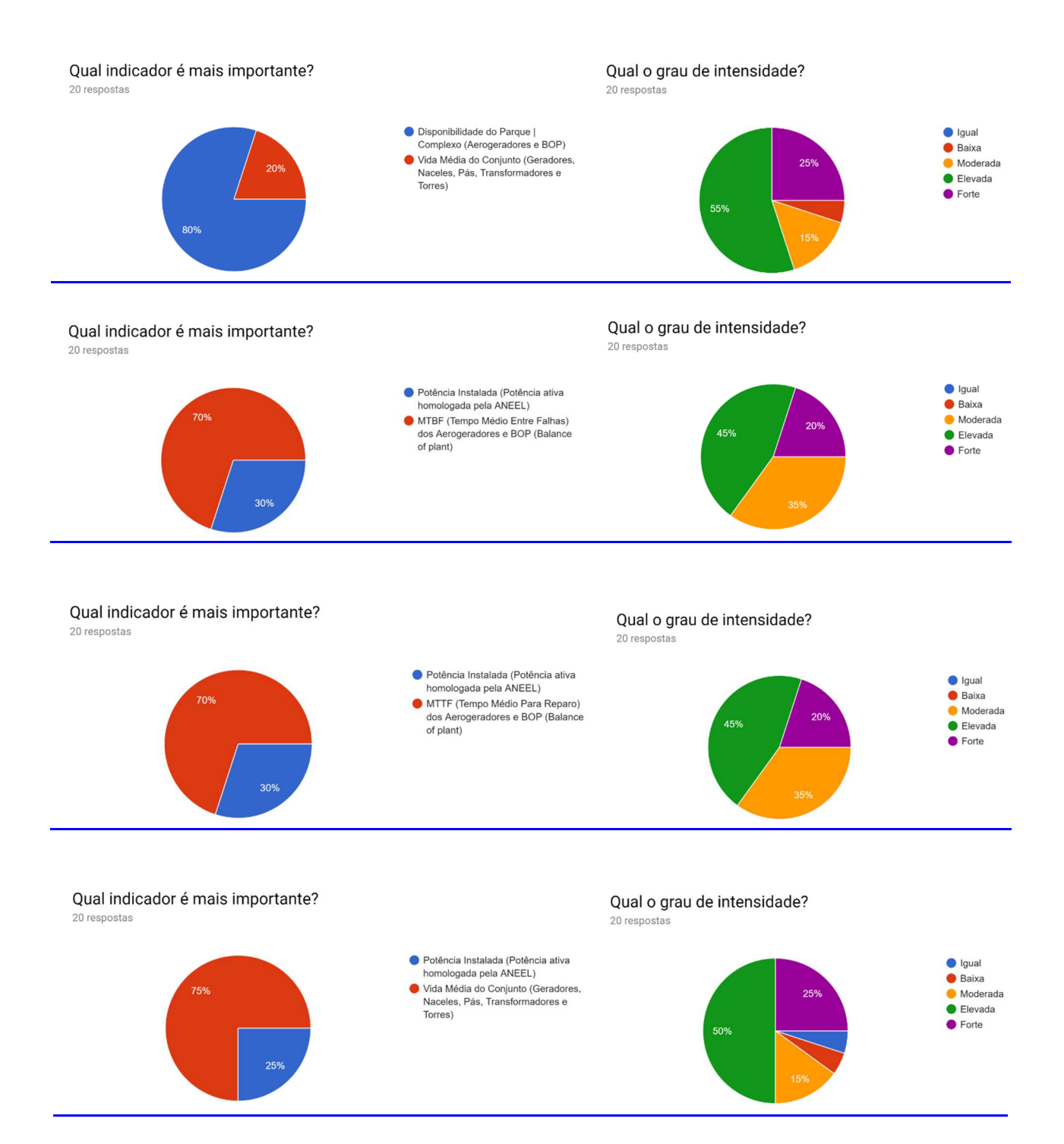

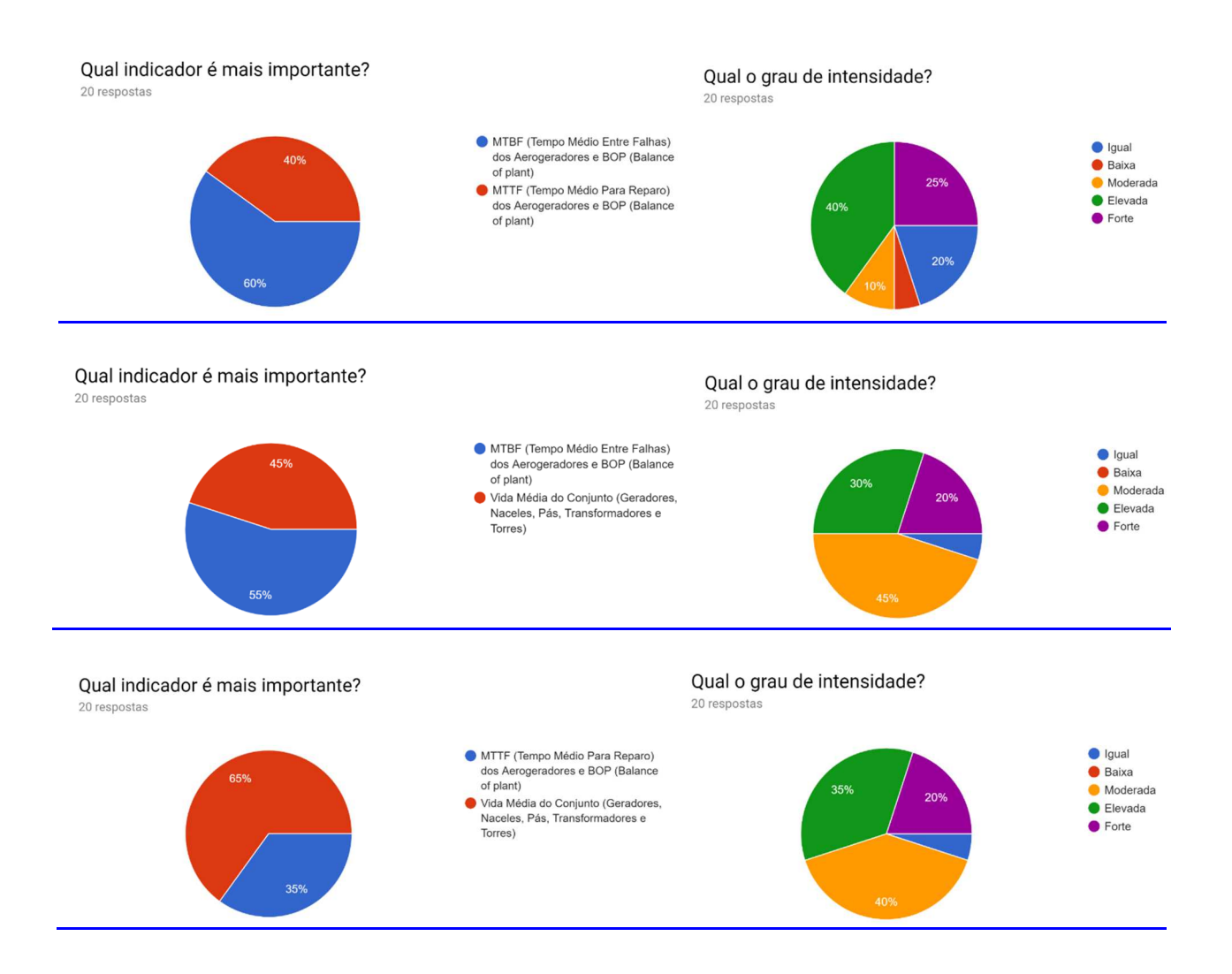

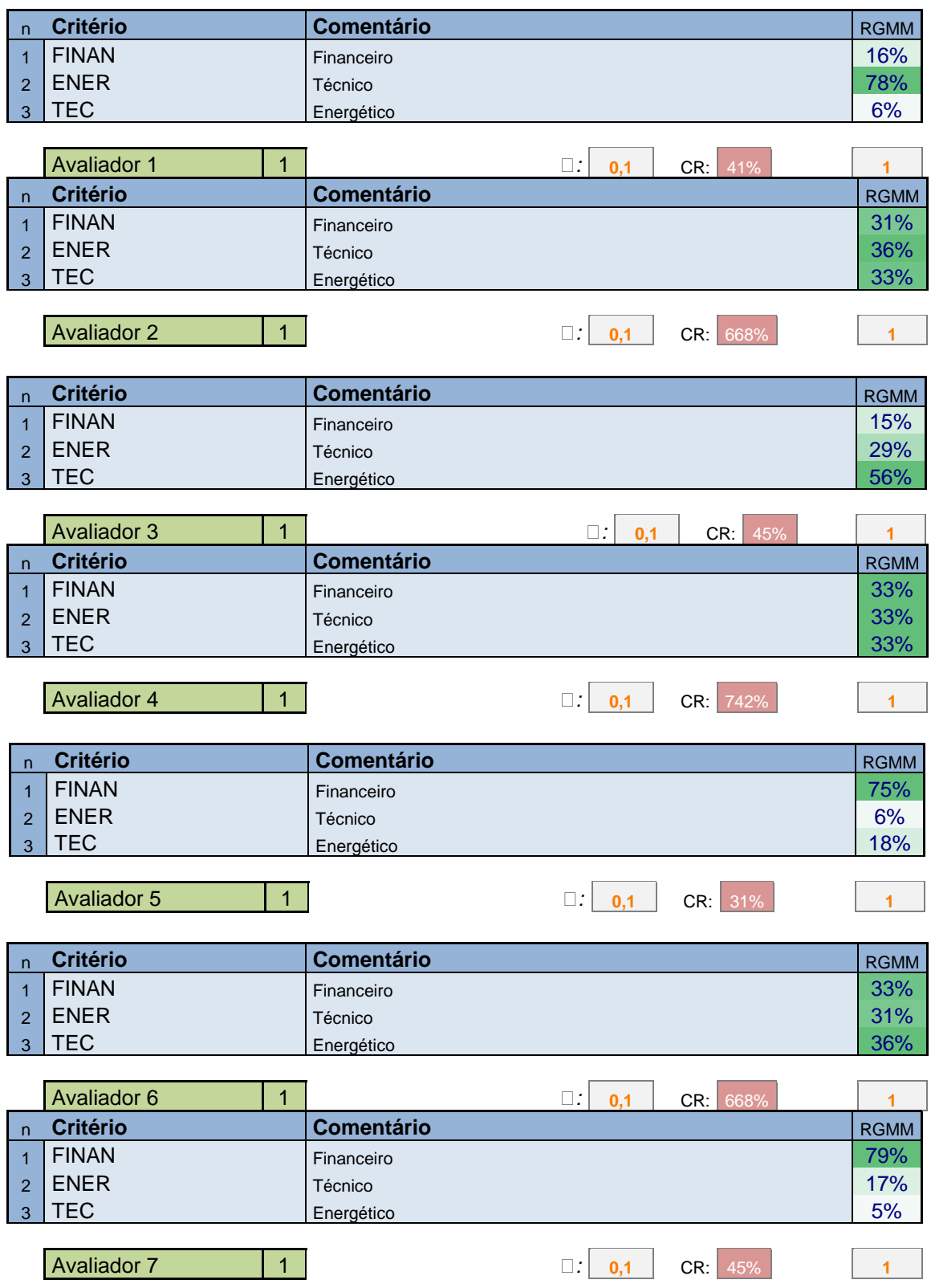

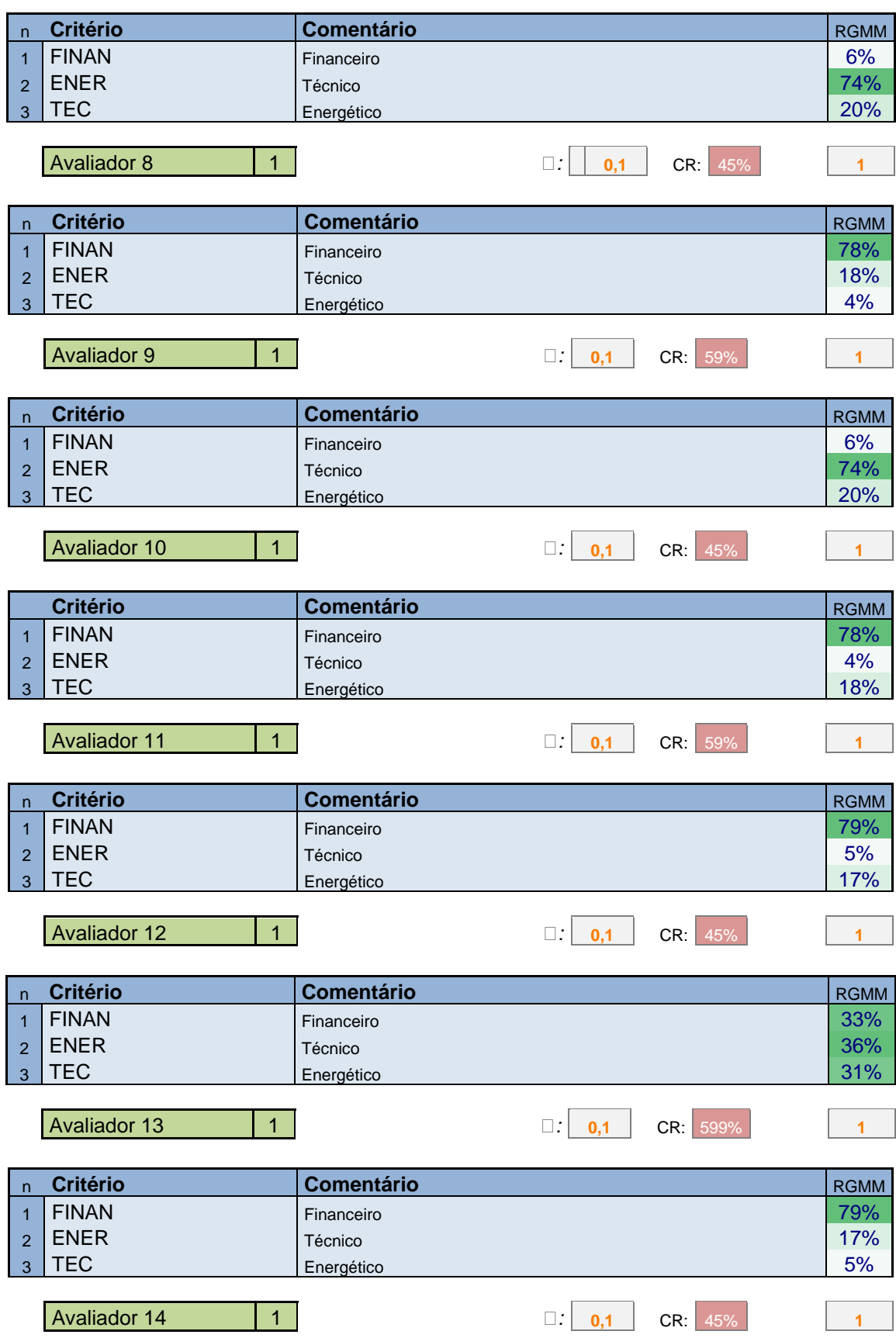

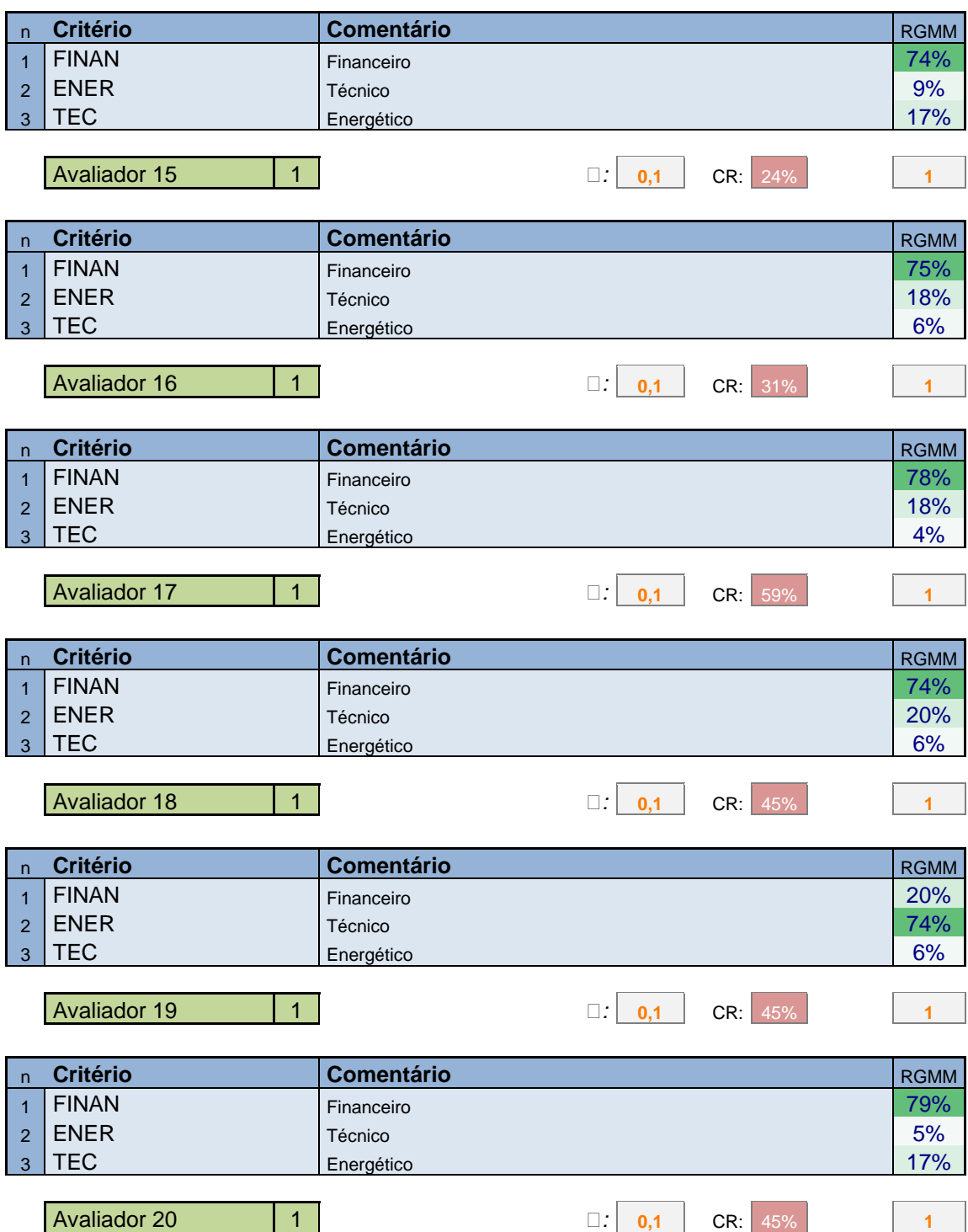

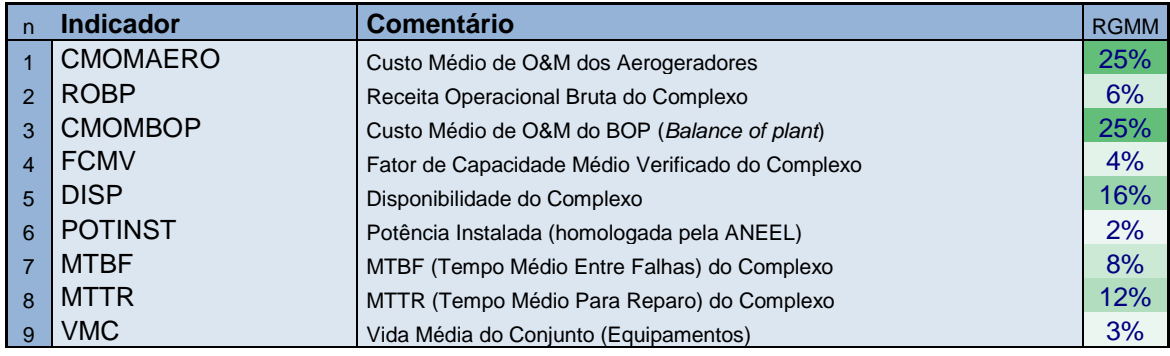

# Avaliador 1 1 : **0,1** CR: 32% **<sup>1</sup>**

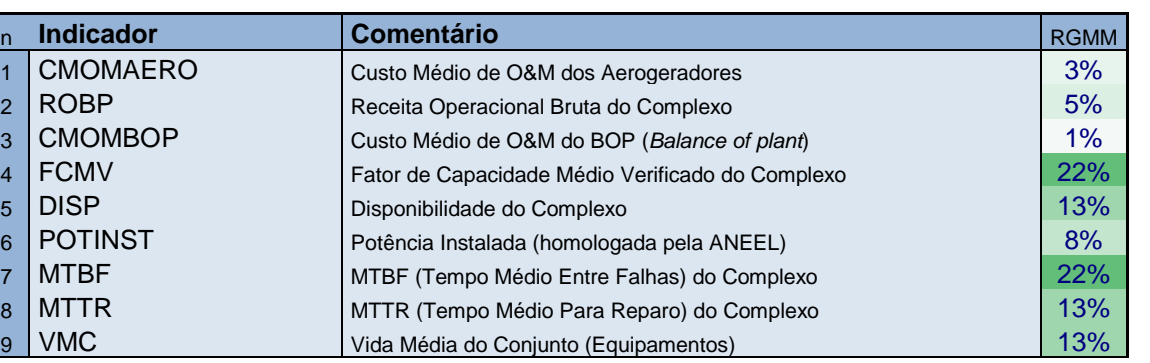

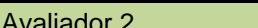

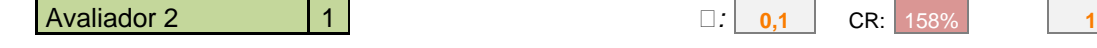

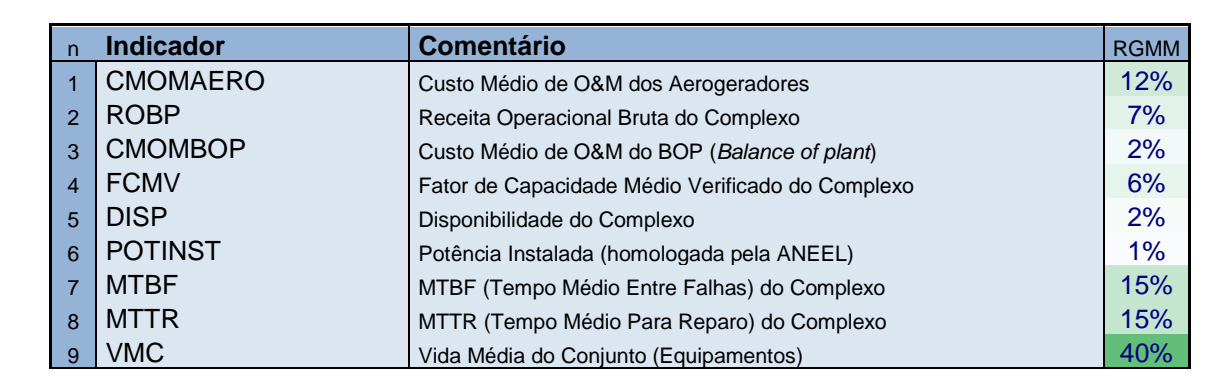

Avaliador 3 1 : **0,1** CR: 31% **<sup>1</sup>**

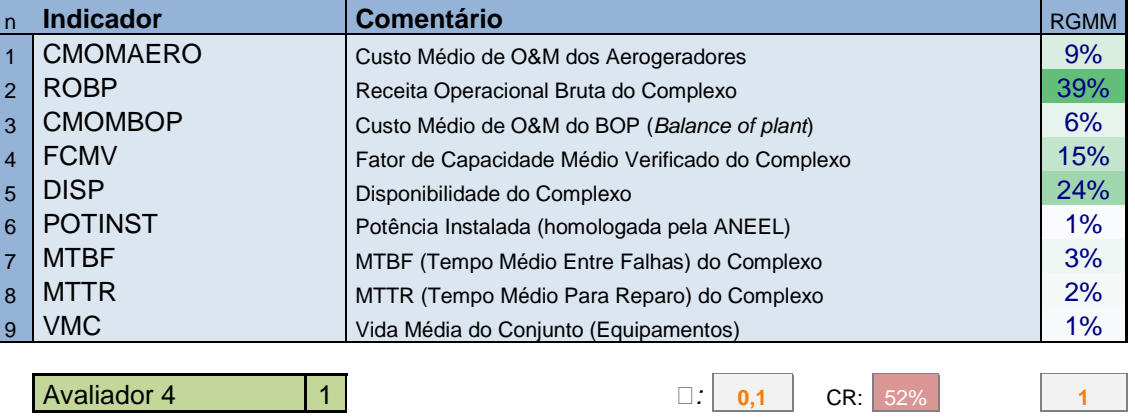

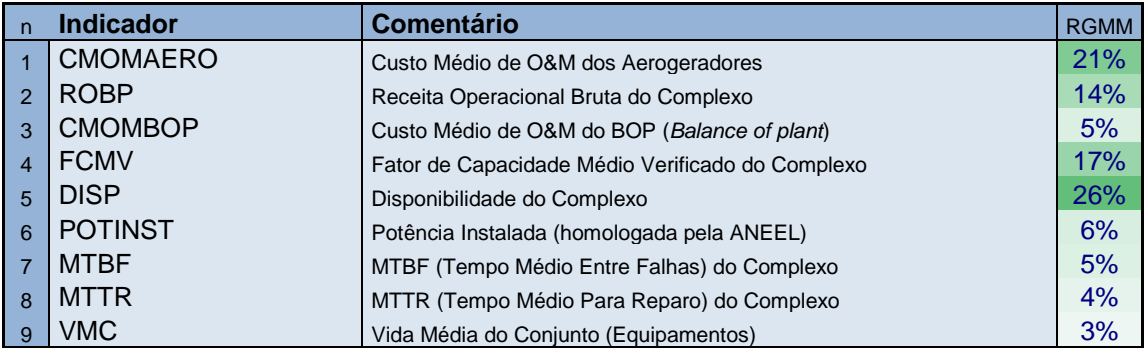

#### Avaliador 5 1 : **0,1** CR: 70% **<sup>1</sup>**

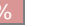

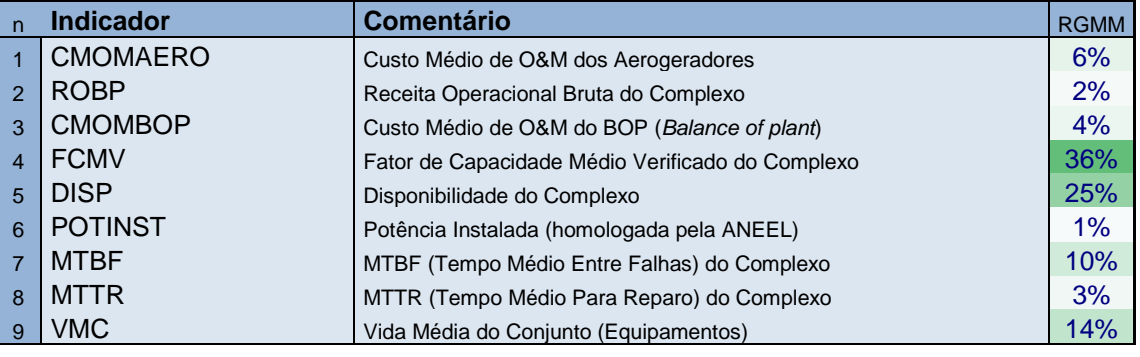

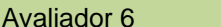

Avaliador 6 1 : **0,1** CR: 35% **<sup>1</sup>**

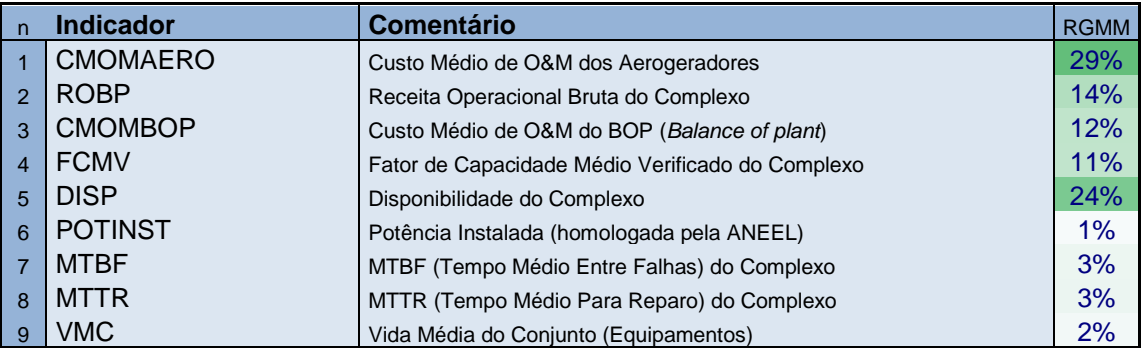

Avaliador 7 1 : **0,1** CR: 69% **<sup>1</sup>**

n **Indicador Comentário Comentário RGMM** 1 CMOMAERO Custo Médio de O&M dos Aerogeradores 7% 2 ROBP Receita Operacional Bruta do Complexo 18% ROBP 3 CMOMBOP Custo Médio de O&M do BOP (Balance of plant) 3% 4 | FCMV Fator de Capacidade Médio Verificado do Complexo | 12% 5 DISP DISP DISP Disponibilidade do Complexo 27% 6 POTINST | Potência Instalada (homologada pela ANEEL) | | 18% | 18% 7 MTBF MTBF MTBF (Tempo Médio Entre Falhas) do Complexo 2% 8 MTTR MTTR MTTR (Tempo Médio Para Reparo) do Complexo 1% 9 VMC Vida Média do Conjunto (Equipamentos) 12% Avaliador 8 1 : **0,1** CR: 84% **<sup>1</sup>**

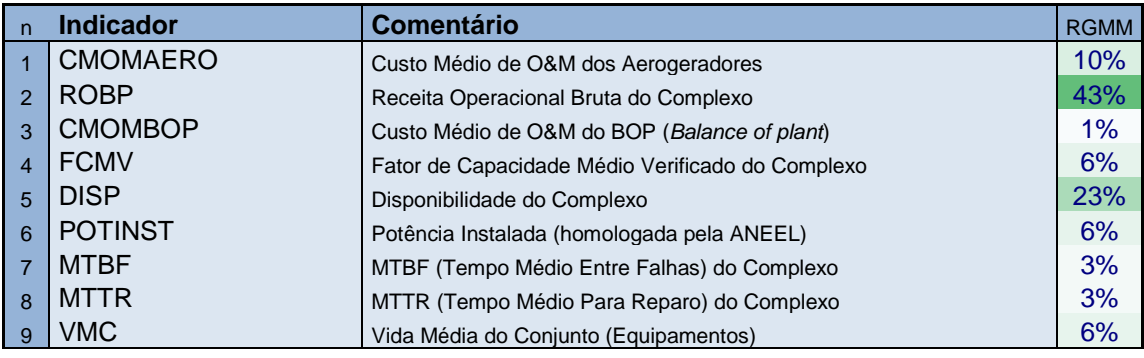

#### Avaliador 9 1 : **0,1** CR: 47% **<sup>1</sup>**

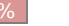

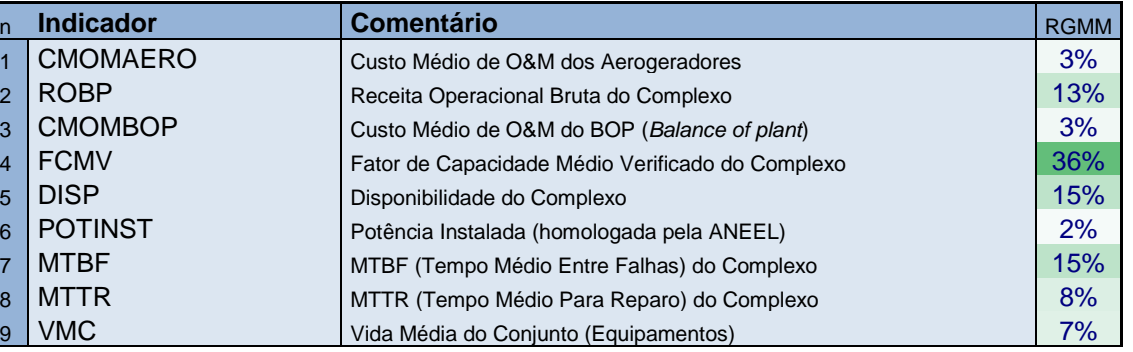

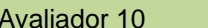

Avaliador 10 1 : **0,1** CR: 38% **<sup>1</sup>**

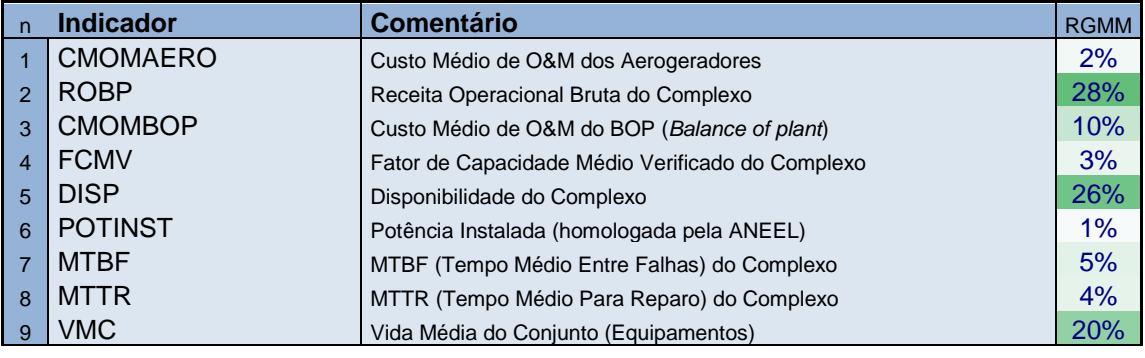

Avaliador 11 1 : **0,1** CR: 55% **<sup>1</sup>**

n **Indicador Comentário Comentário RGMM** 1 CMOMAERO Custo Médio de O&M dos Aerogeradores 4% 2 ROBP Receita Operacional Bruta do Complexo 2% 3 CMOMBOP Custo Médio de O&M do BOP (Balance of plant) 15% 4 | FCMV | Fator de Capacidade Médio Verificado do Complexo | 3% | 3% 5 DISP DISP DISP Disponibilidade do Complexo 37% 6 POTINST | Potência Instalada (homologada pela ANEEL) | 1% | 1% 7 MTBF MTBF (Tempo Médio Entre Falhas) do Complexo 15% 8 MTTR MTTR MTTR (Tempo Médio Para Reparo) do Complexo 7% 9 VMC Vida Média do Conjunto (Equipamentos) 16%

Avaliador 12 1 : **0,1** CR: 43% **<sup>1</sup>**

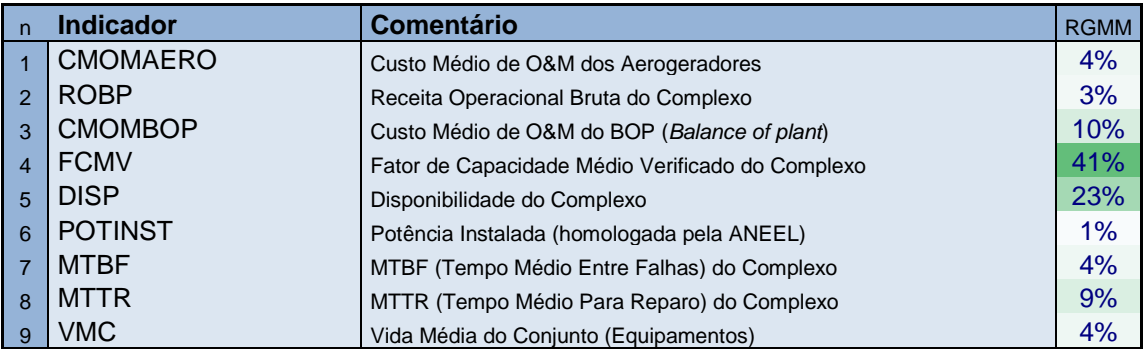

## Avaliador 13 1 : **0,1** CR: 48% **<sup>1</sup>**

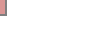

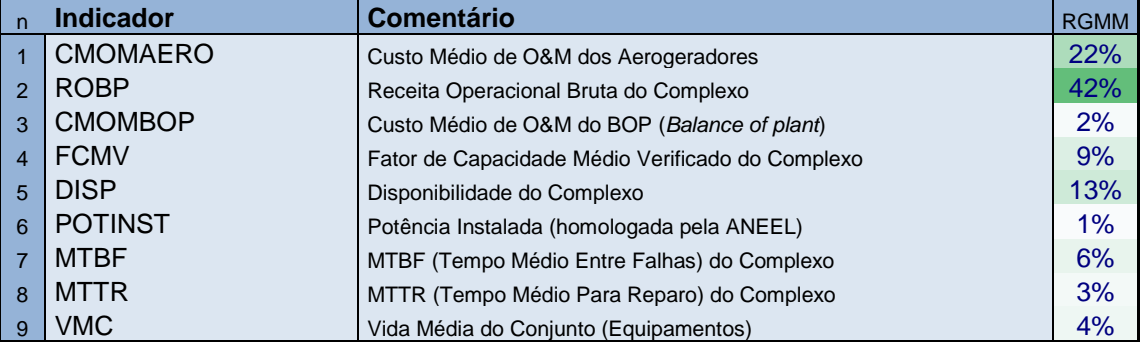

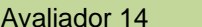

**1 1 1 1 1 1 1 1** 

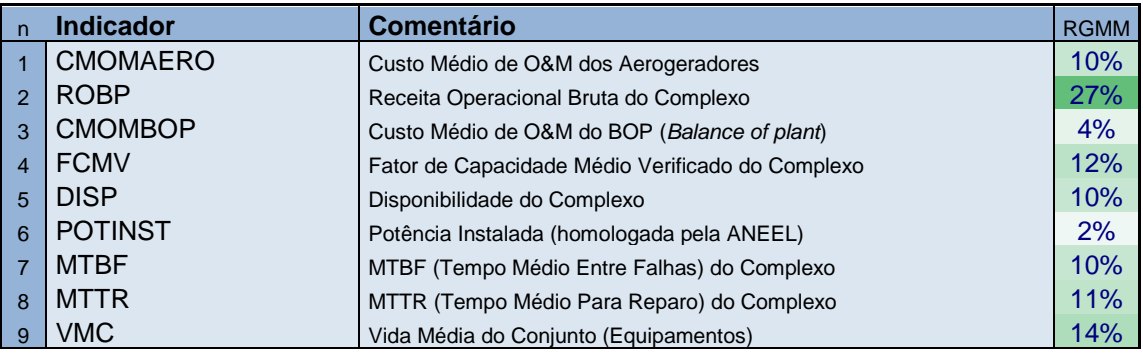

Avaliador 15 1 : **0,1** CR: 13% **<sup>1</sup>**

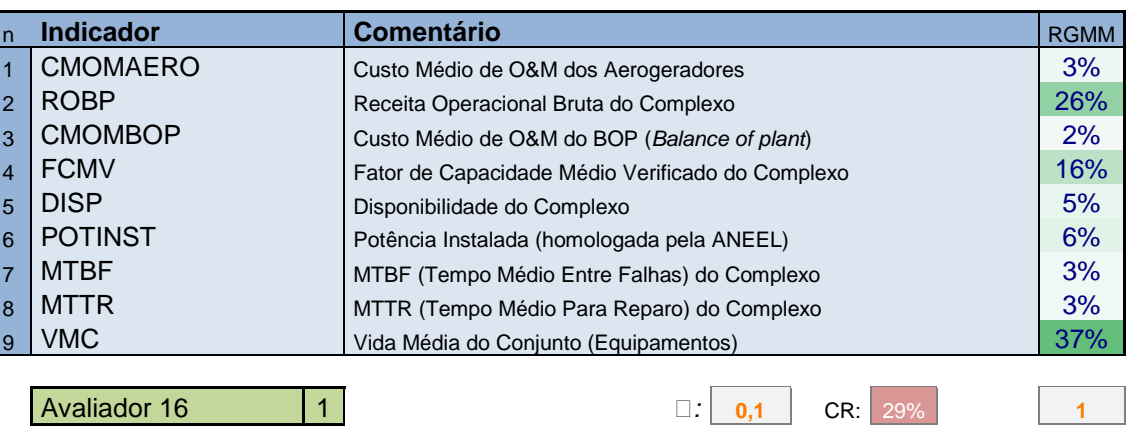

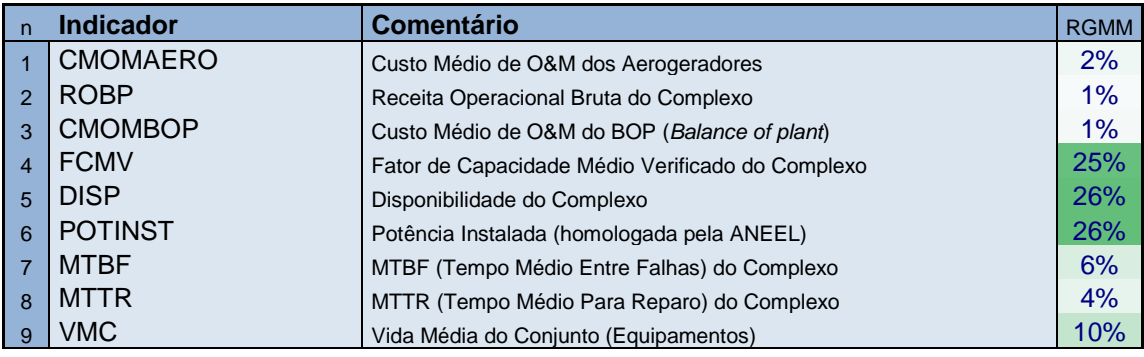

### Avaliador 17 1 : **0,1** CR: 74% **<sup>1</sup>**

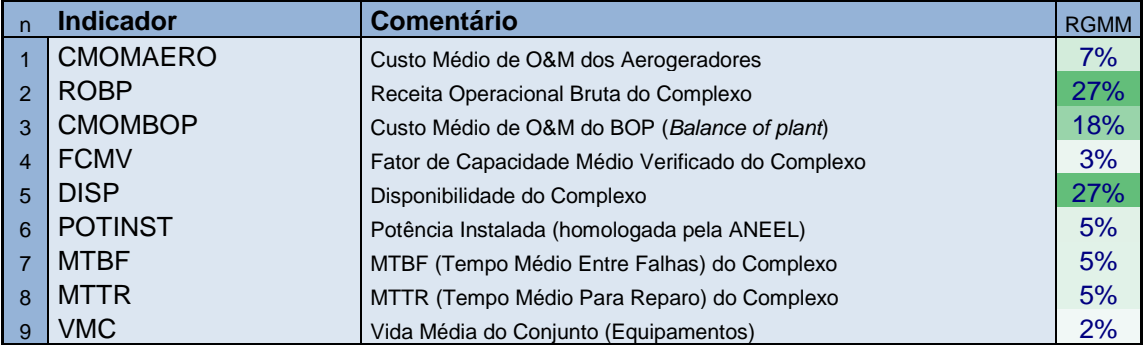

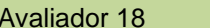

Avaliador 18 1 : **0,1** CR: 75% **<sup>1</sup>**

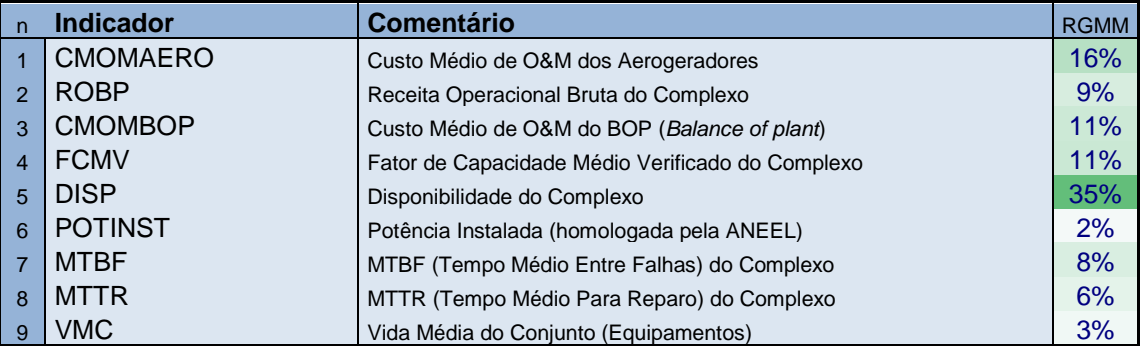

Avaliador 19 1 : **0,1** CR: 44% **<sup>1</sup>**

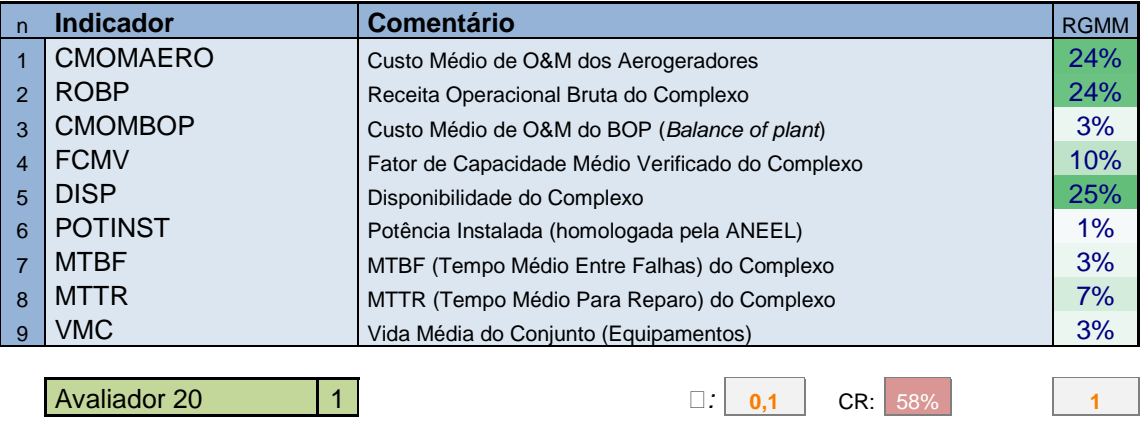

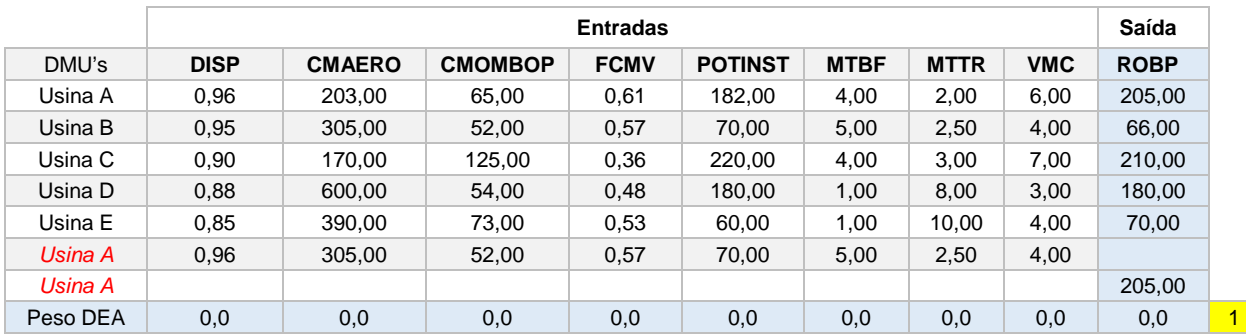

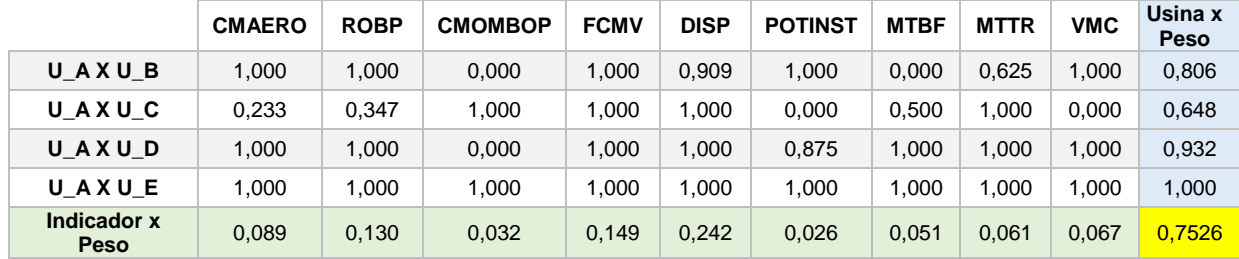

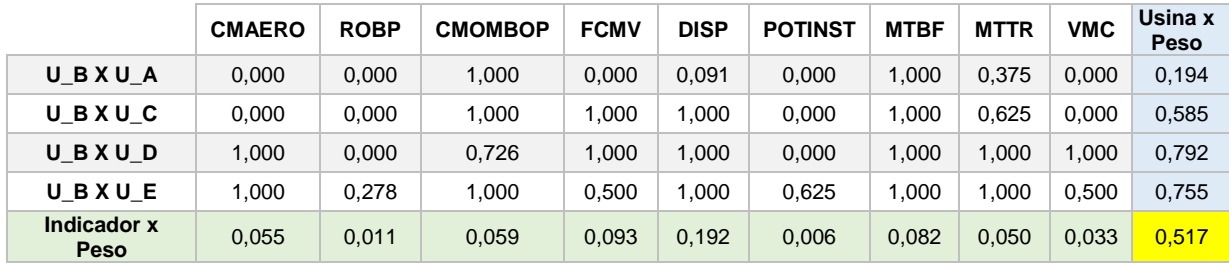

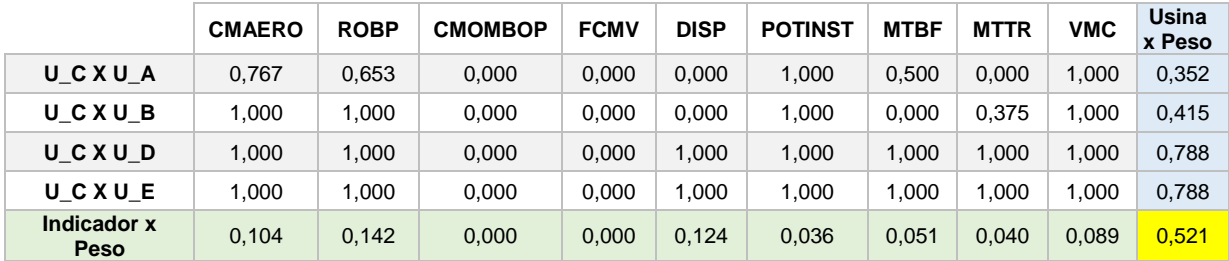

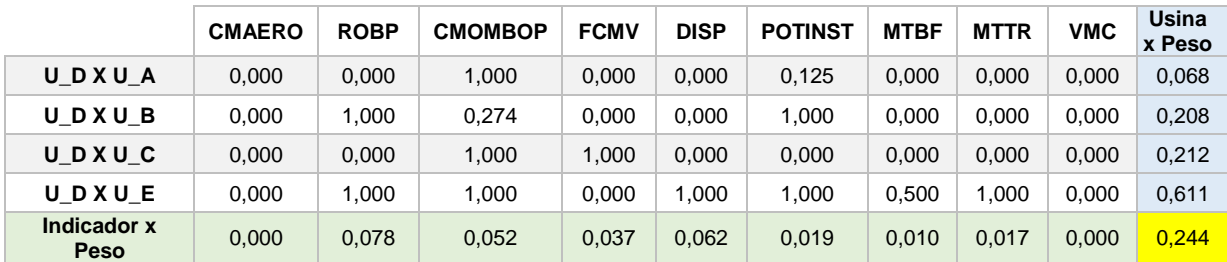

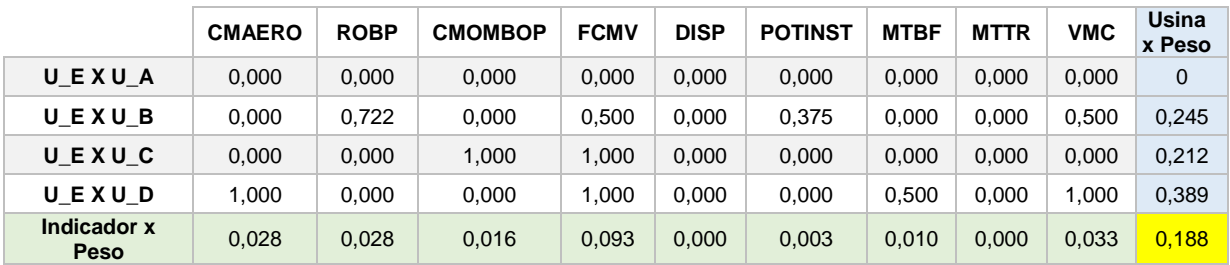

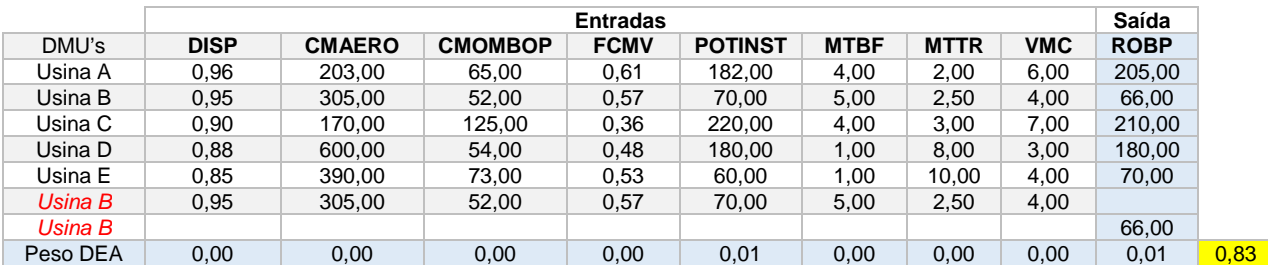

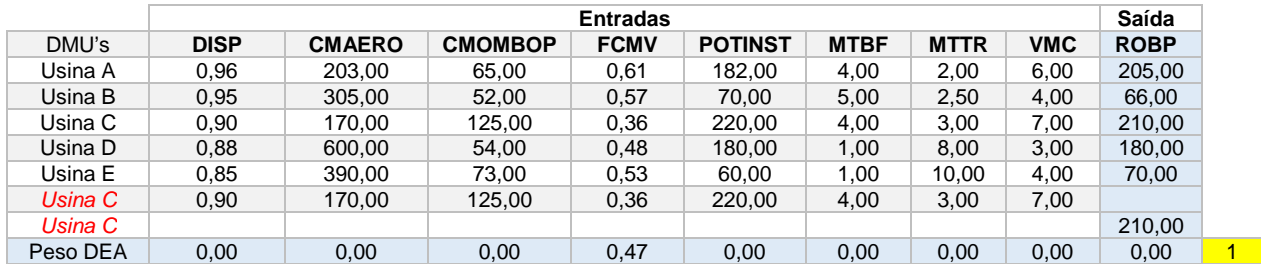

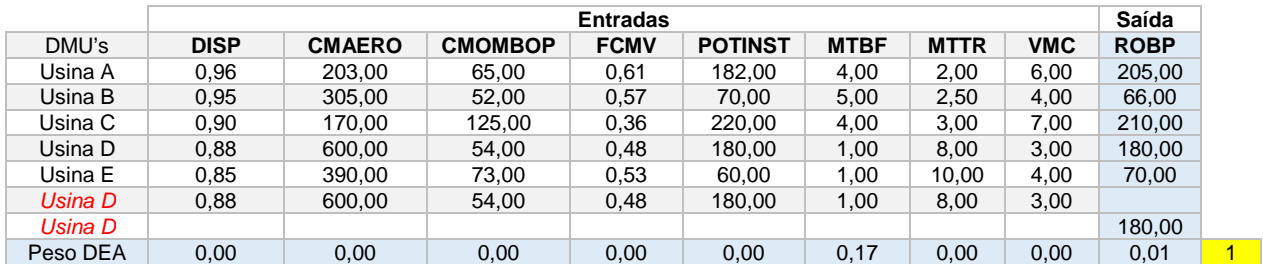

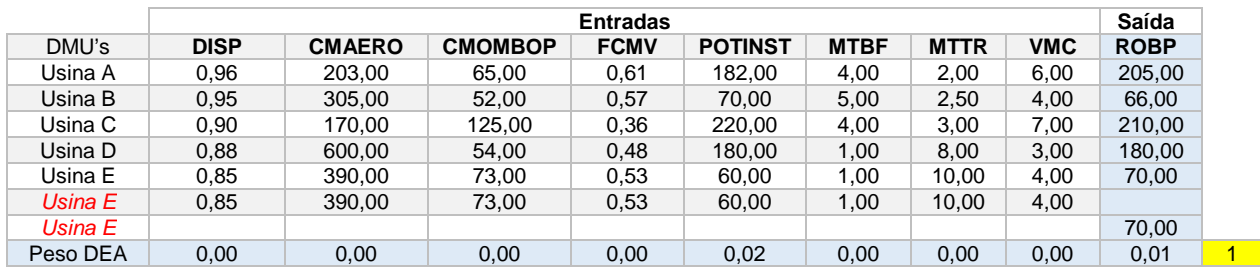

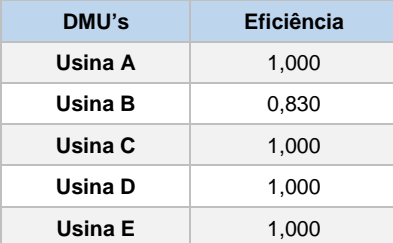

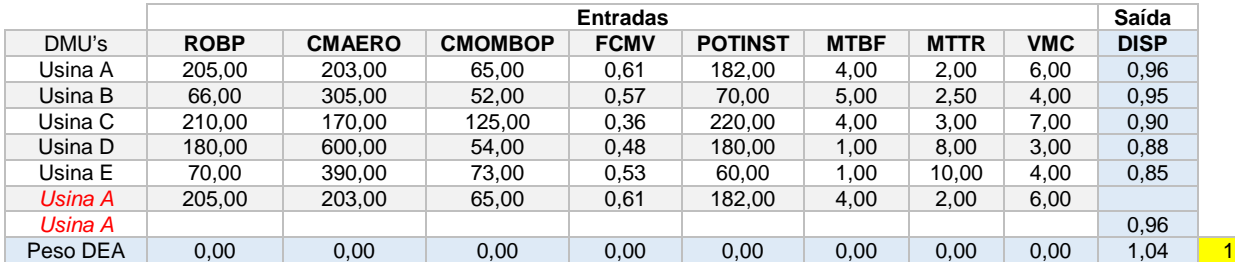

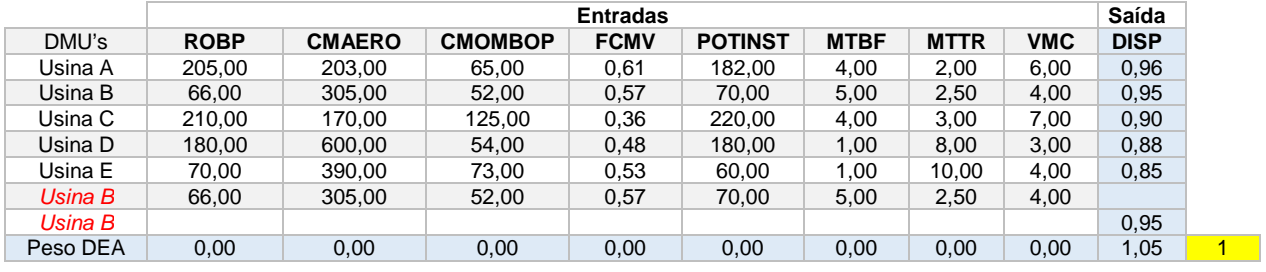

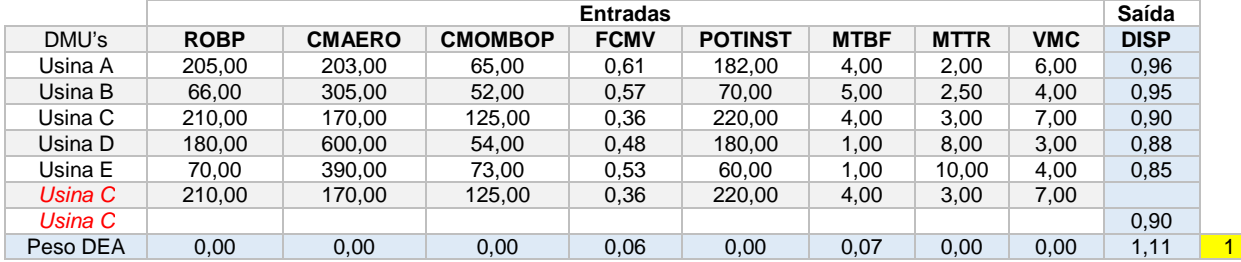

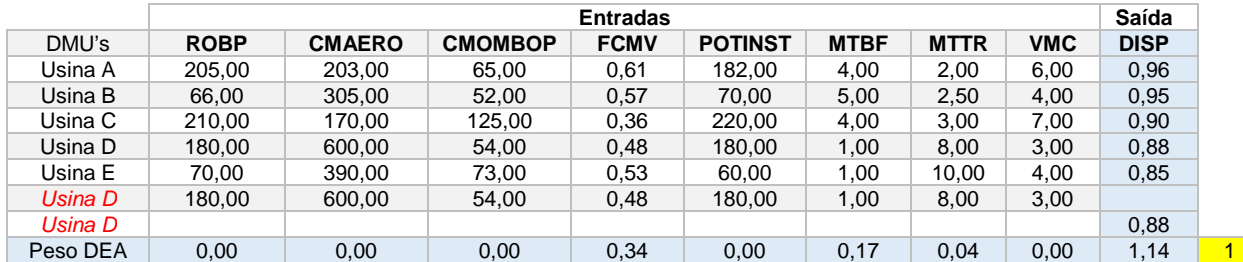

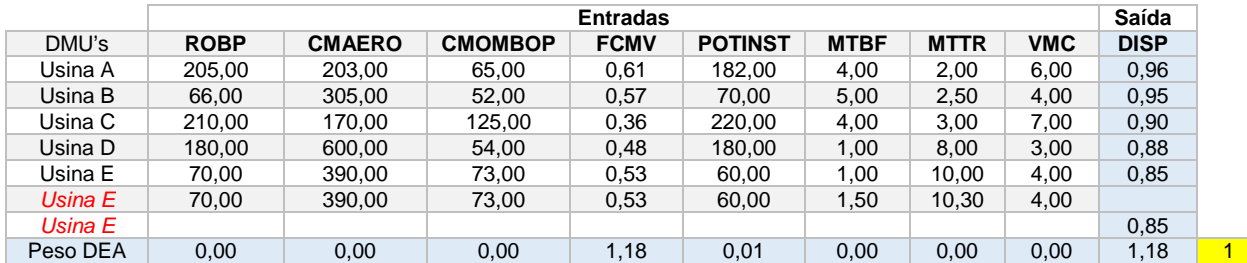

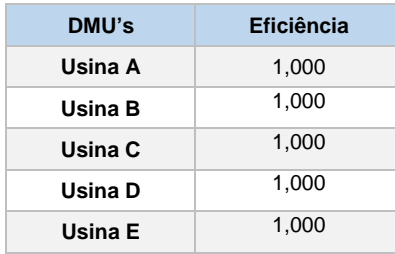

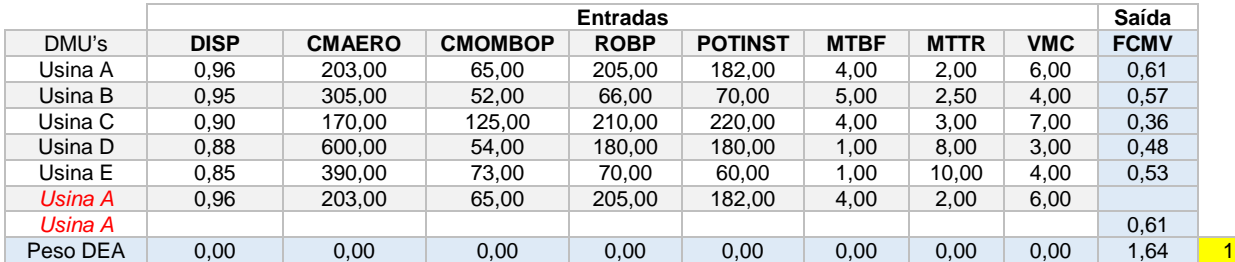

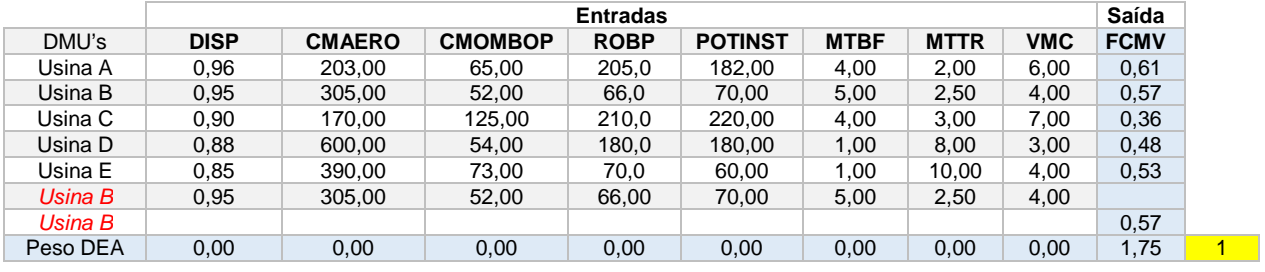

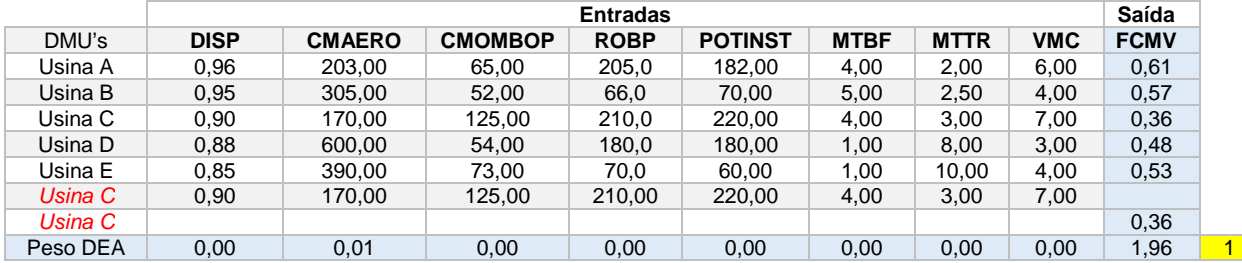

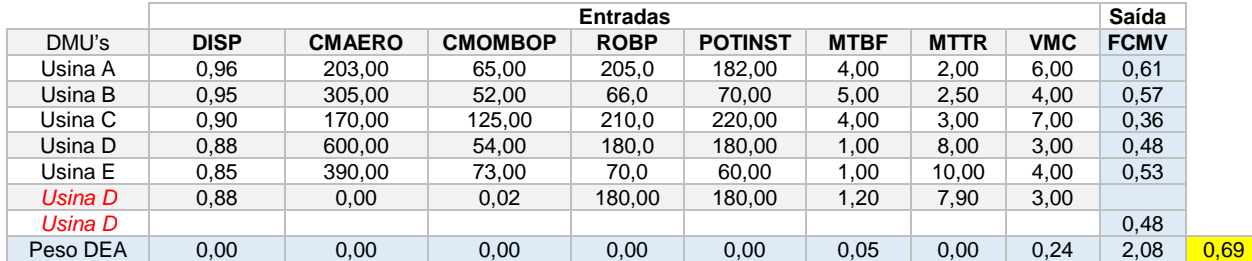

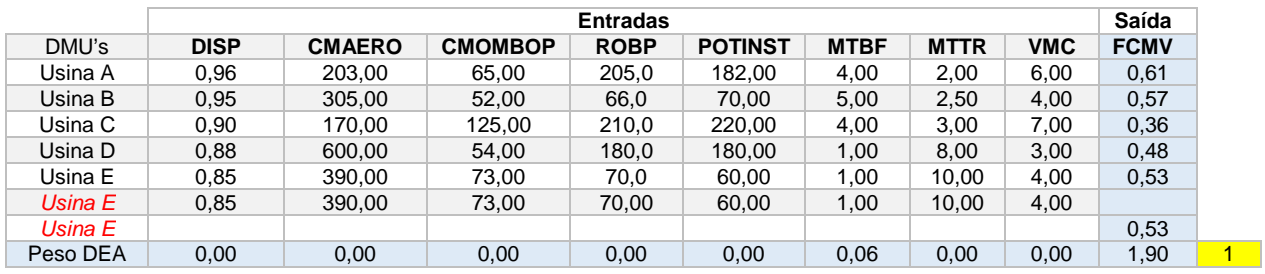

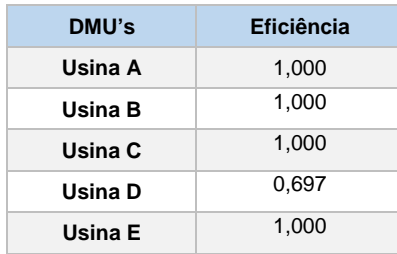

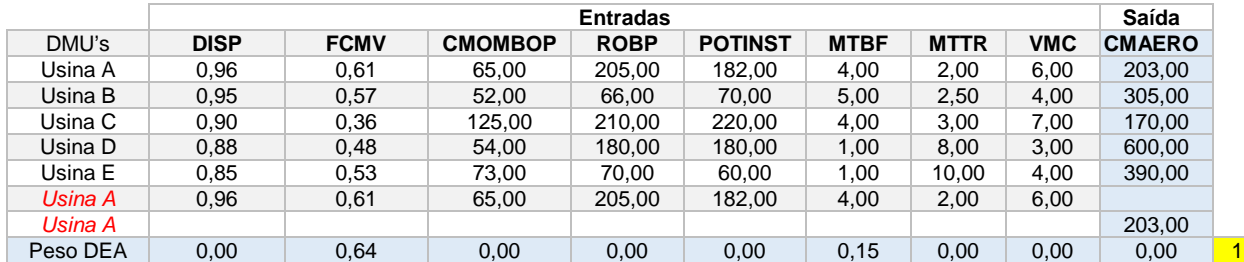

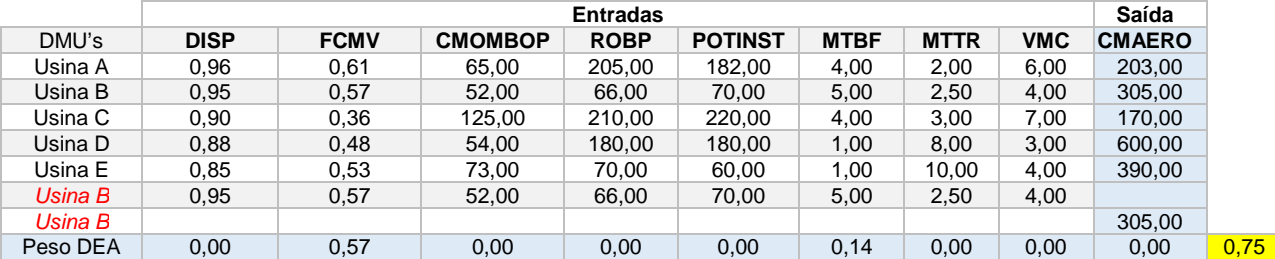

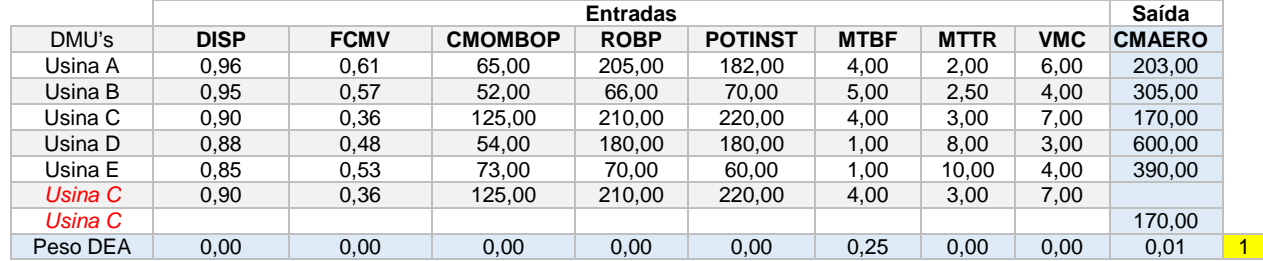

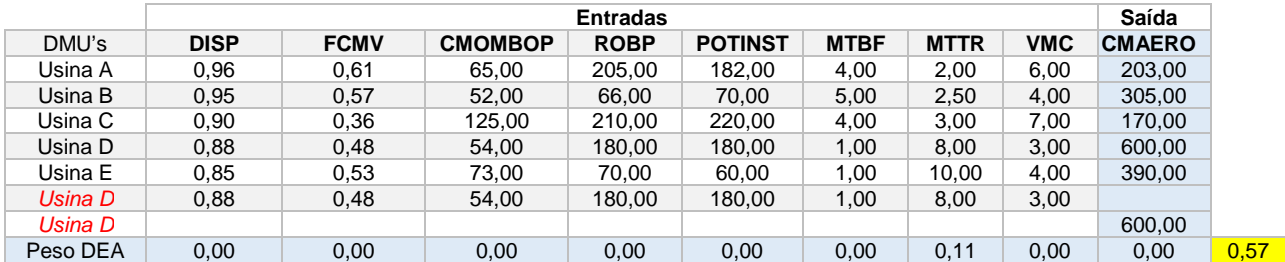

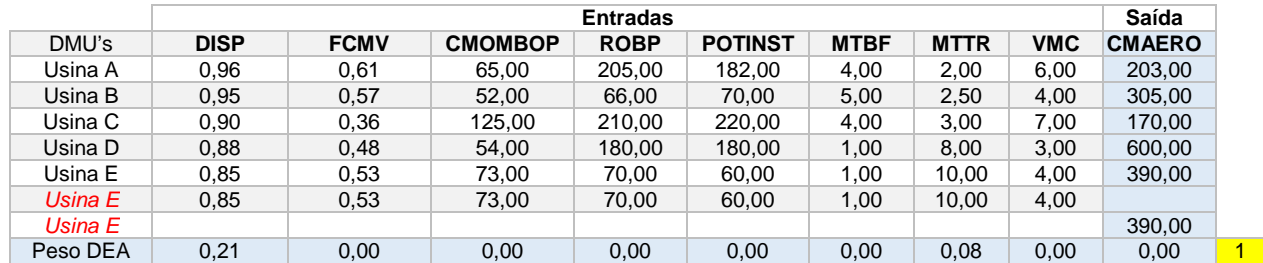

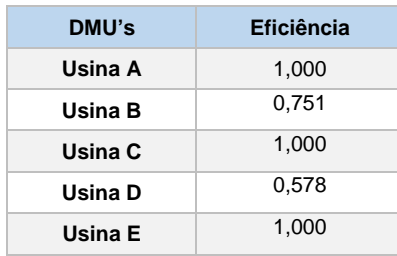

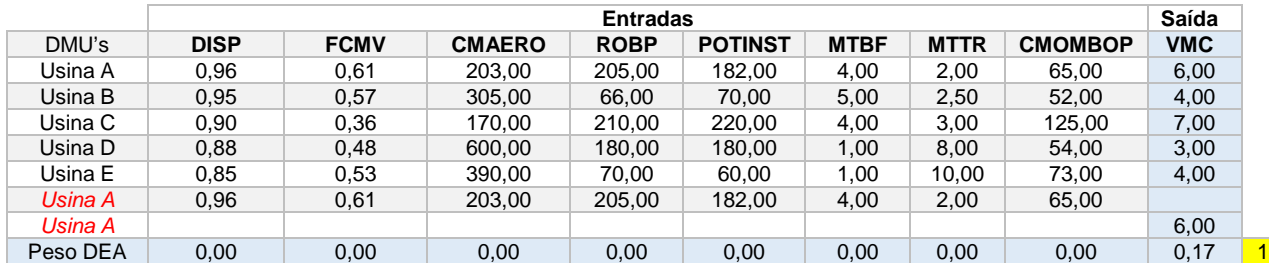

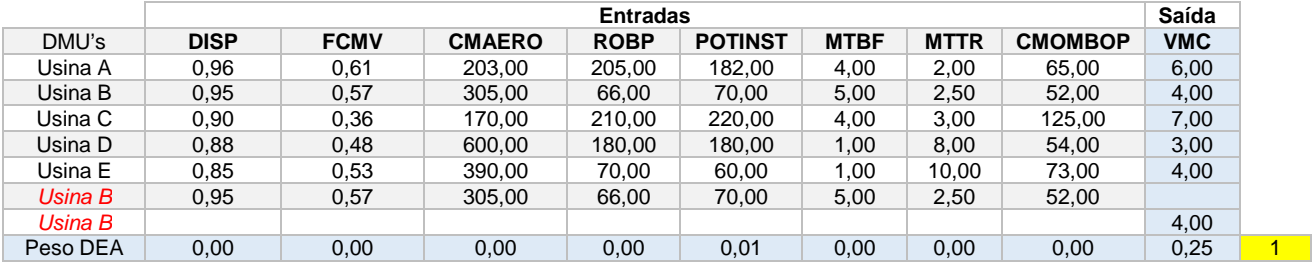

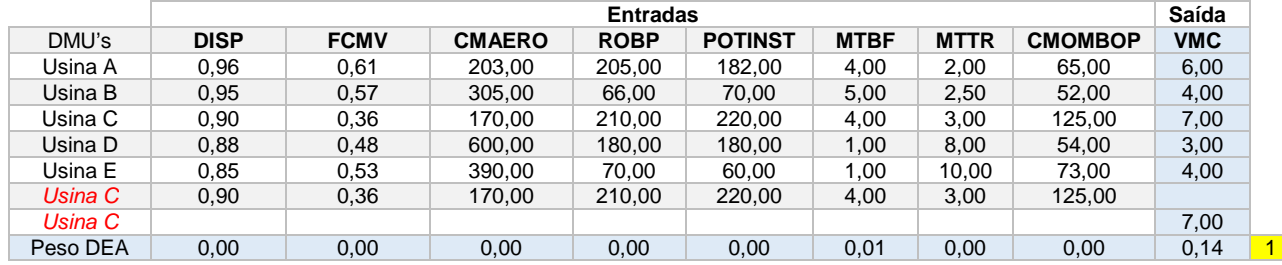

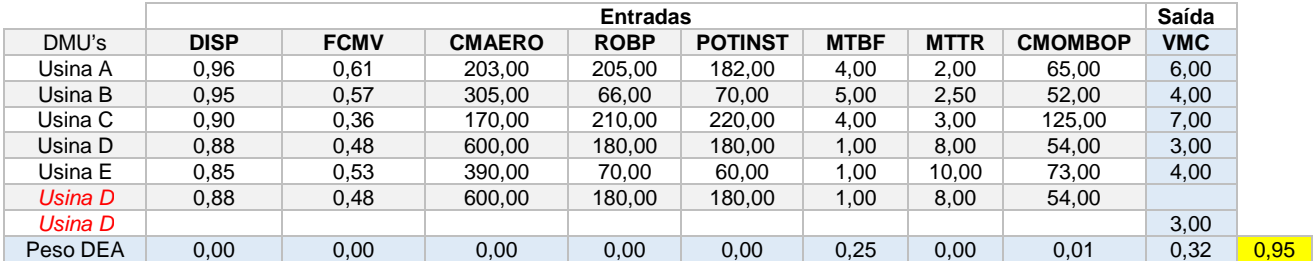

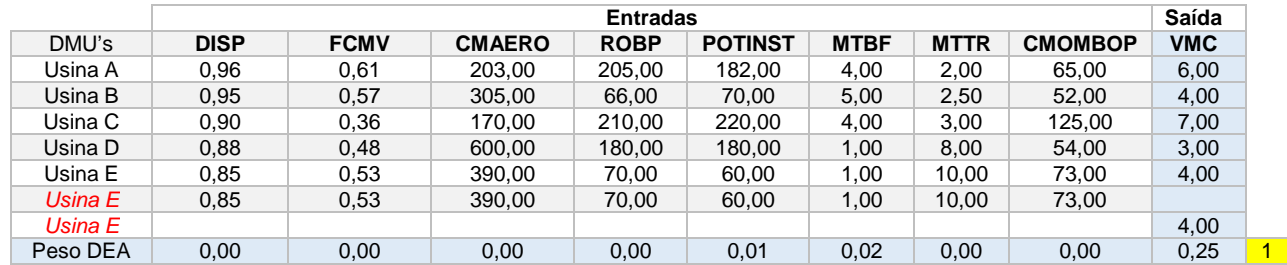

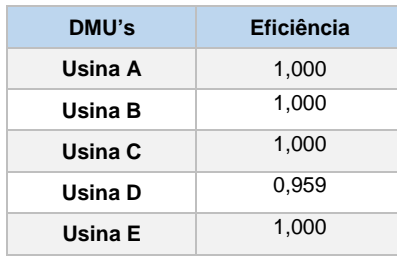
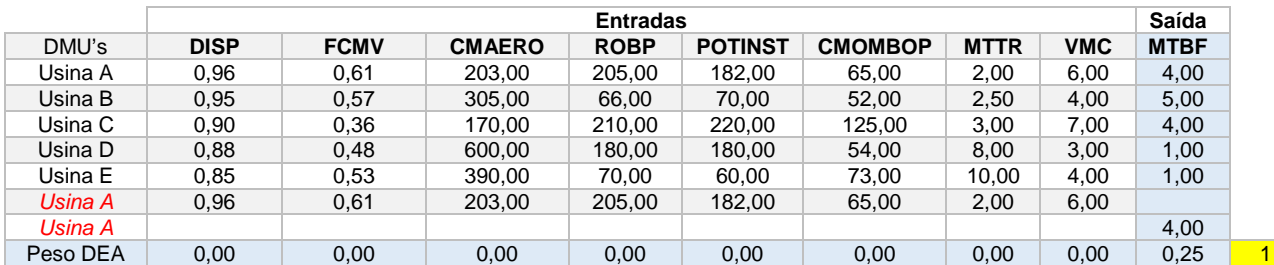

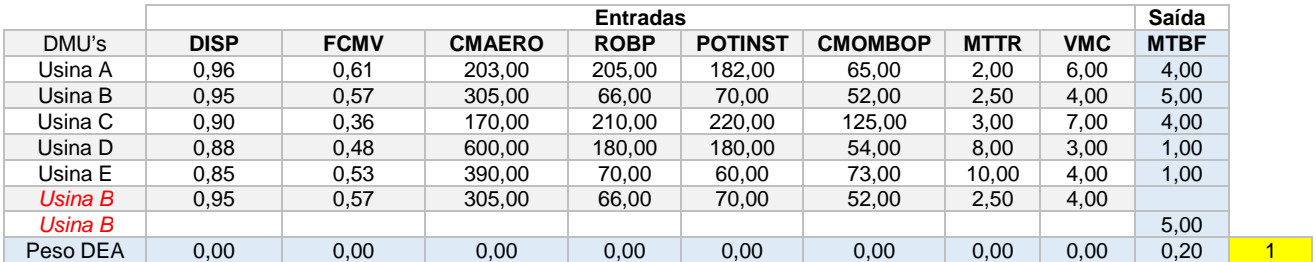

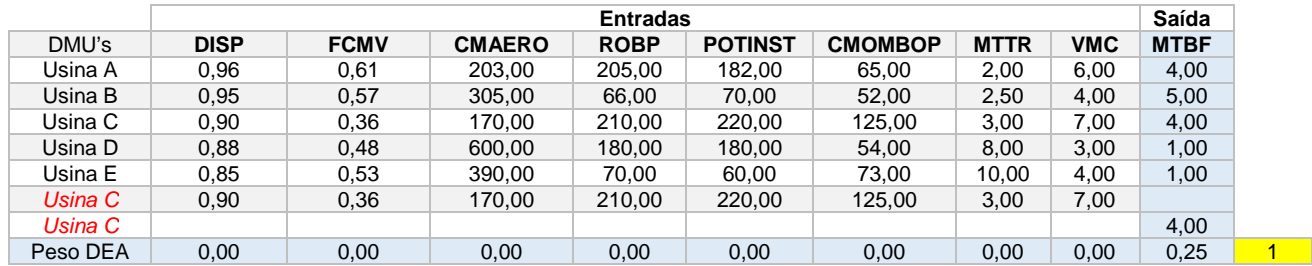

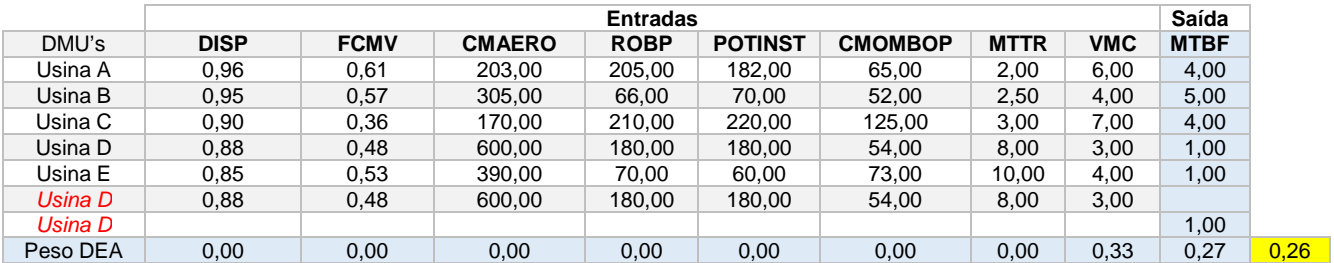

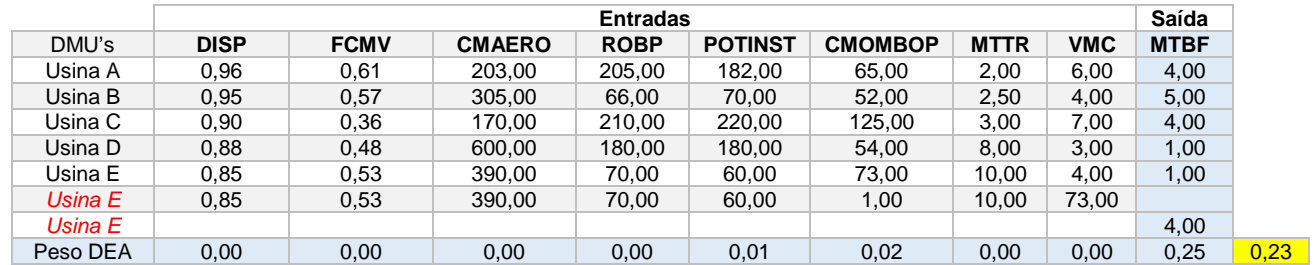

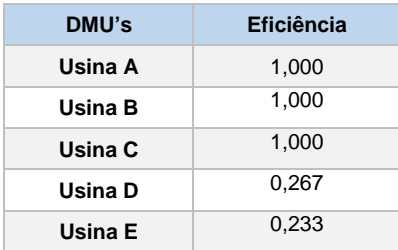

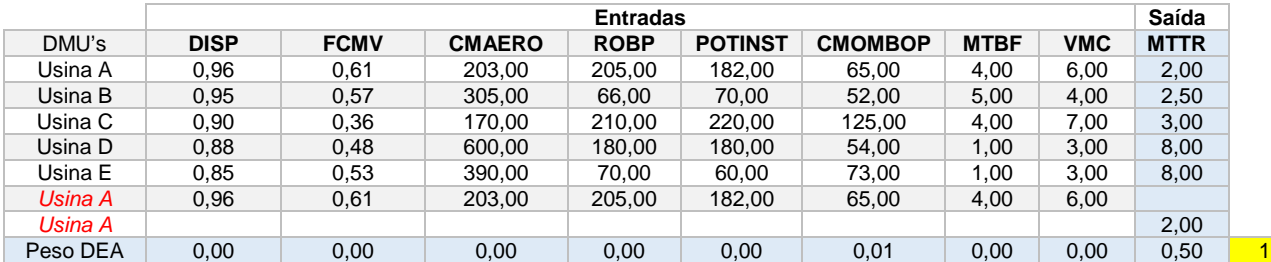

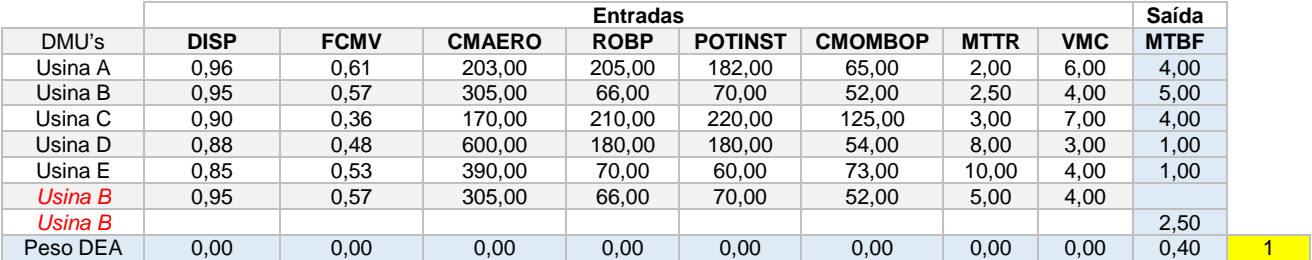

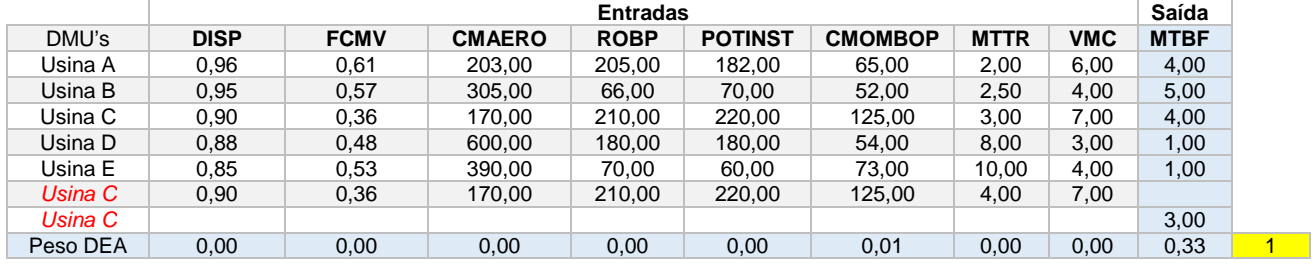

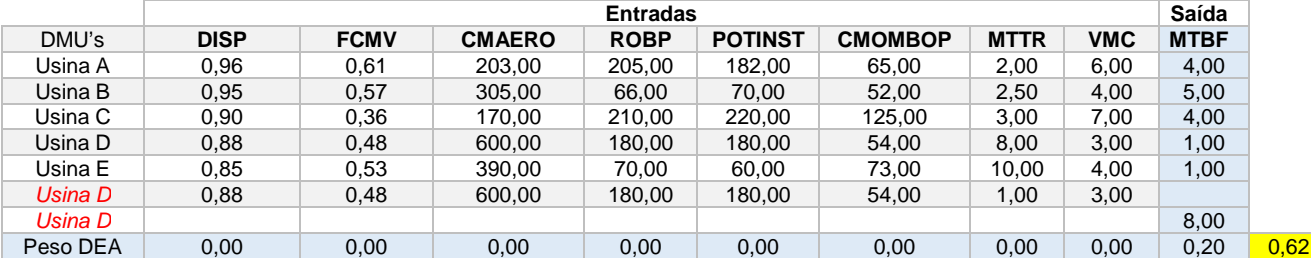

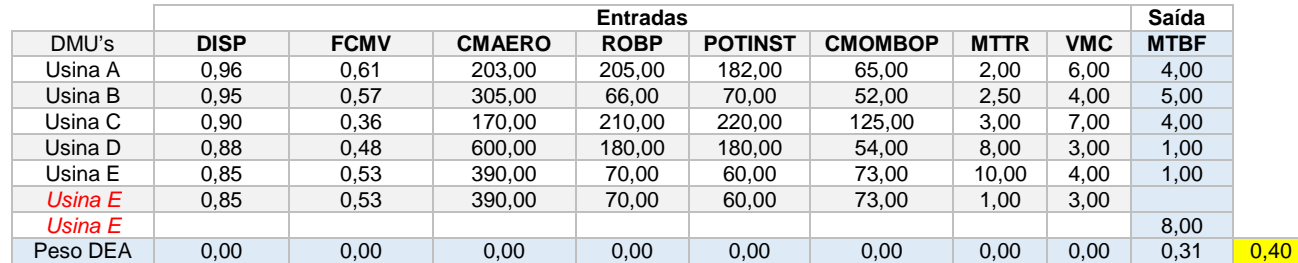

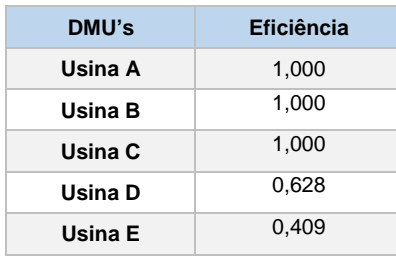

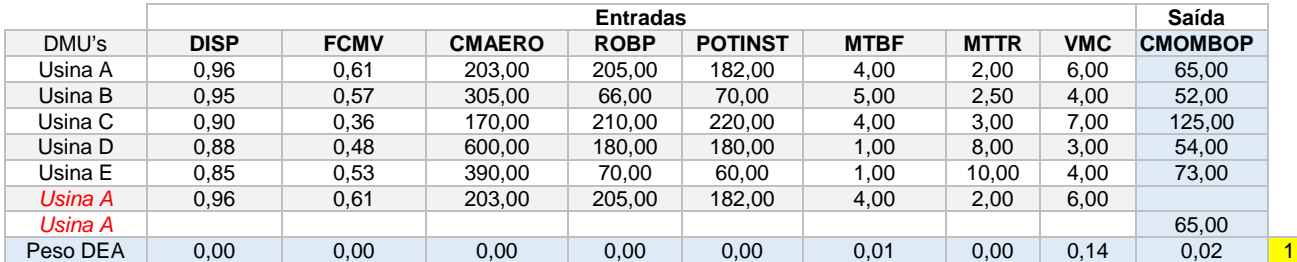

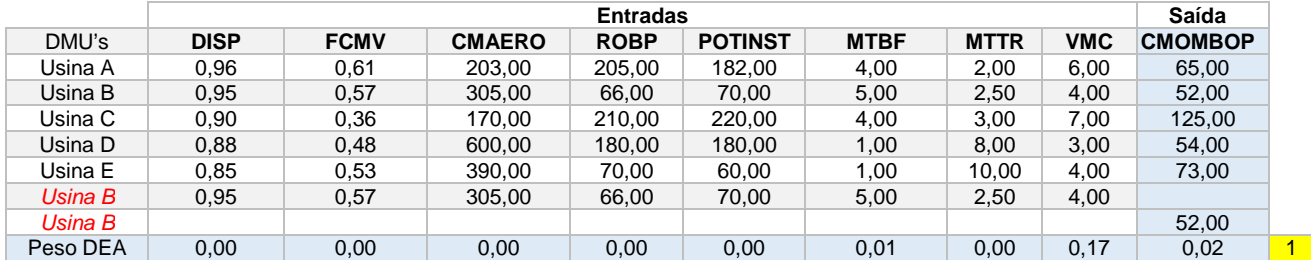

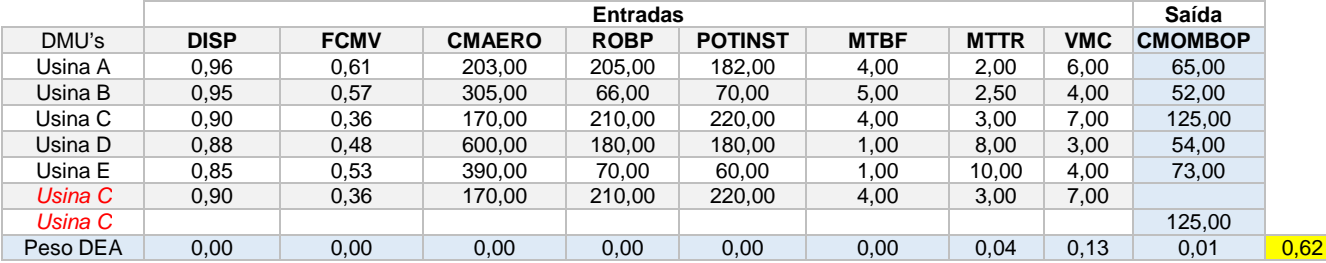

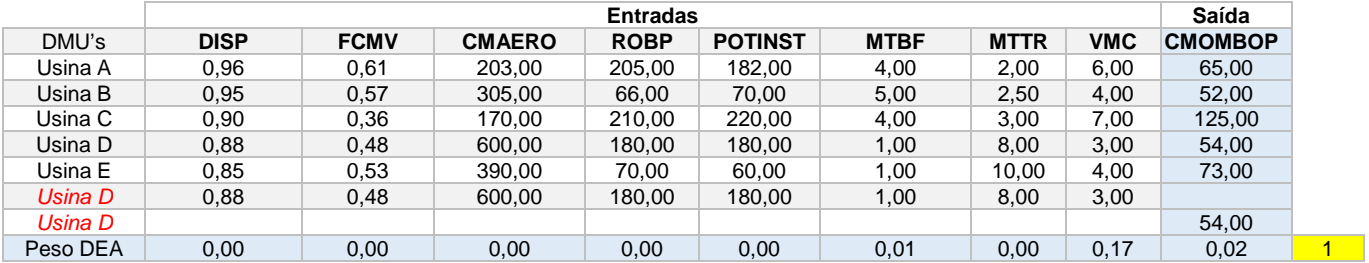

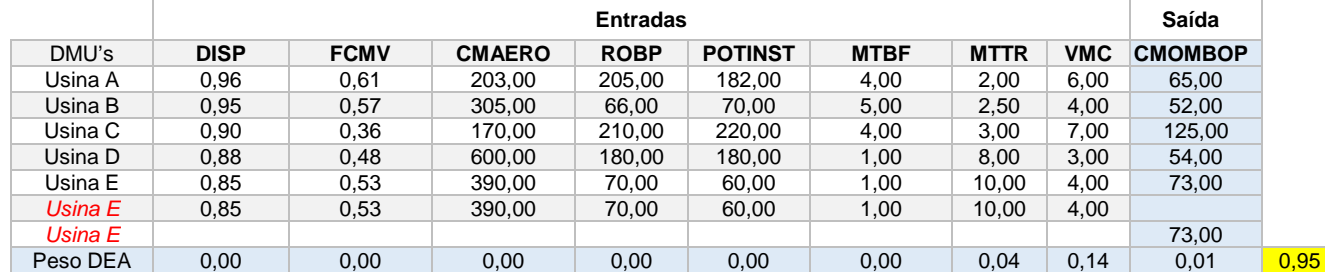

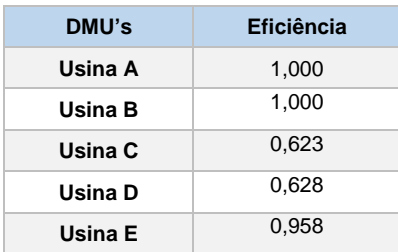

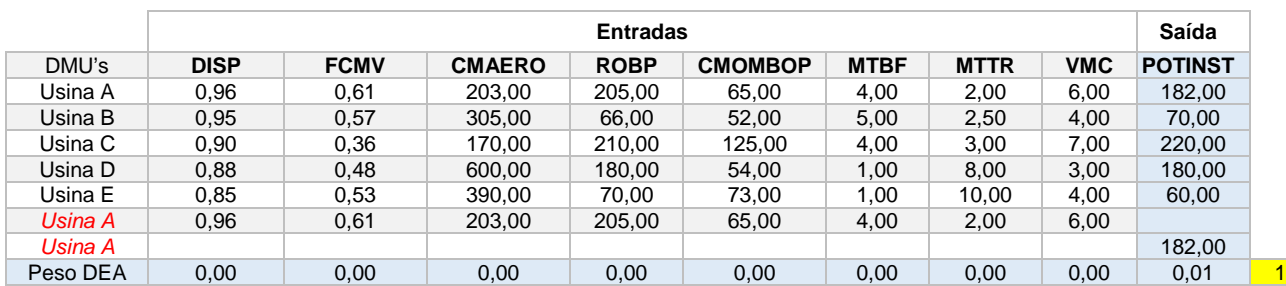

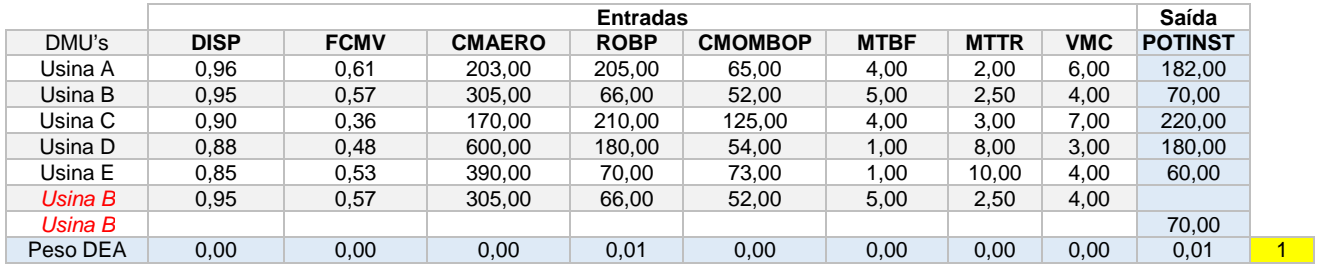

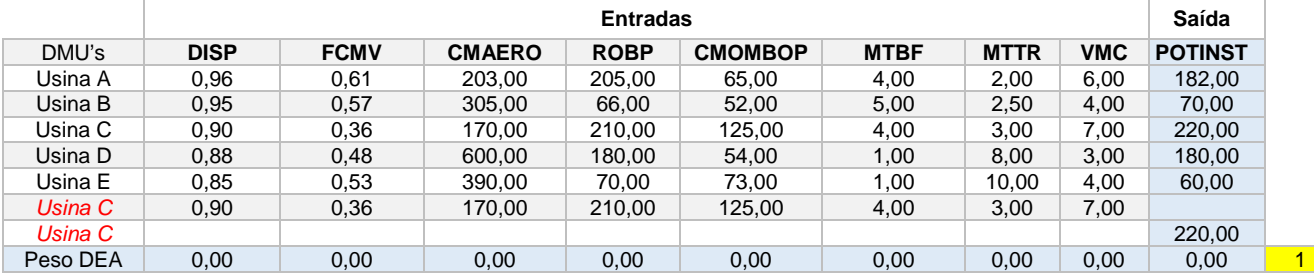

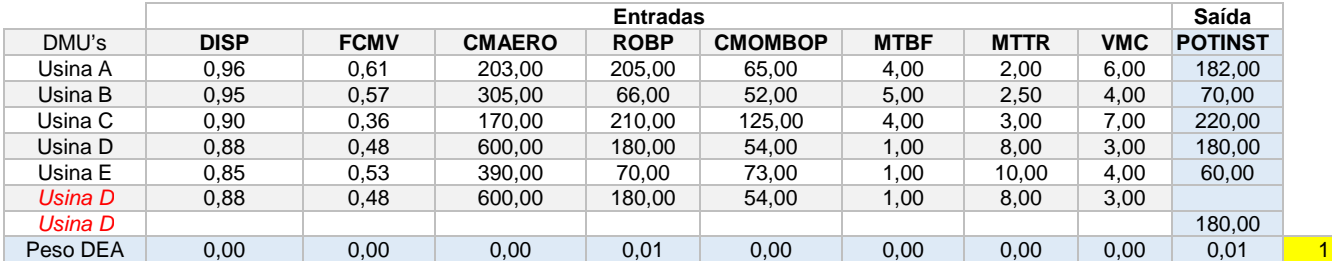

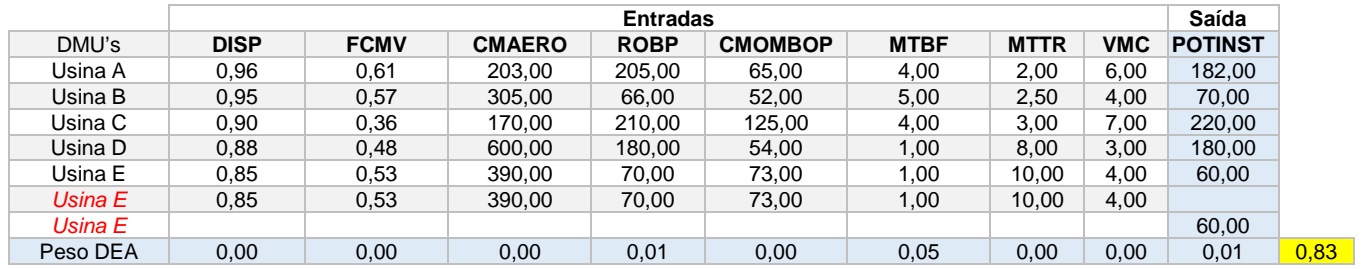

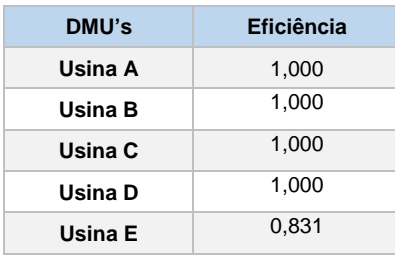